# **ОАО «БЕЛЭЛЕКТРОМОНТАЖНАЛАДКА»**

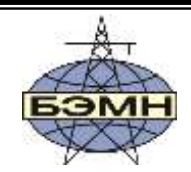

# EAC

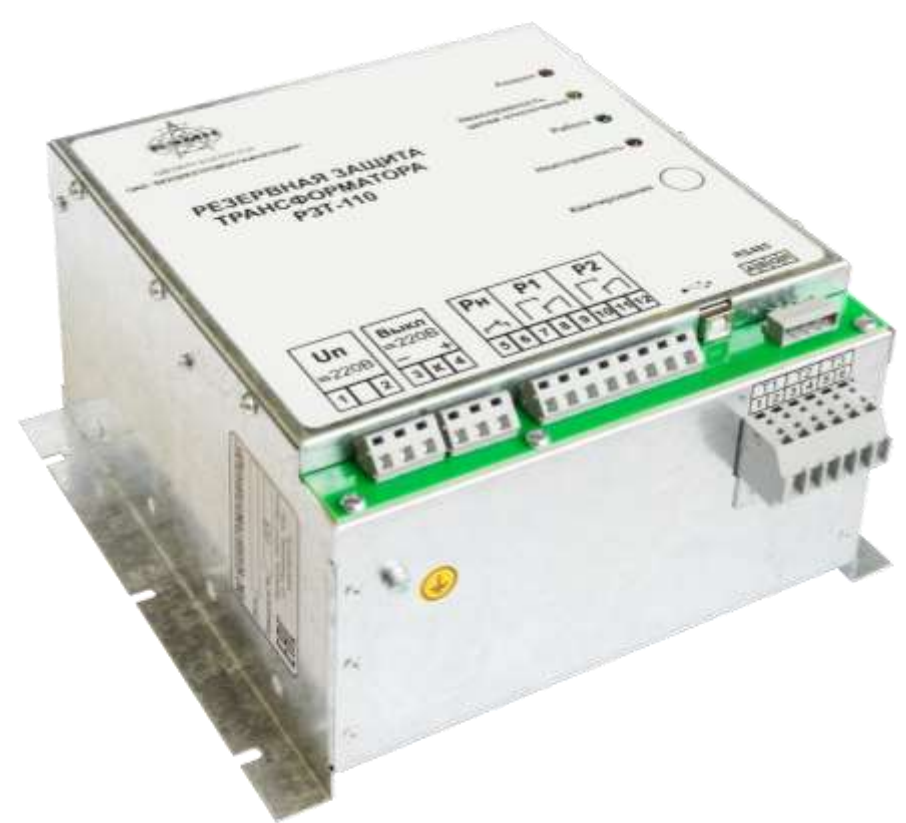

# **ЗАЩИТА ТРАНСФОРМАТОРА РЕЗЕРВНАЯ РЗТ-110**

РУКОВОДСТВО ПО ЭКСПЛУАТАЦИИ ПШИЖ 160.00.00.00.006 РЭ

> Редакция 3.03 (от 12.06.2023) Версия ПО 1.10 и выше

РЕСПУБЛИКА БЕЛАРУСЬ 220101, г. Минск, ул. Плеханова 105А, т./ф. (017) 378-09-05, 379-86-56 [www.bemn.by,](http://www.bemn.by/) [upr@bemn.by](mailto:upr@bemn.by)

ОКП РБ 27.12.23.500

МКС 29.240.30

# СОДЕРЖАНИЕ

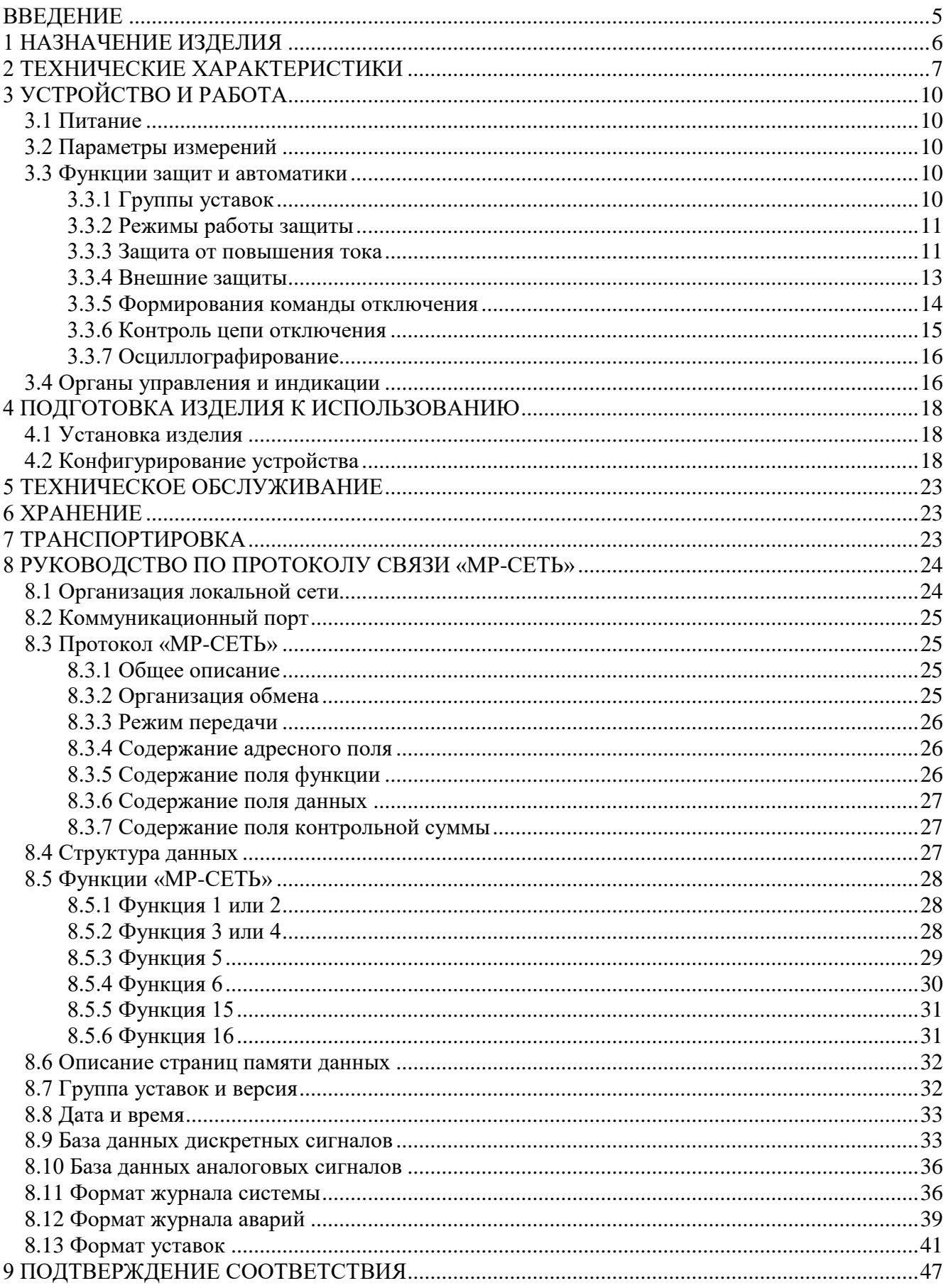

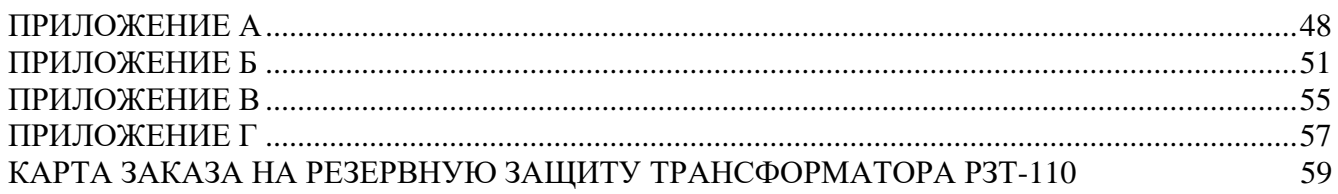

## **ВВЕДЕНИЕ**

<span id="page-4-0"></span>Настоящий документ предназначен для изучения резервной защиты трансформатора РЗТ-110.

В состав данного документа включено: описание устройства и принципа работы резервной защиты трансформатора РЗТ-110, технические характеристики, а также сведения, необходимые для правильной эксплуатации изделия.

Предприятие оставляет за собой право внесения изменений, не ухудшающих параметров изделия.

Сокращения, используемые в данном руководстве:

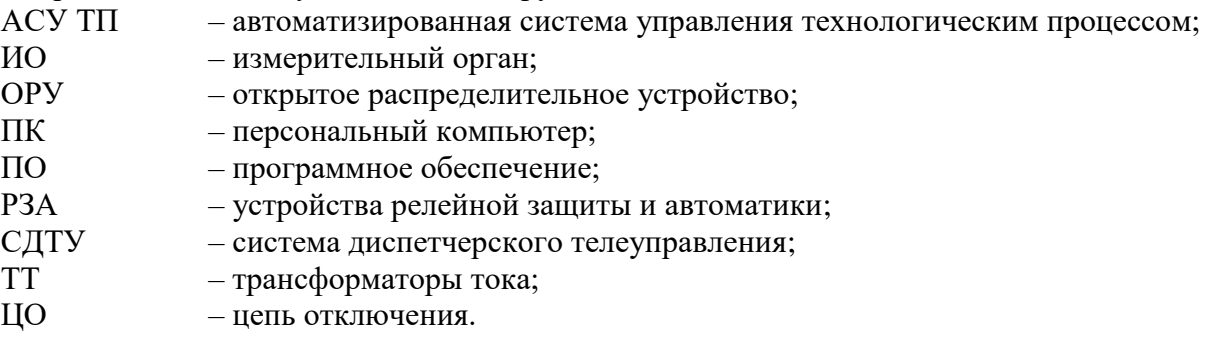

#### <span id="page-5-0"></span>**1 НАЗНАЧЕНИЕ ИЗДЕЛИЯ**

Резервная независимая токовая защита трансформатора РЗТ-110 (далее РЗТ-110) предназначена для предотвращения тяжелых повреждений трансформаторов 110 кВ в случае отказа основного и резервного комплекта защит. РЗТ-110 устанавливается на ОРУ в шкаф наружного исполнения, обеспечивающий высокую влагозащиту, вблизи трансформатора.

Питание РЗТ-110 осуществляется от трансформаторов тока (ТТ) защищаемого трансформатора. В состав РЗТ-110 входят конденсаторы (накопительные ёмкости) для питания катушек отключения выключателя, что обеспечивает работу защиты независимо от системы оперативного питания подстанции.

Для снижения нагрузки на токовые цепи в РЗТ-110 предусмотрено ограничение отбора мощности в режиме ожидания. В аварийных режимах по факту срабатывания ступени защиты на «Форсирование» РЗТ-110 повышает отбор мощности от токовых цепей и ускоряет зарядку конденсаторов. Для обеспечения надежной работы основных защит трансформатора (обеспечения 10 %-ной погрешности ТТ) рекомендуется выполнять форсирование заряда РЗТ-110 только после срабатывания основного комплекта. Для случая питания РЗТ-110 от отдельного ТТ или ТТ с номинальной мощностью 30 В·А предусмотрена возможность отключения ограничения отбора мощности в режиме ожидания, при этом РЗТ-110 во всех режимах работает по уровню форсированного отбора мощности.

Функции, выполняемые микропроцессорным реле РЗТ-110 приведены в таблице 1.1.

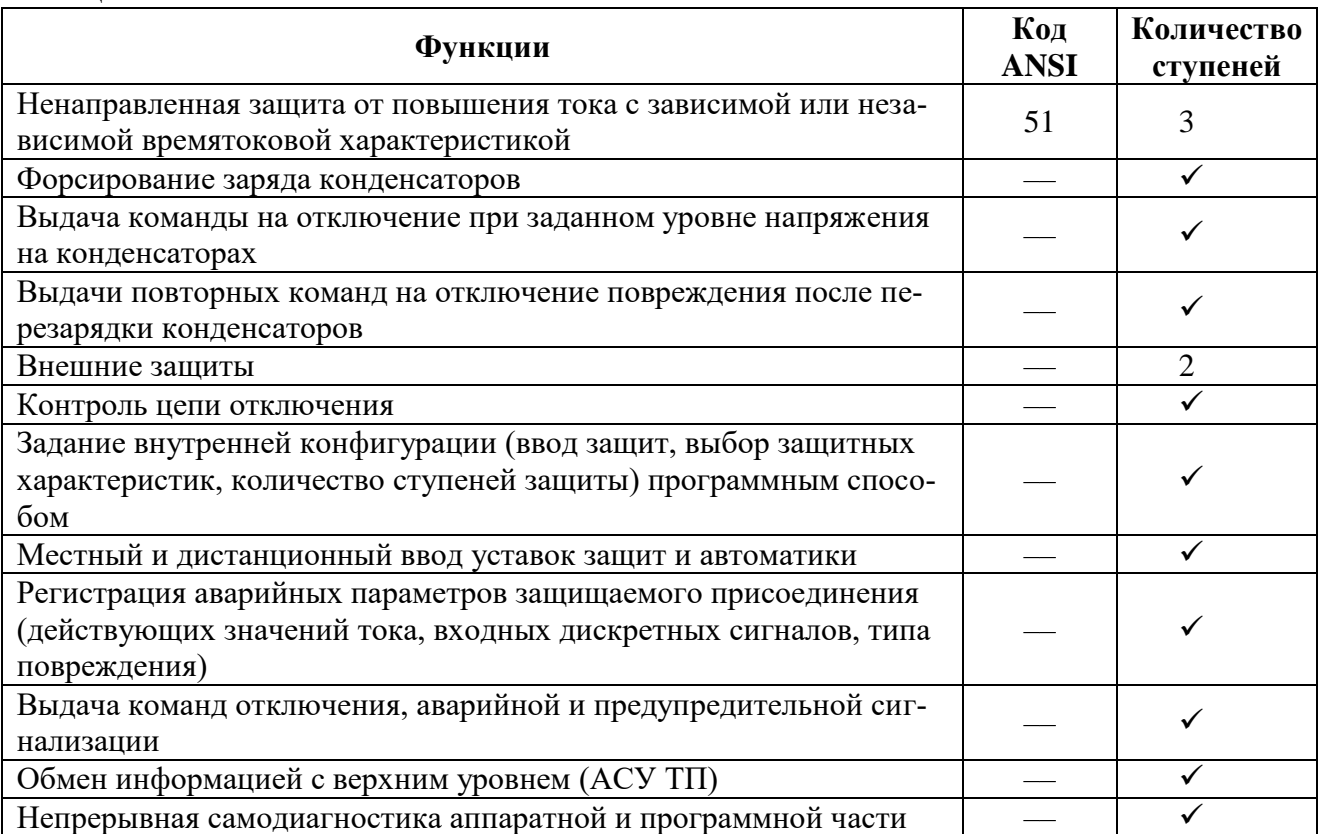

Таблица 1.1

# <span id="page-6-0"></span>**2 ТЕХНИЧЕСКИЕ ХАРАКТЕРИСТИКИ**

| $1$ avainda $2.1$<br>$\sim$ Textiff Technic Adpair reprietment T 31 - TTO<br>Параметр | Значение                                    |                                                       |                   |                                                 |  |  |  |
|---------------------------------------------------------------------------------------|---------------------------------------------|-------------------------------------------------------|-------------------|-------------------------------------------------|--|--|--|
| Цепи измерения тока:                                                                  |                                             |                                                       |                   |                                                 |  |  |  |
| а) количество                                                                         | 3                                           |                                                       |                   |                                                 |  |  |  |
| б) номинальный ток Ін                                                                 | 5A                                          |                                                       |                   |                                                 |  |  |  |
| в) диапазон входных токов:                                                            |                                             |                                                       |                   |                                                 |  |  |  |
| 1) рабочий                                                                            |                                             | от 0,5 до 10 А;                                       |                   |                                                 |  |  |  |
| 2) аварийный в фазах                                                                  |                                             | от 10 до 200 А;                                       |                   |                                                 |  |  |  |
|                                                                                       |                                             |                                                       |                   |                                                 |  |  |  |
| г) термическая устойчивость:                                                          |                                             |                                                       |                   |                                                 |  |  |  |
| 1) длительно<br>2) в течение 2 с                                                      | 10A;<br>200 A;                              |                                                       |                   |                                                 |  |  |  |
|                                                                                       | 500 A                                       |                                                       |                   |                                                 |  |  |  |
| 3) в течение 1 с                                                                      |                                             |                                                       |                   |                                                 |  |  |  |
| Конденсаторы (накопительная ём-                                                       |                                             |                                                       |                   |                                                 |  |  |  |
| кость)                                                                                |                                             | 440 мкФ (по заказу до 880 мкФ)                        |                   |                                                 |  |  |  |
| Коммутационная способность выхода                                                     |                                             |                                                       |                   |                                                 |  |  |  |
| накопительной емкости                                                                 |                                             | $= 400 B$ , $= 4 A$                                   |                   |                                                 |  |  |  |
| Цепи питания:                                                                         |                                             |                                                       |                   |                                                 |  |  |  |
| - основного                                                                           |                                             | от токовых цепей трёх фаз                             |                   |                                                 |  |  |  |
| - для наладки                                                                         |                                             | $\sim$ 230 В, =220 В оперативного питания (с зарядкой |                   |                                                 |  |  |  |
|                                                                                       |                                             |                                                       |                   | накопительных ёмкостей до амплитудного значения |  |  |  |
|                                                                                       |                                             | питающего напряжения);                                |                   |                                                 |  |  |  |
| - для конфигурирования                                                                |                                             | от USB-порта (зарядка накопительных ёмкостей не       |                   |                                                 |  |  |  |
|                                                                                       | производится, функции защит не выполняются) |                                                       |                   |                                                 |  |  |  |
| Потребляемая мощность по токовому                                                     | Ток,                                        |                                                       | Режим ожидания    | Режим зарядки                                   |  |  |  |
| входу одной фазы, не более ***                                                        | A                                           |                                                       |                   |                                                 |  |  |  |
|                                                                                       | $\mathbf{1}$                                | $1,3 \text{ BA}$                                      |                   | 2 <sub>BA</sub>                                 |  |  |  |
|                                                                                       |                                             |                                                       |                   | 5,6 BA                                          |  |  |  |
|                                                                                       | 2,5                                         | 5,1 BA                                                |                   | (11,2 BA)                                       |  |  |  |
|                                                                                       |                                             |                                                       |                   | 11,9 BA                                         |  |  |  |
|                                                                                       | 5                                           | 7,2 BA                                                |                   | (17, 1BA)                                       |  |  |  |
|                                                                                       |                                             | 6,9 BA                                                |                   | 17,5 BA                                         |  |  |  |
|                                                                                       | 7,5                                         |                                                       |                   | (24, 8 B <sub>A</sub> )                         |  |  |  |
|                                                                                       | 10                                          | 9,9 BA                                                |                   | 25 BA                                           |  |  |  |
|                                                                                       | 15                                          | 15,5 BA                                               |                   | 39 BA                                           |  |  |  |
|                                                                                       | 20                                          | 20 BA                                                 | 54 BA             |                                                 |  |  |  |
| Ток запуска устройства при питании                                                    |                                             | 0,55 А по трем фазам                                  |                   |                                                 |  |  |  |
| от токовых цепей**                                                                    |                                             | 0,75 А по двум фазам                                  |                   |                                                 |  |  |  |
|                                                                                       | 1,35 А по одной фазе                        |                                                       |                   |                                                 |  |  |  |
| Время заряда конденсатора до 250 В,                                                   | Ток,                                        | При питании                                           | При питании       | При питании                                     |  |  |  |
| не более ***                                                                          | $\mathbf{A}$                                | по одной                                              | по двум фа-       | по трем фазам                                   |  |  |  |
|                                                                                       |                                             | фазе                                                  | зам               |                                                 |  |  |  |
|                                                                                       | 1A                                          |                                                       | $-(6,1 c)$        | 6,4 c $(3,5c)$                                  |  |  |  |
|                                                                                       | 2 A                                         | $-(5,2c)$                                             | 3,3 c $(2,2 c)$   | 2 c (1, 5 c)                                    |  |  |  |
|                                                                                       | $2,2 \text{ A}$                             | 16,4 c $(4,4 c)$                                      | 2,8c(2c)          | 1,7c(1,3c)                                      |  |  |  |
|                                                                                       | 3A                                          | 5,5 c $(2,9c)$                                        | 1,9c(1,4c)        | 1,2c(1c)                                        |  |  |  |
|                                                                                       | 4 A                                         | 3,1 c $(2,4c)$                                        | $1,3$ c $(1,2$ c) | 0,9c(0,8c)                                      |  |  |  |
|                                                                                       | 5 A                                         | 2,2 c $(1,9c)$                                        | 1 c $(0,9c)$      | 0,7c(0,7c)                                      |  |  |  |

Таблица 2.1 – Технические характеристики РЗТ-110

Продолжение таблицы 2.1

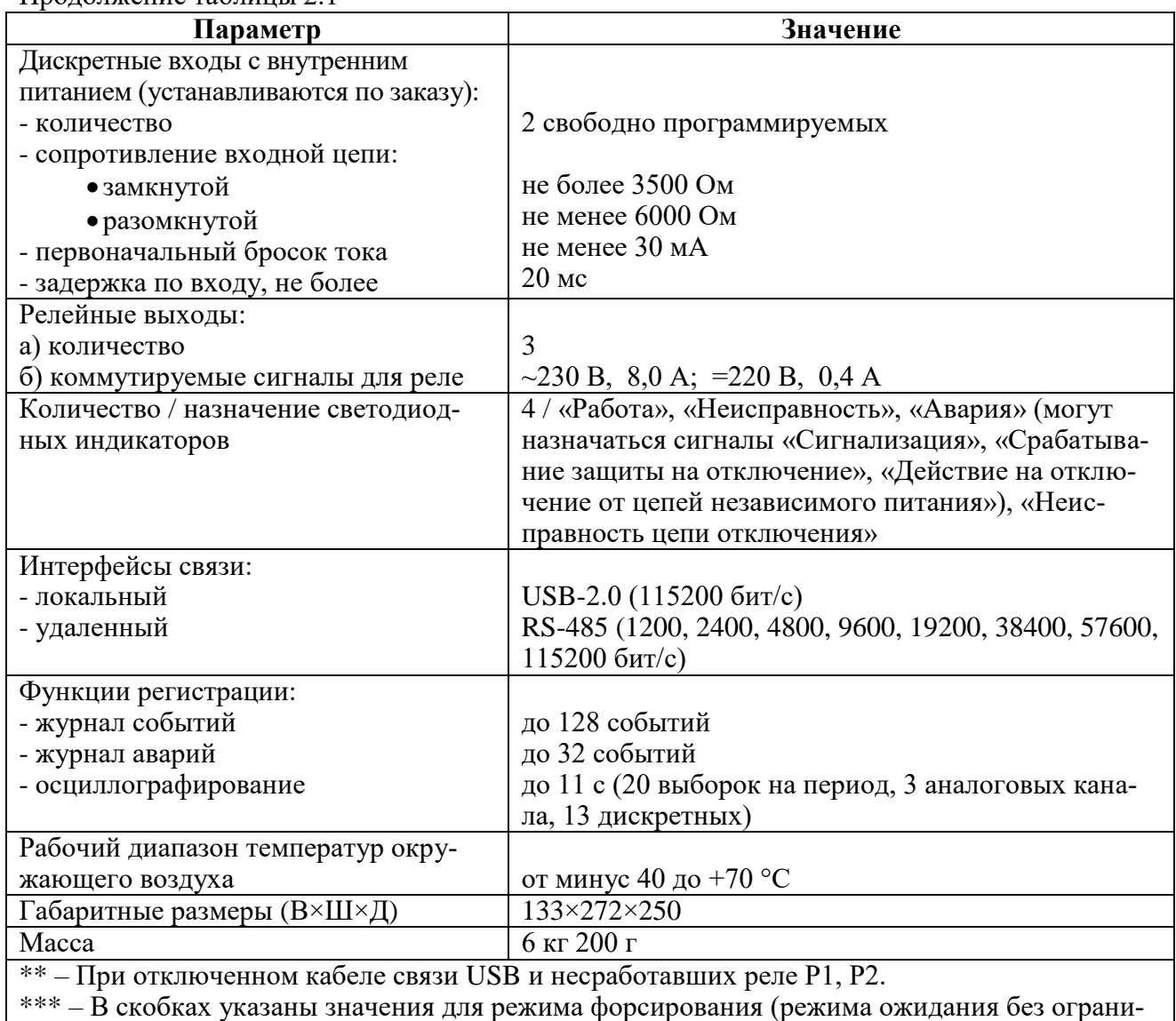

чения отбора мощности)

Требования электромагнитной совместимости в соответствии с ГОСТ Р 51317.6.5 – 2006 (МЭК 61000-6-5) «Совместимость технических средств электромагнитная. Устойчивость к электромагнитным помехам технических средств, применяемых на электростанциях и подстанциях. Требования и методы испытаний» приведены в таблице 2.2.

#### Таблица 2.2

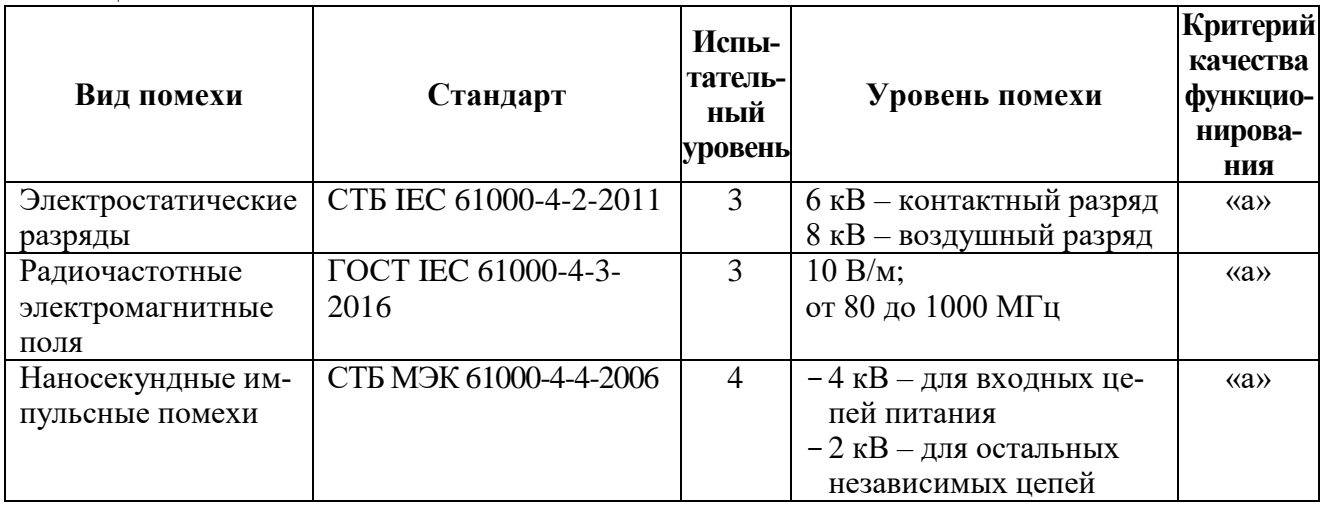

Продолжение таблицы 2.2

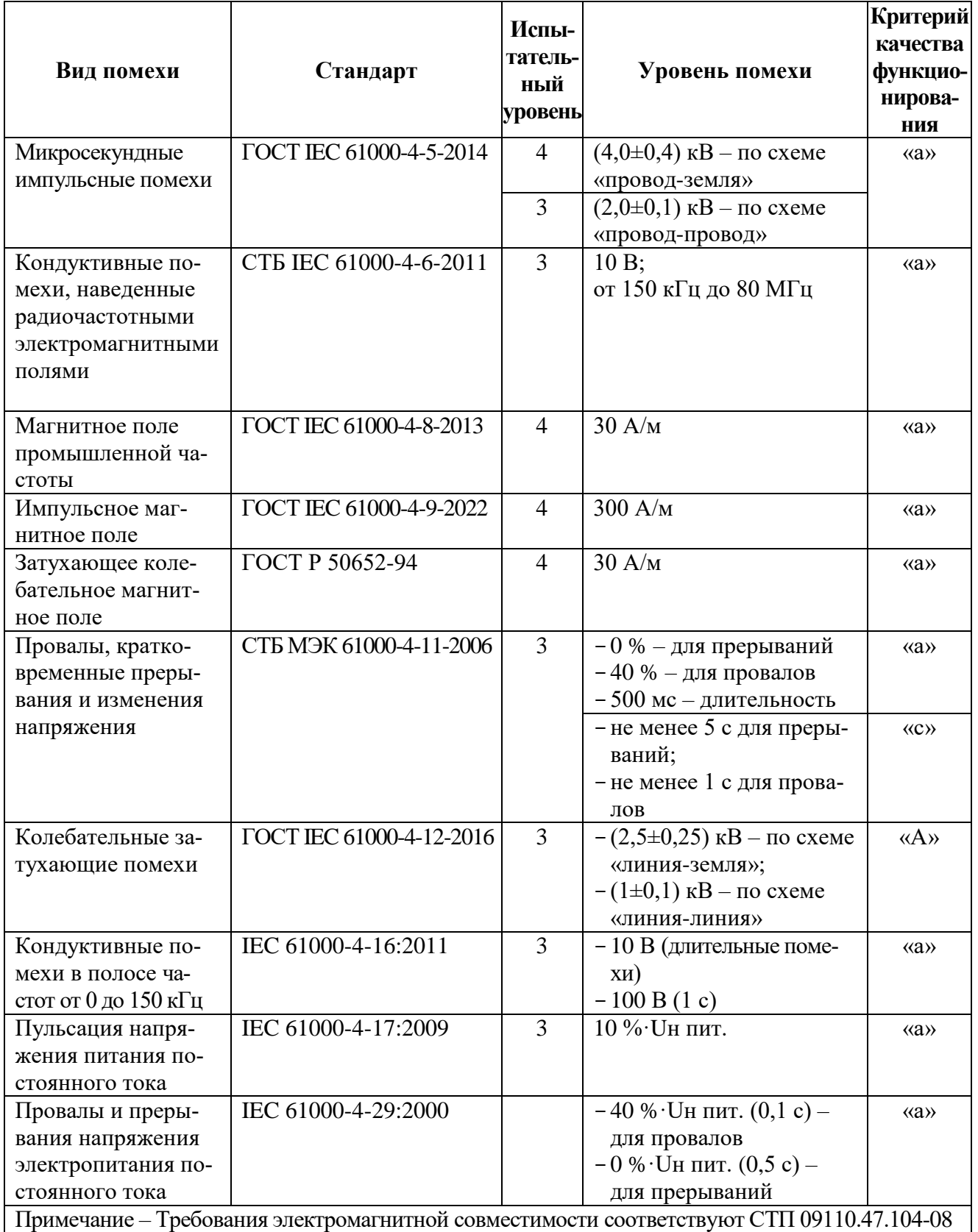

РЗТ-110 по пожарной безопасности соответствует требованиям ГОСТ 12.1.004-91.

РЗТ-110 не предназначено для установки и эксплуатации во взрывоопасных и пожароопасных помещениях по ПУЭ («Правила устройства электроустановок»).

#### <span id="page-9-0"></span>**3 УСТРОЙСТВО И РАБОТА**

#### **3.1 Питание**

В РЗТ-110 предусмотрены три канала питания:

<span id="page-9-1"></span>1. От цепей тока трёх фаз (основной канал). При питании от цепей тока осуществляется зарядка накопительных ёмкостей до уровня напряжения равного значению уставки «Напряжение заряда (Uз)». Уставка Uз задается в диапазоне от 220 В до 300 В с дискретностью 20 В. Регулировка уровня напряжения зарядки накопительных ёмкостей позволяет снижать нагрузку на токовые цепи в режиме ожидания.

2. От цепей напряжения ~230/=220 В (дополнительный канал). При питании от цепей напряжения осуществляется зарядка накопительных ёмкостей до уровня амплитуды питающего напряжения. При одновременном питании от цепей напряжения и цепей тока с целью снижения нагрузки на токовые цепи отбор мощности для зарядки накопительных ёмкостей производится по каналу напряжения. **Данный канал питания можно использовать только во время проведения наладочных работ ввиду того, что он гальванически связан с выходом накопительной емкости.** В процессе эксплуатации допускается использовать этот канал для дополнительного питания РЗТ-110 только при его подключении через разделительный трансформатор.

3. По цепям интерфейса связи USB (канал для конфигурирования). Канал предусмотрен для конфигурирования, просмотра журналов системы и аварий, осциллограмм РЗТ-110 при отсутствии питания по каналам тока и напряжения. При наличии питания только по каналу USB формируется запись в журнале системы «Недостаточное питание для выполнения функций защиты», при этом зарядка накопительных ёмкостей не производится, функции защит РЗТ-110 не выполняются, дискретные входы и выходные реле не срабатывают.

Каналы питания РЗТ-110 могут быть задействованы как отдельно друг от друга, так и совместно.

#### **3.2 Параметры измерений**

<span id="page-9-2"></span>Измерения в РЗТ-110 производятся по 3 каналам тока. Первичные токи ТТ задаются согласно таблице 3.1.

Таблица 3.1

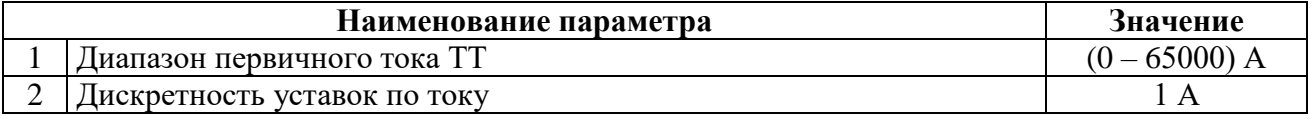

Коэффициент возврата для токовых измерительных органов (ИО) максимального действия принят равным 0,95.

#### **3.3 Функции защит и автоматики**

<span id="page-9-3"></span>В нормальном режиме РЗТ-110 может работать с ограничением отбора мощности по цепям тока для снижения нагрузки на токовые цепи, либо без ограничения (уставка «Без ограничения отбора в режиме ожидания»).

Если установлена настройка «Без ограничения отбора в режиме ожидания» = «Нет», для обеспечения ускорения заряда накопительных емкостей в режиме короткого замыкания РЗТ-110 может по срабатыванию ступеней защиты (действующих в режиме «ФОРСИРОВАНИЕ») переходить на больший отбор мощности по цепям тока. В случае, если РЗТ-110 подключено последовательно по цепям тока с другими защитами трансформатора, то уставка по времени ступеней РЗТ-110, действующих на форсирование, должна выбираться большей, чем уставка по времени защит трансформатора.

#### **3.3.1 Группы уставок**

<span id="page-9-4"></span>Устройство имеет две идентичные группы уставок: основную и резервную (для токовых защит). Действующая группа задаётся в уставках конфигурации через персональный компьютер или сеть связи. Переключение между группами может осуществляться по внешнему сигналу, а также по каналу связи.

Независимо от заданной группы уставок, устройство принудительно переходит на резервные уставки при переключении по дискретному входу. Когда сигнал сбрасывается, то предварительно выбранная группа уставок устанавливается снова.

#### <span id="page-10-0"></span>**3.3.2 Режимы работы защиты**

РЗТ-110 имеет следующие режимы работы защиты:

**-** «ВЫВЕДЕНА» – защита выведена из работы;

**-** «СИГНАЛИЗАЦИЯ» – защита введена с действием в схему сигнализации и записью в журнал аварий;

**-** «ФОРСИРОВАНИЕ» – при срабатывании ступени формируется запись в журнал аварий «На форсирование» и осуществляется переход на повышенный отбор мощности. Необходимым условием срабатывания ступени в режиме «ФОРСИРОВАНИЕ» является уровень напряжения накопительных ёмкостей ниже уставки «Напряжение разрешения команды отключения (Uуст)»;

**-** «ОТКЛЮЧЕНИЕ» – при срабатывании ступени и напряжении на накопительных емкостях выше уставки «Напряжение разрешения команды отключения» формируются запись в журнал аварий «На отключение» – о срабатывании ступени на отключение, запись в журнал аварий «Отключение» – о выдаче команды отключения, сигнал «Отключить» с действием на отключение выключателя. При срабатывании ступени и напряжении на накопительных ёмкостях ниже уставки «Напряжение разрешения команды отключения (Uуст)» формируется запись в журнал аварий «На отключение», при последующем повышении уровня напряжения до уровня уставки «Напряжение разрешения команды отключения (Uуст)» ступень формирует сигнал «Отключить» с действием на отключение выключателя и записью в журнал аварий «Отключение».

#### **3.3.3 Защита от повышения тока**

<span id="page-10-1"></span>Защита от повышения тока может иметь 3 ступени (**I**>, **I**>>, **I**>>>) с независимой или зависимой времятоковой характеристикой. Условием срабатывания защиты может задаваться режим превышения уставки по току одной или всех трех фаз.

Защита может работать в режимах «Одна фаза» и «Все фазы». В режиме «Одна фаза» для срабатывания ступени необходимо *превышение тока хотя бы в одной фазе*. В режиме «Все фазы» для срабатывания ступени необходимо *превышение тока во всех трёх фазах*.

Каждая ступень имеет возможность блокировки от внешнего дискретного сигнала (пуск от инверсного сигнала). Наличие или отсутствие блокировки задается в уставках конфигурации.

В зависимости от выбранной схемы соединения ТТ (схема соединения «Звезда» или схема соединения «Треугольник») выбирается формула расчета вторичного тока срабатывания. При выборе схемы соединения «Звезда» вторичный ток срабатывания рассчитывается по формуле 3.1

$$
Icp.sr. = Iycr·5
$$
 (3.1)

где Iуст – уставка срабатывания, Iн.

При выборе схемы соединения «Треугольник» вторичный ток срабатывания рассчитывается по формуле 3.2

$$
Icp.nr. = 1,732 \cdot Iycr \cdot 5 \tag{3.2}
$$

Все ступени с независимой времятоковой характеристикой функционально идентичны и имеют характеристики, указанные в таблице 3.2.

При выборе защиты с зависимой от тока выдержкой времени, время срабатывания  $t_{CP}$ , мс, определяется формулой

$$
t_{CP} = \frac{k}{\frac{I_{BX}}{I_{CP}} - 0.6} \cdot 10,
$$
\n(3.3)

где *k* – коэффициент, задающий вид зависимой характеристики;

*BX <sup>I</sup>* – входной фазный ток устройства;

 $I_{CP}$  – величина уставки по току.

#### **Примечание – Формула (3.3) действительна только при IВХ > IСР.**

Диапазон уставок коэффициента *k* от 0 до 4000, дискретность установки 1.

На рисунке 3.1 представлены графики зависимых характеристик с различными значениями коэффициента *<sup>k</sup>* . Выбор характеристики осуществляется по принципу селективной работы защит смежных участков.

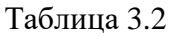

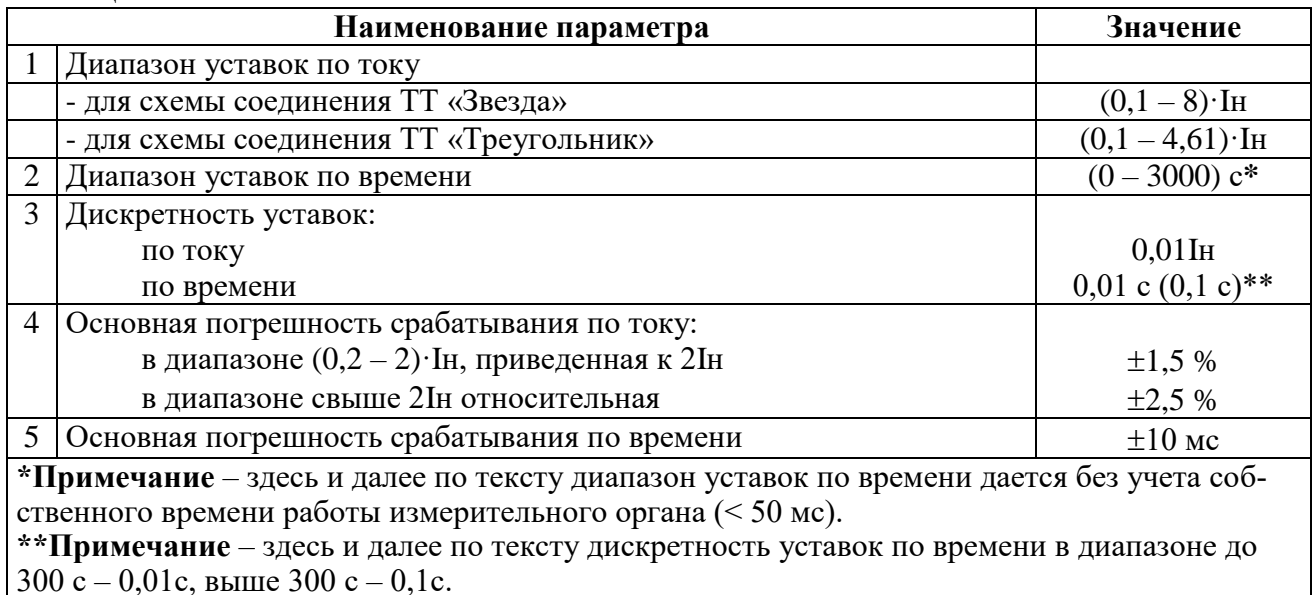

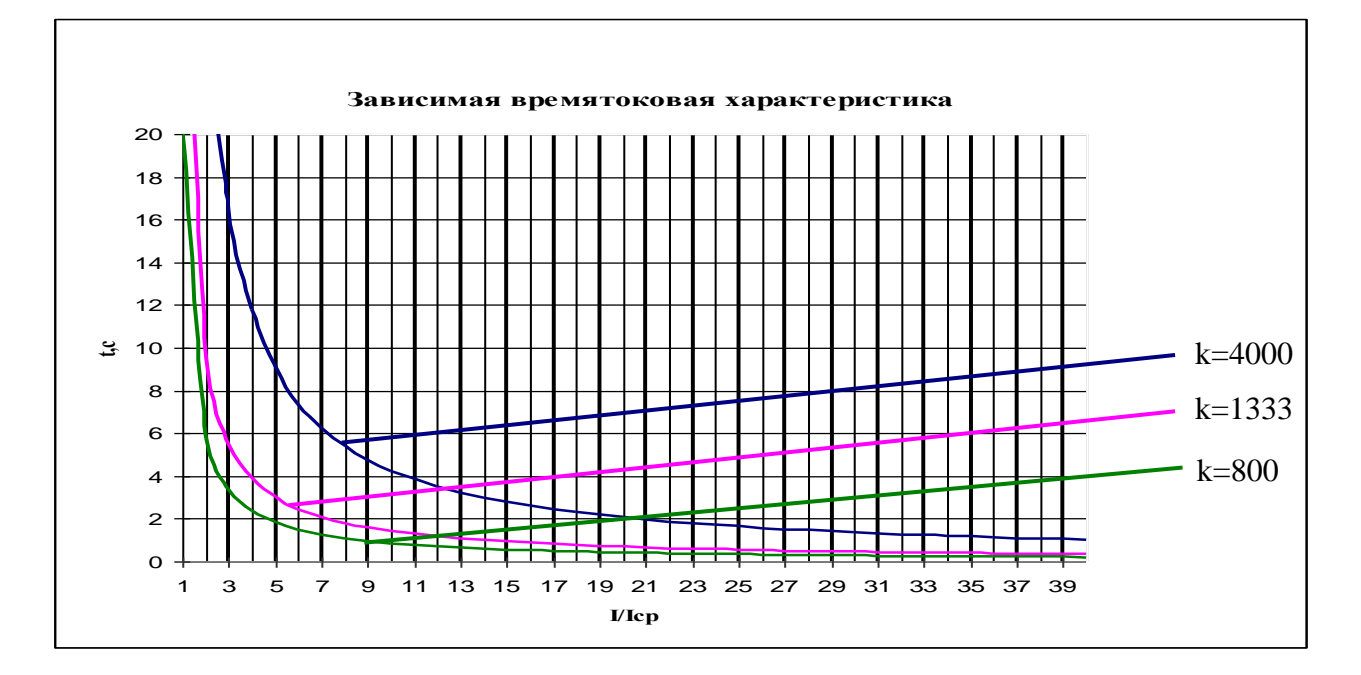

Рисунок 3.1 – Графики зависимой характеристики

Функциональная схема ступени защиты от повышения тока приведена на рисунке 3.2. Логика работы защиты, проиллюстрированная на рисунке 3.2 реализована программно.

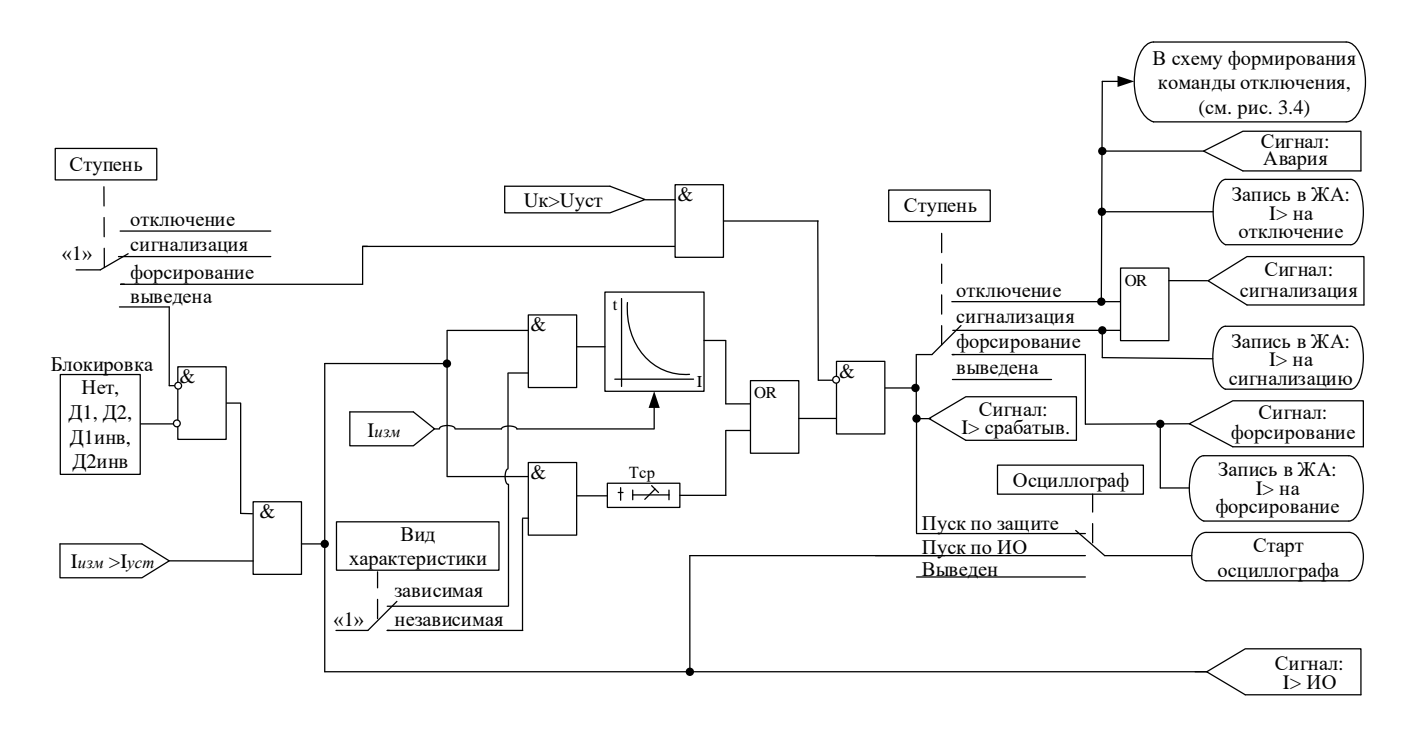

Рисунок 3.2 – Логическая схема защиты от повышения тока на примере ступени I>.

#### **3.3.4 Внешние защиты**

<span id="page-12-0"></span>В устройстве РЗТ-110 реализованы 2 внешние защиты. Внешняя защита пускается при появлении заданного дискретного сигнала срабатывания при выполнении условия отсутствия блокирующего сигнала. При срабатывании внешних защит фиксируются все параметры аварийного события, как при срабатывании собственных защит. Предусмотрен возврат по внешнему сигналу с задержкой времени*.*

Все ступени функционально идентичны и имеют характеристики, указанные в таблице 3.3.

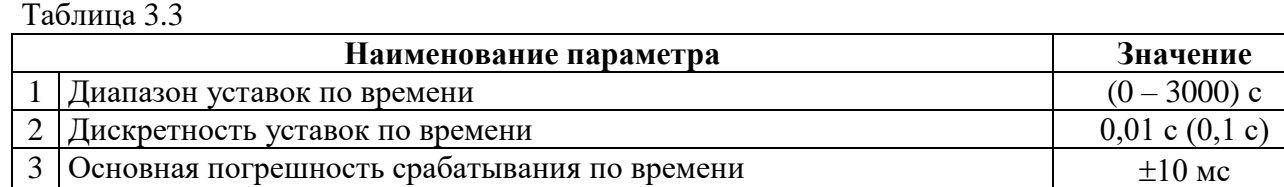

Функциональная схема внешней защиты приведена на рисунке 3.3. Блок, показанный на рисунке 3.3, реализован программно.

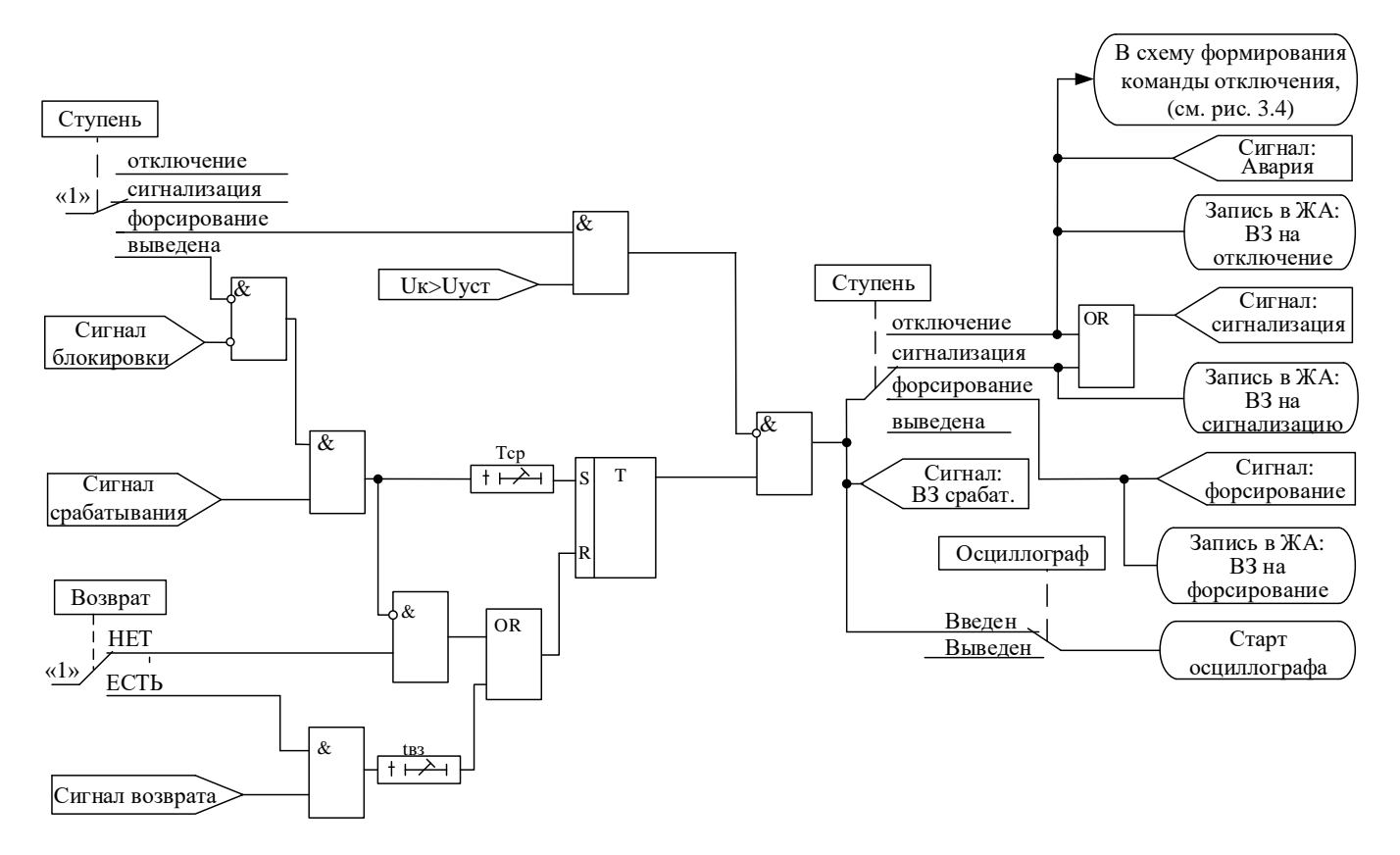

Рисунок 3.3 – Блок внешней защиты

#### **3.3.5 Формирования команды отключения**

<span id="page-13-0"></span>Для обеспечения достаточного уровня энергии для срабатывания электромагнита отключения выключателя РЗТ-110 формирует команду отключения только при достижении напряжения разрешения команды отключения Uуст на конденсаторах. Длительность выдачи команды задается временем импульса команды отключения Тимп. Если после выдачи команды на отключение условие срабатывания ступени защиты сохраняется, то РЗТ-110 формирует повторные команды на отключение при выполнении одного из условий:

1. По факту повышения напряжения на конденсаторах выше Uуст;

2. Если при выдаче предыдущей команды напряжение на конденсаторах не снизилось ниже Uуст, то повторная команда выдается по истечению времени задержки Тповт.

Логика формирования команды отключения показана на рисунке 3.4.

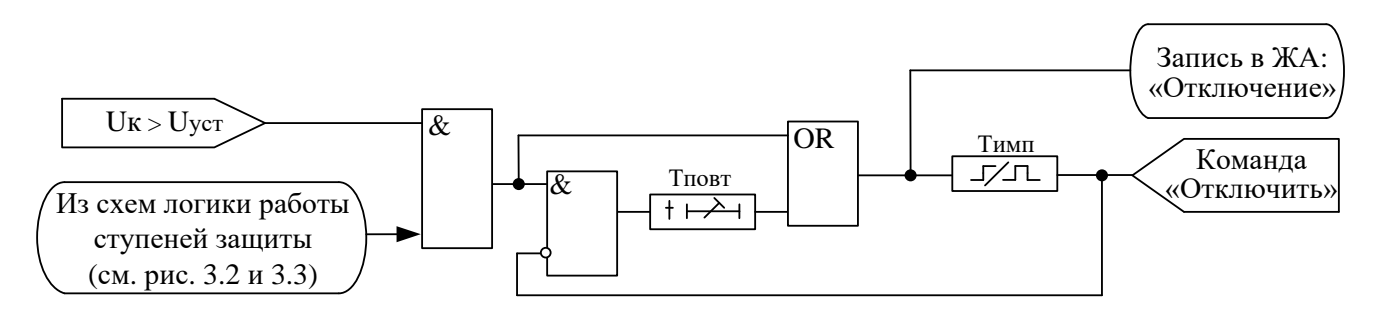

Рисунок 3.4 – Формирование команды отключения

Таблица 3.4

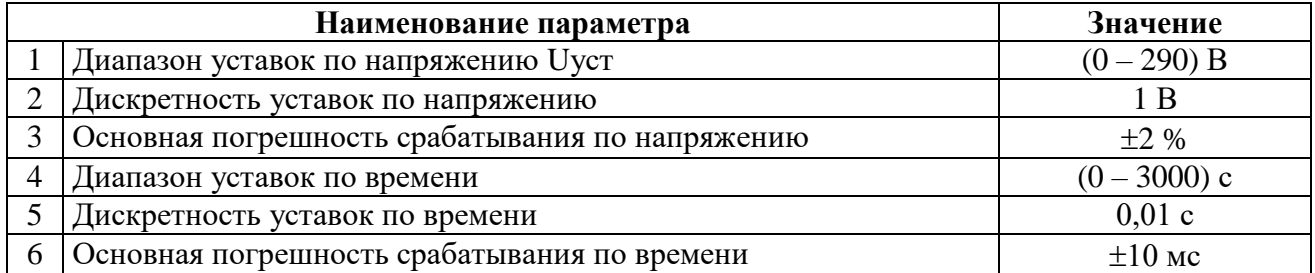

#### **3.3.6 Контроль цепи отключения**

<span id="page-14-0"></span>РЗТ-110 выполняет функцию контроля обрыва цепи отключения (ЦО) на основе оценки сопротивления ЦО и контроля наличия напряжения (Uкл) на ключе управления выходом накопительной ёмкости. Оценка сопротивления и контроль обрыва ЦО осуществляется только при достаточно высоком уровне напряжения Uк на накопительной ёмкости. Во время выдачи команды отключения контроль обрыва цепи отключения не производится.

Граничным значением определения неисправности ЦО является 1,5-2 кОм. При сопротивлении ЦО выше или равным указанным определяется неисправность ЦО «Высокое сопротивление». При отсутствии ЦО (обрыв, или цепь не подключена) определяется неисправность «Обрыв». Контроль ЦО «Обрыв» и «Высокое сопротивления» вводятся в настройках контроля ЦО.

Опционально может вводиться блокировка контроля ЦО по величине тока.

При наличии блок-контакта выключателя в цепи электромагнита отключения, для корректной работы контроля обрыва ЦО, необходимо завести сигнал положения выключателя на дискретный вход РЗТ-110 (дискретные входы устанавливаются по заказу) и использовать функцию «Блокировка».

Логическая схема контроля обрыва ЦО показана на рисунке 3.5.

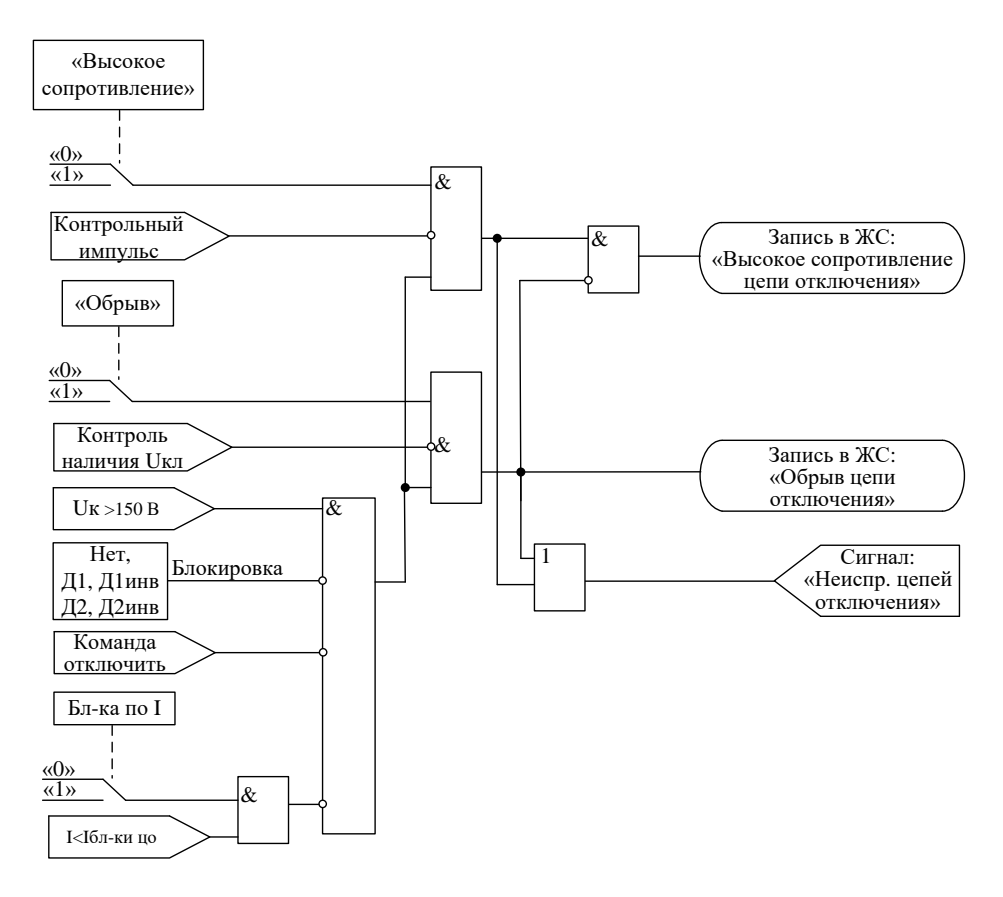

Рисунок 3.5 – Логика работы контроля обрыва ЦО

#### **3.3.7 Осциллографирование**

<span id="page-15-0"></span>В устройстве РЗТ-110 предусмотрена возможность осциллографирования. Осциллографирование запускается в случае срабатывания защиты c введённой функцией «ОСЦИЛЛОГРАФ». Осциллограф фиксирует токи трёх фаз, напряжение на накопительной ёмкости и 2 входных дискретных сигнала (устанавливаются по заказу). Общая длительность записи до 11 с. Длительность предзаписи задается в процентах.

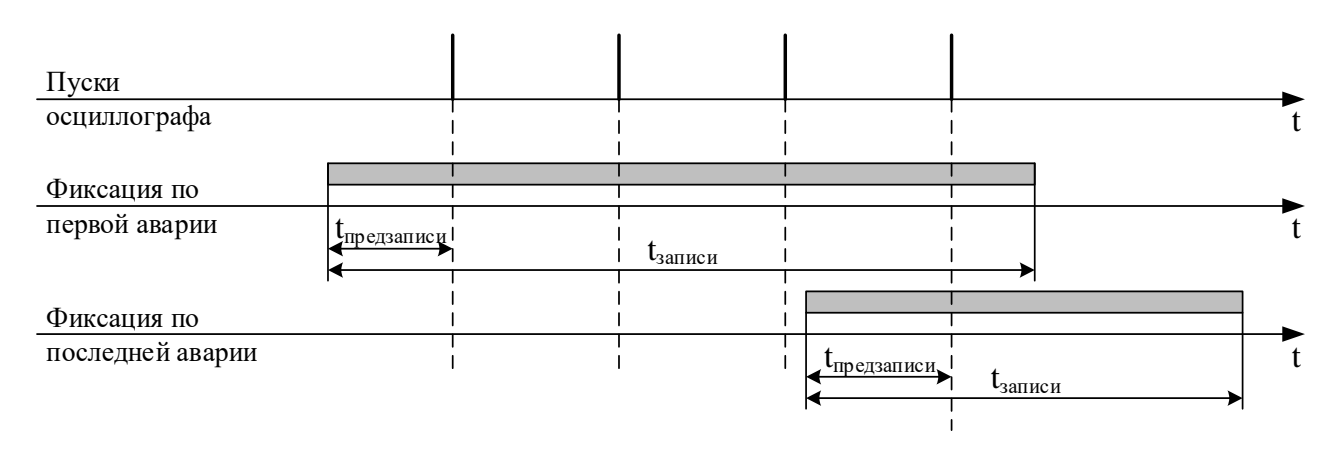

Рисунок 3.6 – Пояснения к значениям параметра «Фиксация»

Осциллограмму можно считать и просмотреть с устройства с помощью программы конфигурирования «Уникон». Файл осциллограммы можно сохранять в стандартном формате «comtrade» и в формате программы «УниКон».

#### **Внимание:** *при перезаписи уставок осциллограммы стираются!!!*

При отсутствии внешнего питания хранение осциллограмм обеспечивается при помощи специального конденсатора на срок не менее 7 суток. При разряде конденсатора данные осциллограмм теряются и устройство РЗТ-110 формирует ошибку «Неисправность осциллографа».

**Внимание:** «Неисправность осциллографа» говорит о недостоверности данных встроенного осциллографа и не является признаком поломки или нештатной работы устройства. Для сброса данной ошибки необходимо перезапустить устройство РЗТ-110 или выполнить сброс осциллографа.

#### <span id="page-15-1"></span>**3.4 Органы управления и индикации**

Органы управления и индикации РЗТ-110 приведены на рисунке 3.7, где:

o «НЕИСПР.» – индикатор неисправности РЗТ-110;

- o «РАБОТА» индикатор работы РЗТ-110;
- o «НЕИСПР. ЦО» индикатор обрыва цепи отключения;

o «АВАРИЯ» – индикатор появления сигналов «Сигнализация», «Срабатывание защиты на отключение», «Действие на отключение от цепей независимого питания» (необходимые типы сигналов выбираются в настройках индикатора «Авария»

«КВИТИРОВАНИЕ» – кнопка, предназначенная для сброса реле, работающих в режиме «БЛИНКЕР», и светодиода «АВАРИЯ».

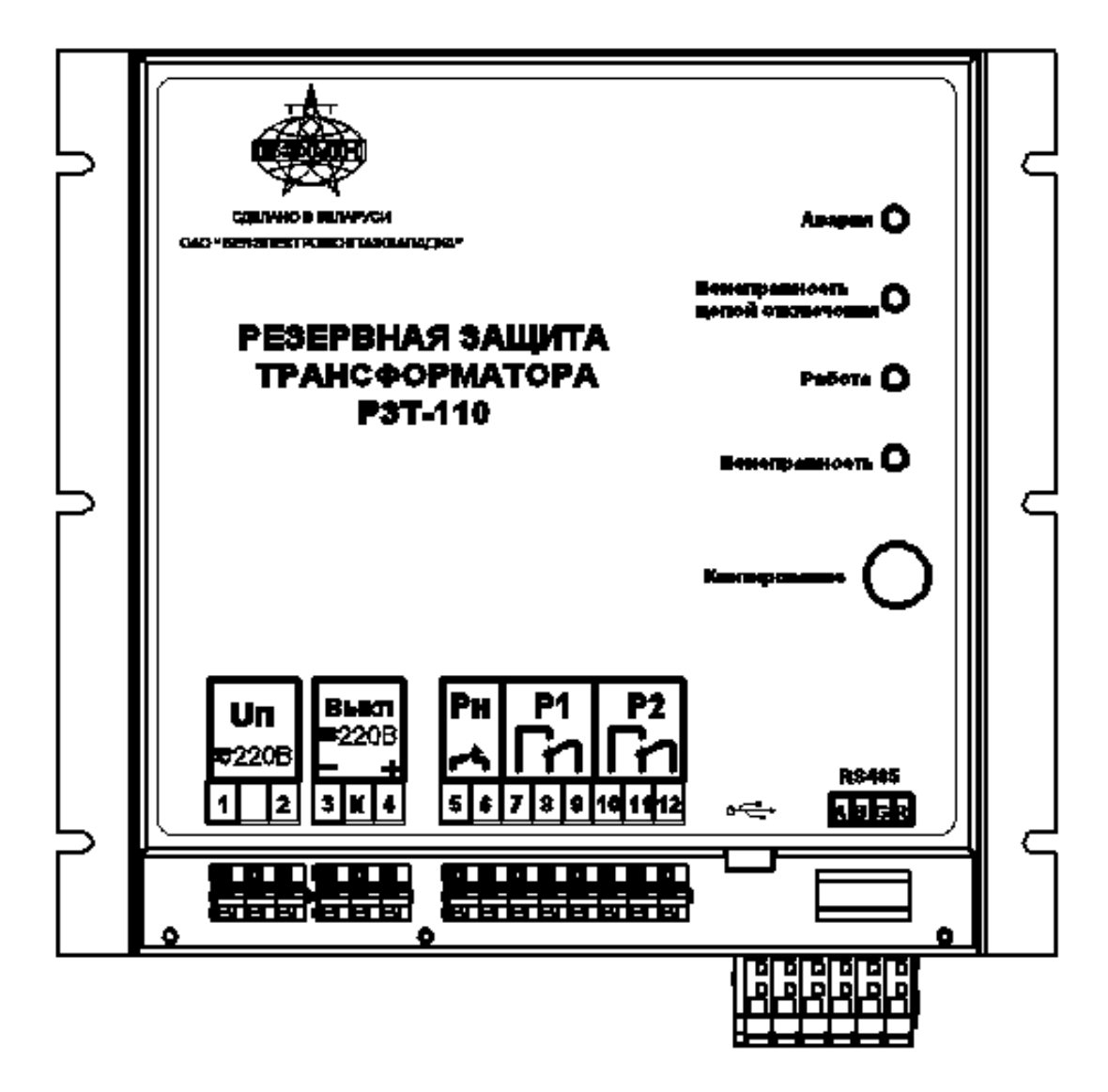

Рисунок 3.7 – Органы управления и индикации РЗТ-110

#### <span id="page-17-0"></span>**4 ПОДГОТОВКА ИЗДЕЛИЯ К ИСПОЛЬЗОВАНИЮ**

#### **4.1 Установка изделия**

<span id="page-17-1"></span>Монтаж, наладка и эксплуатация устройства должны отвечать требованиям ГОСТ 12.2.007.0-75, «Правил техники безопасности при эксплуатации электроустановок» (ПТБ) и «Правил устройства электроустановок» (ПУЭ);

Устройство закрепляется на вертикальной панели или на поворотной раме с помощью четырех винтов.

Присоединение цепей осуществляется с помощью клеммных колодок винтового и пружинного (для токовых входов) типа – диаметром 4 мм для проводов сечением до 2,5 мм<sup>2</sup>. Допускается использование как одно-, так и многожильных проводников. Необходимо производить зачистку изоляции проводника на длину (6...10) мм. Проводники в винтовых клеммных колодках подсоединяются с помощью отвертки.

Электрическое сопротивление между приспособлением для заземления и каждой доступной прикосновению металлической нетоковедущей частью устройства должно быть не более 0,1 Ом. Приспособление для заземления устройства не должно иметь лакокрасочного покрытия.

При внешнем осмотре устройства необходимо убедиться в целостности корпуса, отсутствии видимых повреждений и дефектов, наличии маркировки.

**Питание РЗТ-110 при отсутствии токов нагрузки силового трансформатора**  осуществляется:

по USB-каналу при конфигурировании, при этом накопительные ёмкости не заряжаются, функции защиты не выполняются.

• при наладке от испытательного источника тока токами  $(2 - 5)$  А или по цепям напряжения ~230 В.

#### **4.2 Конфигурирование устройства**

<span id="page-17-2"></span>Настройки конфигураций устройства можно осуществить только при помощи программного обеспечения «УниКон», используя интерфейсные порты USB или RS-485.

Осуществить соединение устройства и ПК можно посредством подключения шнура соединительного USB со стороны ПК и к такому же разъему USB, расположенному на лицевой части корпуса микропроцессорного реле. Скорость передачи данных по интерфейсу  $\text{USB} - 115200 \text{ бит/c}, \text{homep verpoйства} - 1.$ 

Для правильной работы ПО «УниКон» с устройством РЗТ-110 при помощи интерфейса RS-485 необходимо установить одинаковую скорость обмена данными в программе и РЗТ-110.

Окно конфигурирования РЗТ-110 в программе «УниКон» имеет две вкладки: «Общие настройки» (рисунок 4.1) и «Выходные сигналы и защиты» (рисунок 4.2).

Кнопка «Прочитать из устройства» осуществляет чтение уставок из устройства РЗТ-110 и вывод полученных данных в соответствующие позиции окна «Конфигурация».

Кнопка «Записать в устройство» осуществляет запись заданных в окне «Конфигурация» уставок в устройство РЗТ-110.

Кнопка «Обнулить уставки» сбрасывает уставки в окне «Конфигурация» в нулевые значения.

Кнопка «Загрузить из файла» предназначена для загрузки из файла заранее сохраненных уставок РЗТ-110 в соответствующие позиции окна «Конфигурация».

Кнопка «Сохранить в файл» предназначена для сохранения в файл заданных в окне «Конфигурация» уставок РЗТ-110.

#### **Параметры конфигурации вкладки «Общие настройки» (рисунок 4.1).**

В позиции «Ном. первичный ток ТТ» задается номинальный первичный ток (в амперах) трансформатора тока (ТТ), к которому подключается РЗТ-110. Параметр используется для отображения измеряемых токов, формирования сообщений журнала аварий и осциллограмм.

В зависимости от выбранной схемы соединения ТТ (схема соединения «Звезда» или схема соединения «Треугольник») выбирается формула расчета вторичного тока срабатывания. При выборе схемы соединения ТТ «Звезда» вторичный ток срабатывания рассчитывается по формуле 3.1. При выборе схемы соединения ТТ «Треугольник» вторичный ток срабатывания рассчитывается по формуле 3.2.

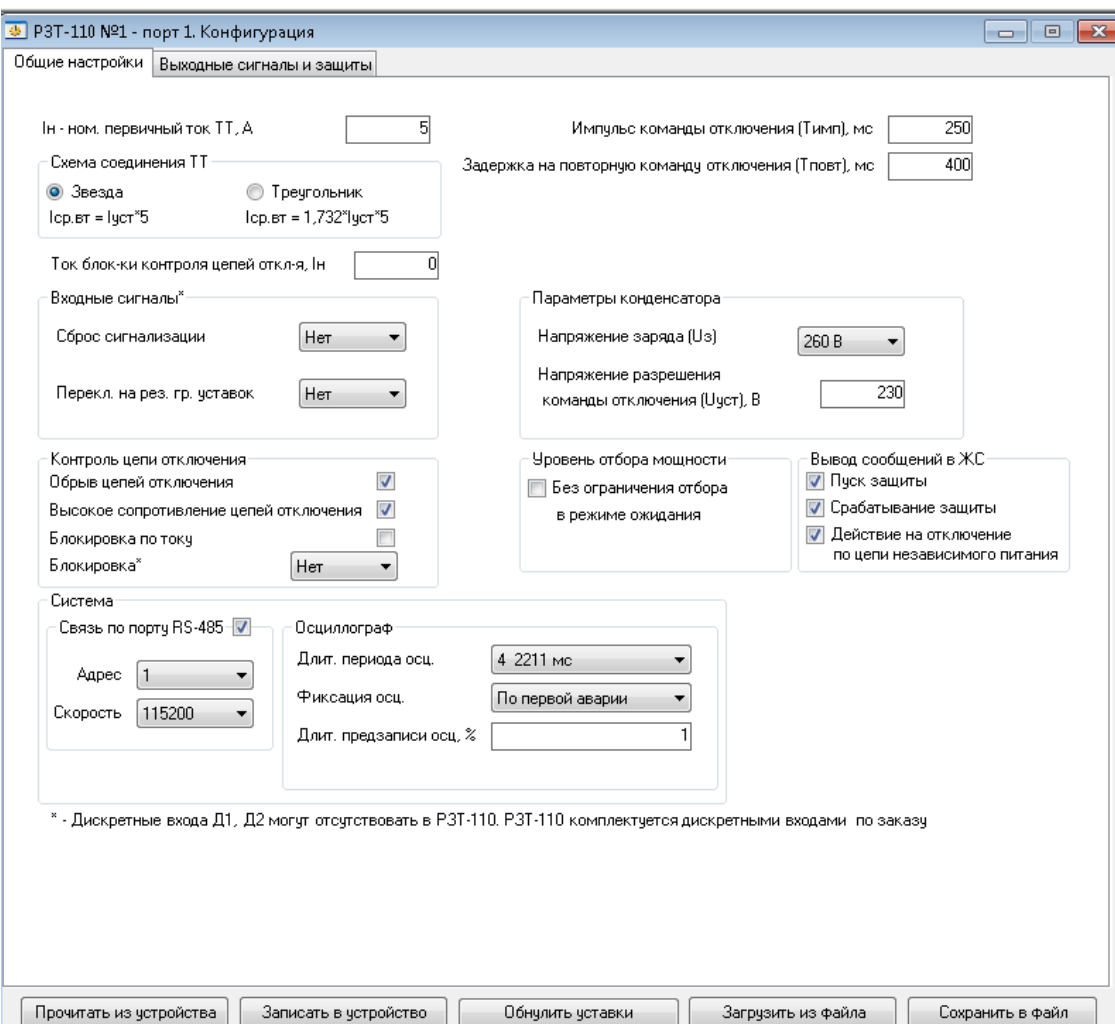

Рисунок 4.1 – Вкладка «Общие настройки»

В позиции «Ток бл-ки контроля цепей откл-я» задается ток (в номинальных токах ТТ) блокировки логики контроля ЦО. Ток блокировки контроля цепей отключения зависит от выбранной схемы соединения ТТ (формула 3.1 для схемы «Звезда», формула 3.2 для схемы «Треугольник»).

В позиции «Сброс сигнализации» задается дискретный вход (устанавливается по заказу), используемый для сброса индикатора «Авария» и реле, работающих в режиме «Блинкер».

В позиции «Перекл. на рез. гр. уставок» задается дискретный вход (устанавливается по заказу), используемый для перехода на резервную группу уставок.

Галочка в параметре «Обрыв цепей отключения» в поле «Контроль цепи отключения» определяет неисправность «Обрыв».

Галочка в параметре «Высокое сопротивление цепей отключения» в поле «Контроль цепи отключения» определяет неисправность ЦО при сопротивлении ЦО выше или равным порогового значения.

Параметр «Блокировка по току» в поле «Контроль цепи отключения» разрешает работу функции контроля обрыва ЦО при наличии тока, превышающего уставку «Ток бл-ки контроля цепей откл-я».

В позиции «Блокировка» в поле «Контроль цепи отключения» задается дискретный вход (устанавливается по заказу), блокирующий работу функции контроля обрыва ЦО в случае, когда цепь отключения разорвана блок-контактом выключателя.

Галочка в поле «Связь по порту RS-485» осуществляет включение интерфейса связи RS-485. Если интерфейс RS-485 не используется, рекомендуется убрать галочку (вывести интерфейс RS-485 из работы) с целью снижения нагрузки на токовые цепи.

В позиции «Адрес» поля «Связь по порту RS-485» устанавливается сетевой адрес устройства РЗТ-110 в сети RS-485.

В позиции «Скорость» поля «Связь по порту RS-485» устанавливается скорость связи по интерфейсу RS-485.

В позиции «Импульс команды отключения (Тимп)» задается в миллисекундах импульс команды отключения (см. рисунок 3.4), выдаваемой с выхода накопительной ёмкости.

В позиции «Задержка на повторную команду отключения (Тповт)» задается в миллисекундах время задержки на повтор команды отключения (см. рисунок 3.4).

В позиции «Напряжение заряда (Uз)» в поле «Параметры конденсатора» задается в вольтах напряжение, до которого заряжается конденсатор (накопительная ёмкость). Выбор данного параметра влияет на энергию отключающего импульса и потребление РЗТ-110 в режиме ожидания.

В позиции «Напряжение разрешения команды отключения (Uуст)» в поле «Параметры конденсатора» задается в вольтах напряжение на накопительной ёмкости, при котором разрешается выдача команды на отключение (см. рисунок 3.4).

Галочка в позиции «Без ограничения отбора в режиме ожидания» поля «Уровень отбора мощности» задает режим работы в режиме ожидания.

Предусмотрена возможность выводить в ЖС (поле «Вывод сообщений в ЖС»):

- «Пуск защиты»;

- «Срабатывание защиты»;

- «Действие на отключение по цепи независимого питания».

В позиции «Длит. периода осц.» поля «Осциллограф» выбирается число осциллограмм и длительность записи одной осциллограммы в миллисекундах.

В позиции «Фиксация осц.» поля «Осциллограф» задается режим осциллографа с фиксацией осциллограмм по факту первого или последнего пуска осциллографа. Пояснения к функционированию параметра «Фиксация осц.» представлены на рисунке 3.6.

В позиции «Длит. предзаписи осц.» поля «Осциллограф» задается время записи осциллограммы до фактора пуска осциллографа. Величина параметра «Длит. предзаписи осц.» задается в процентах относительно длительности записи одной осциллограммы.

#### **Параметры конфигурации вкладки «Выходные сигналы и защиты» (рисунок 4.2).**

В поле «Токовые защиты»:

**-** переключением между маркерами «Основная» и «Резервная» выбирается конфигурируемая группа уставок;

**-** в столбце «Режим» выбирается режим работы ступени защиты: «Выведено», «Форсирование», «Сигнализация», «Отключение»;

**-** в столбце «Блокировка» выбирается сигнал, блокирующий ступень защиты: Д1, Д1инв., Д2, Д2инв.;

**-** в столбце «Параметр» выбирается логика работы ступени: по превышению тока уставки в любой одной фазе («Одна фаза»), по превышению тока уставки во всех трёх фазах («Все фазы»);

**-** в столбце «Iуст, Iн» вводится уставка срабатывания ступени по току, задаваемая в номинальных первичных токах ТТ при этом вторичный ток срабатывания зависит от выбранной схемы соединения ТТ и рассчитывается по формулам: формула 3.1 для схемы «Звезда», формула 3.2 для схемы «Треугольник»;

**-** в столбце «Хар-ка» выбирается тип времятоковой характеристики: «Независимая» или «Зависимая»;

**-** в столбце «tсраб, мс/коэф.» задается время срабатывания ступени в миллисекундах при выборе независимой времятоковой характеристике или коэффициент – при зависимой характеристике;

**-** в столбце «Осциллограф» выбирается фактор пуска функции осциллографирования: по срабатыванию измерительного органа («Пуск по ИО»), по срабатыванию ступени защиты («Пуск по Защите»).

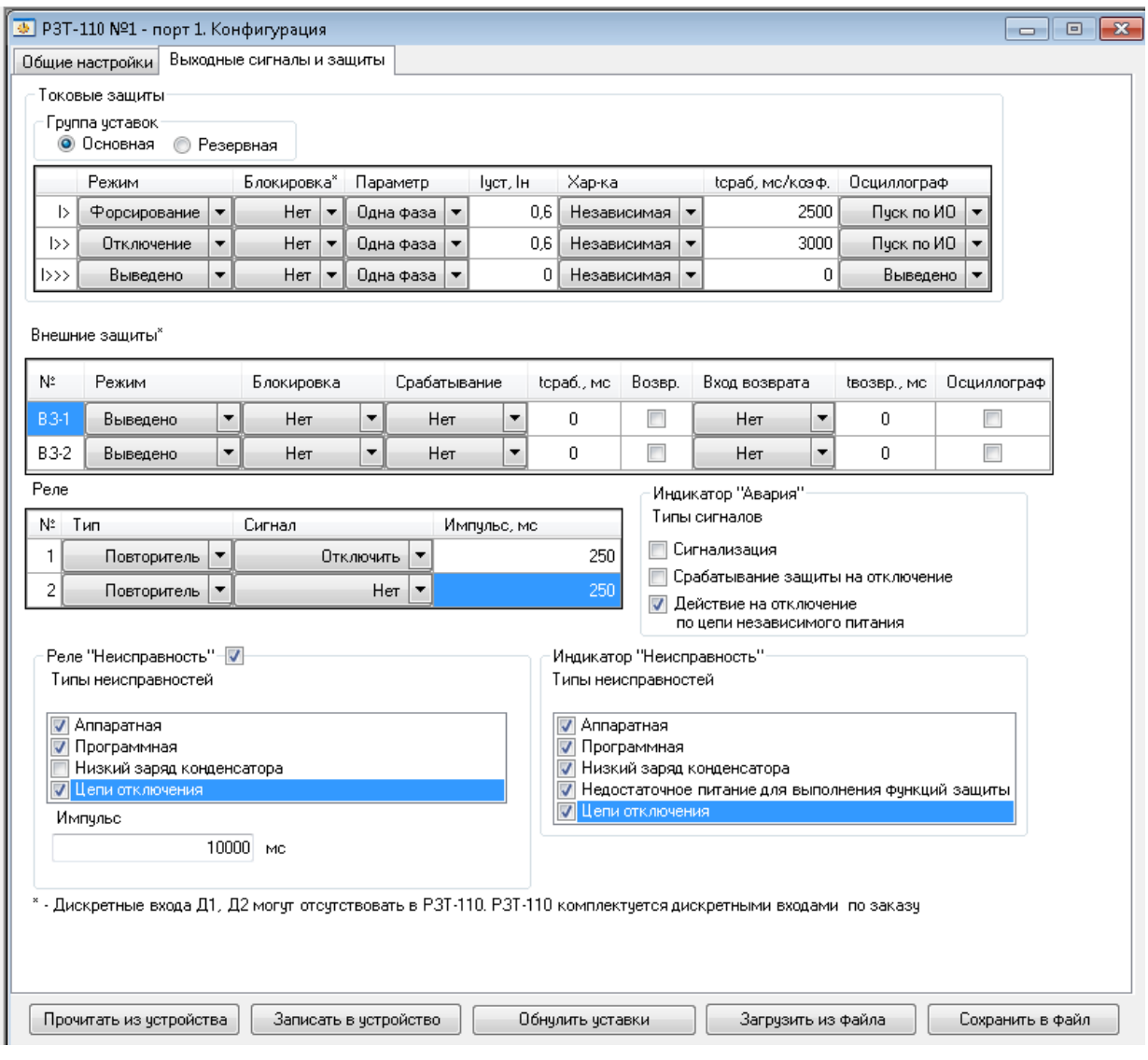

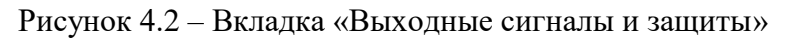

#### В поле «Внешние защиты»:

**-** в столбце «Режим» выбирается режим работы ступени защиты: «Выведено», «Форсирование», «Сигнализация», «Отключение»;

**-** в столбце «Блокировка» выбирается блокирующий ступень защиты сигнал;

**-** в столбце «Срабатывание» выбирается сигнал срабатывания ступени защиты;

**-** в столбце «Время срабат.» задается время срабатывания ступени в миллисекундах;

**-** в столбце «Возвр.» вводится в работу функция возврата ступени по сигналу;

**-** в столбце «Вход возврата» выбирается сигнал возврата ступени защиты;

**-** в столбце «Время возврата» задается время возврата ступени в миллисекундах;

**-** в столбце «Осциллограф» вводится в действие функция осциллографирования. В поле «Реле» выбирается:

**-** тип работы реле («Блинкер» или «Повторитель»);

**-** сигнал;

**-** импульс на возврат реле в миллисекундах (актуально только для реле в режиме «Повторитель»).

В поле «Индикатор «Авария» задаются следующие типы сигналов:

- «Сигнализация;

- «Срабатывание защиты на отключение»;

- «Действие на отключение по цепи независимого питания».

Галочка в поле «Реле «Неисправность» осуществляет ввод в работу реле «Неисправность». Если выходной контакт реле «Неисправность» не используется для выдачи сигнала во внешнюю схему, то рекомендуется убрать галочку (вывести реле «Неисправность» из работы) с целью снижения нагрузки на токовые цепи.

В поле «Реле «Неисправность» и «Индикатор «Неисправность» задаются следующие типы неисправностей:

**-** «Аппаратная» – сигнализирует о неисправностях на аппаратном уровне. Появление данной неисправности требует проведения диагностики и ремонта на базе предприятияизготовителя;

**-** «Программная» – сигнализирует о программных ошибках (ошибках CRC-уставок, хранения осциллограмм, журнала аварий, журнала системы и др.). Для устранения неисправности перезапишите уставки РЗТ-110 с помощью программы «УниКон» и перезапустите устройство. Если неисправность не устранилась, то требуется проведение диагностики и ремонта на базе предприятия-изготовителя;

**-** «Низкий заряд конденсатора» – напряжение на конденсаторе ниже уставки «Напряжение разрешения команды отключения (Uуст)». При данном типе неисправности не может быть выдана команда на отключение выключателя;

**-** «Недостаточное питание для выполнения функции защиты» – ошибка появляется при отсутствии питания по цепям тока и напряжения;

**-** «Цепи отключения» – сигнализирует об обрыве цепи отключения.

В позиции «Импульс» в поле «Реле «Неисправность» задается импульс на возврат реле в миллисекундах.

#### <span id="page-22-0"></span>**5 ТЕХНИЧЕСКОЕ ОБСЛУЖИВАНИЕ**

**5.1** Техническое обслуживание РЗТ-110 проводится в соответствии с действующими отраслевыми ТНПА.

#### <span id="page-22-1"></span>**6 ХРАНЕНИЕ**

**6.1** Условия хранения по группе 2 ГОСТ 15150-69.

**6.2** Изделия должны храниться в складских помещениях в упакованном виде при температуре от минус 20 до +50 °С, со среднемесячной влажностью до 80 % при температуре 20 °С. Допускается кратковременное повышение влажности до 98 % при температуре 25 °С без конденсации влаги, но суммарно не более одного месяца в году.

**6.3** Техническое обслуживание изделия для периода хранения до ввода в эксплуатацию должно включать внешний осмотр упаковки и проверки силикагель-индикатора, проводимые при перемене мест хранения.

#### <span id="page-22-2"></span>**7 ТРАНСПОРТИРОВКА**

**7.1** Транспортирование изделия должно производиться только в упаковке заводаизготовителя в крытых транспортных средствах всеми видами транспорта при температуре от минус 20 °С до +50 °С, относительной влажности до 80 % при температуре 25 °С при соблюдении правил, действующих на этих видах транспорта.

**7.2** Размещение и крепление упаковок изделия производить в соответствии с нормативно-технической документацией, действующей на транспорте соответствующего вида.

**7.3** Погрузка и разгрузка ящиков с оборудованием производится в соответствии с требованиями, указанными на ящиках под наблюдением лиц, ответственных за разгрузку и получение оборудования.

**7.4** При транспортировании РЗТ-110 автомобильным транспортом, размещение ящиков в кузове автомобиля производится в один слой.

Допускается перевозка штабелированных изделий между собой и дополнительным креплением их в кузове автомобиля по месту.

**7.5** Допускается транспортирование РЗТ-110 в открытом автотранспорте с укрытием груза водонепроницаемым материалом, например, брезентом, обеспечивающим защиту от атмосферных осадков.

#### <span id="page-23-0"></span>**8 РУКОВОДСТВО ПО ПРОТОКОЛУ СВЯЗИ «МР-СЕТЬ»**

#### **8.1 Организация локальной сети**

<span id="page-23-1"></span>РЗТ-110 имеет встроенные программно-аппаратные средства, позволяющие организовать передачу данных между уровнем защиты и верхним уровнем АСУ ТП или СДТУ.

Дистанционно, при помощи интерфейса связи, могут быть просмотрены оперативные значения контролируемых токов, уровня напряжения на накопительной емкости, журналы аварий и системы, текущие уставки, состояние дискретных входов и релейных выходов. Также дистанционно могут быть изменённые уставки и проведена корректировка времени.

При организации локальной информационной сети подстанции все имеющиеся в контуре защиты подключаются к концентратору (или контролируемому пункту), который обеспечивает обмен по единому радио или телефонному каналу связи с верхним уровнем. В РЗТ-110 используется протокол связи с верхнем уровнем «МР-сеть» (аналогичный «Modbus»), разработанный специалистами ОАО «Белэлектромонтажналадка» для микропроцессорных реле. Протокол «МР-сеть» обеспечивает полудуплексную связь по двухпроводной линии. Интерфейс RS-485 обеспечивает гальваническую развязку между защитами и позволяет объединить в локальную сеть до 32 устройств. Примерная структура организации сети показана на рисунке 8.1.

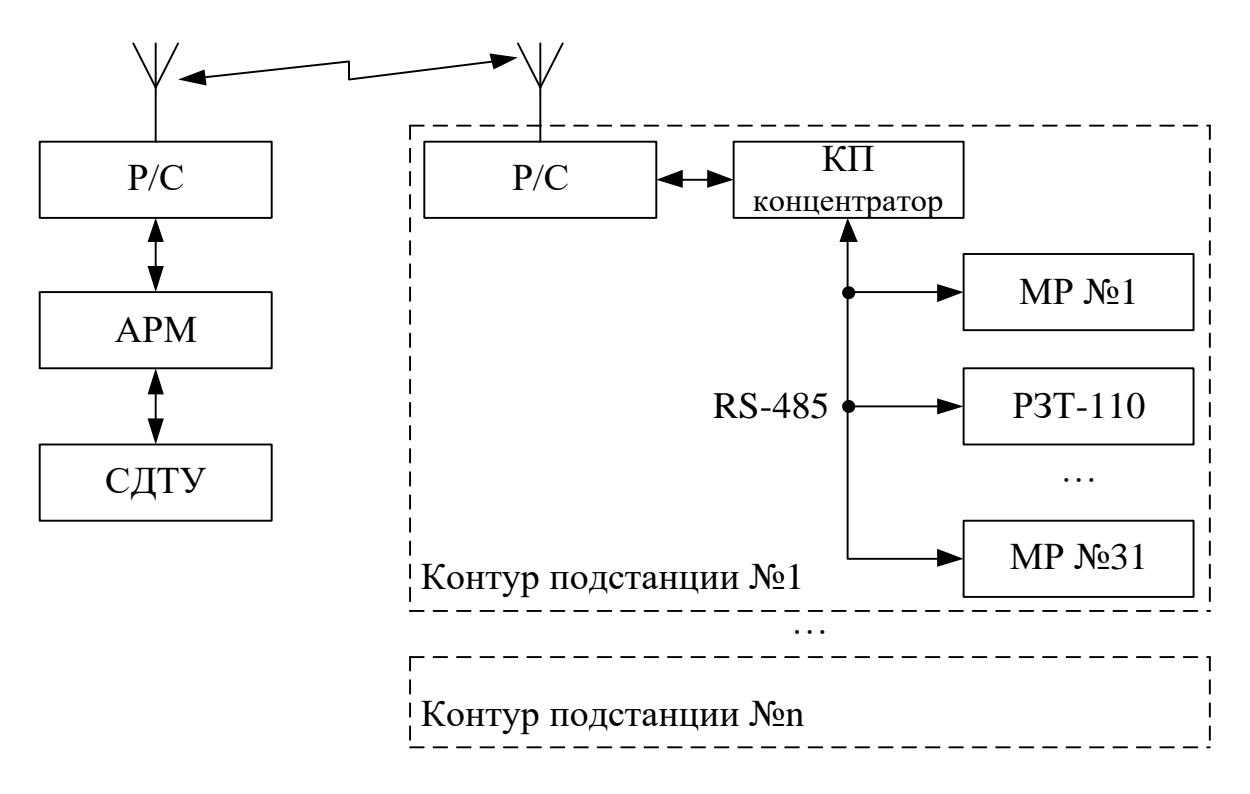

Р/С – радиостанция; КП – контролируемый пункт; АРМ – автоматизированное рабочее место специалиста; СДТУ – система диспетчерского телеуправления

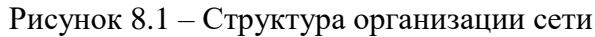

Цепи интерфейса обеспечивают гальваническую развязку каждого устройства. Подключение кабеля показано на рисунке 8.2.

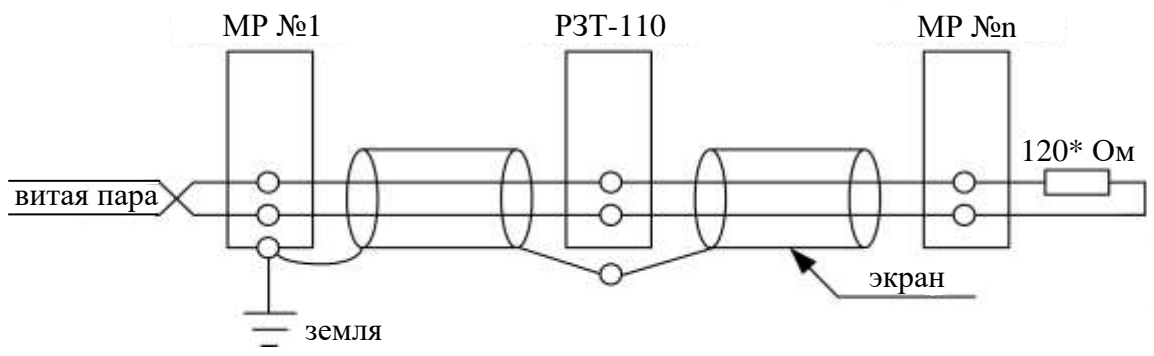

\* – терминальный резистор на последнем устройстве

Рисунок 8.2 – Подключение кабеля

#### **8.2 Коммуникационный порт**

<span id="page-24-0"></span>Коммуникационный порт устройства построен на основе гальванически изолированного интерфейса RS-485. Режим передачи – полудуплекс, т.е. обмен данными производится по одной линии связи, но прием и передача разделены во времени.

Скорость обмена программируется пользователем на этапе конфигурирования системы и выбирается из ряда: 1200, 2400, 4800, 9600, 19200, 38400, 57600, 115200 бит/с.

Структура байта сообщения:

<span id="page-24-1"></span>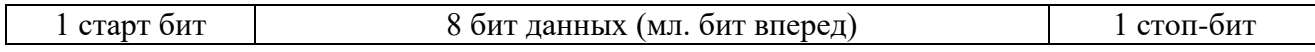

#### **8.3 Протокол «МР-СЕТЬ»**

#### <span id="page-24-2"></span>**8.3.1 Общее описание**

**EXECUTE:** THE SET AND THE SET AND THE SET AND THE SET AND THE SET AND THE SET AND THE SET AND THE SET AND THE SET AND THE SET AND THE SET AND THE SET AND THE SET AND THE SET AND THE SET AND THE SET AND THE SET AND THE S Устройства соединяются, используя технологию «главный» – «подчиненный», при которой только одно устройство (главный) может инициировать передачу (сделать запрос). Другие устройства (подчиненные) передают запрашиваемые «главным» устройством данные, или производят запрашиваемые действия. Типичное «главное» устройство включает в себя ведущий (HOST) процессор и панели программирования. Типичное подчиненное устройство – программируемый контроллер. РЗТ-110 всегда являются подчинённым устройством. «Главный» может адресоваться к индивидуальному «подчиненному» или может инициировать широкую передачу сообщения на все «подчиненные» устройства. «Подчиненное» устройство возвращает сообщение в ответ на запрос, адресуемый именно ему. Ответы не возвращаются при широковещательном запросе от «главного».

Пользователь может устанавливать продолжительность интервала таймаута, в течение которого «головное» устройство будет ожидать ответа от «подчинённого». Если «подчинённый» обнаружил ошибку передачи, то он не формирует ответ «главному».

#### **8.3.2 Организация обмена**

Обмен организуется циклами запрос – ответ.

<span id="page-24-3"></span>Запрос от главного: код функции в запросе говорит «подчиненному» устройству, какое действие необходимо провести. Байты данных содержат информацию, необходимую для выполнения запрошенной функции. Например, код функции 03h подразумевает запрос на чтение содержимого регистров «подчиненного».

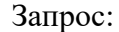

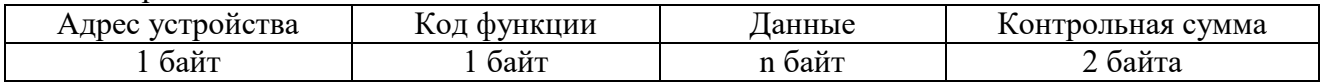

Ответ подчиненного: Если «подчиненный» дает нормальный ответ, код функции в ответе повторяет код функции в запросе. В байтах данных содержится запрошенная информация. Если имеет место ошибка, то код функции модифицируется, и в байтах данных передается причина ошибки.

Ответ:

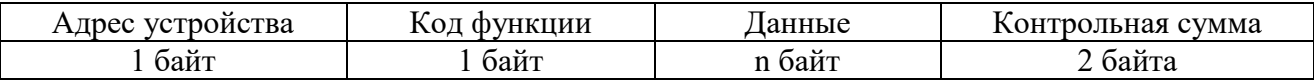

#### **8.3.3 Режим передачи**

<span id="page-25-0"></span>В сетях «МР-сеть» может быть использован один из двух способов передачи: «ASCII» или «RTU». В РЗТ-110 используется режим «RTU».

В «RTU» режиме сообщение начинается с интервала тишины, равного времени передачи 3,5 символов при данной скорости передачи. Затем первым полем передается адрес устройства. Вслед за последним передаваемым символом также следует интервал тишины продолжительностью не менее 3,5 символов. Новое сообщение может начинаться после этого интервала.

Фрейм сообщения передается непрерывно. Если интервал тишины длительностью более 1,5 символа возник во время передачи фрейма, принимающее устройство заканчивает прием сообщения и следующий байт будет воспринят как начало следующего сообщения.

Таким образом, если новое сообщение начнется раньше интервала 3,5 символа, принимающее устройство воспримет его как продолжение предыдущего сообщений. В этом случае устанавливается ошибка, так как будет несовпадение контрольных сумм.

Длина сообщения не должна превышать 255 байт.

#### **8.3.4 Содержание адресного поля**

<span id="page-25-1"></span>Допустимый адрес передачи находится в диапазоне от 0 до 247. Каждому подчиненному устройству присваивается адрес в пределах от 1 до 247. Адрес 0 используется для широковещательной передачи, его распознает каждое устройство.

#### **8.3.5 Содержание поля функции**

<span id="page-25-2"></span>Поле функции содержит 1 байт. Диапазон числа от 1 до 255. В РЗТ-110 используются следующие функции:

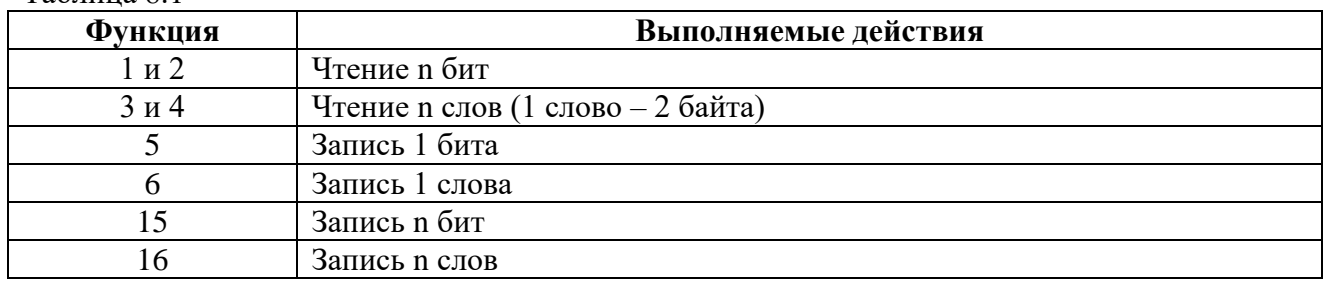

Таблица 8.1

Когда «подчиненный» отвечает «главному», он использует поле кода функции для фиксации ошибки. В случае нормального ответа «подчиненный» повторяет оригинальный код функции. Если имеет место ошибка при выполнении функции, возвращается код функции с установленным в 1 старшим битом.

Например, сообщение от «главного» «подчиненному» прочитать группу регистров имеет следующий код функции: **03 hex**. Если «подчиненный» выполнил затребованное действие без ошибки, он возвращает такой же код. Если имеет место ошибка, то он возвращает **83 hex**.

Вдобавок к изменению кода функции, «подчиненный» размещает в поле данных уникальный код, который говорит «главному» какая именно ошибка произошла или причину ошибки.

#### **8.3.6 Содержание поля данных**

<span id="page-26-0"></span>Поле данных в сообщении от «главного» к «подчиненному» содержит дополнительную информацию, которая необходима «подчиненному» для выполнения указанной функции. Оно может содержать адреса регистров или выходов, их количество, счетчик передаваемых байтов данных.

При возникновении ошибки «подчиненный» возвращает следующие коды («h» – признак шестнадцатиричной системы счисления чисел):

- 01h неизвестный или неправильный код функции;
- 03h некорректные данные в поле данных.

В определенных типах сообщений поле данных может отсутствовать (иметь нулевую длину).

#### **8.3.7 Содержание поля контрольной суммы**

<span id="page-26-1"></span>Поле контрольной суммы содержит 16-ти битовую величину. Контрольная сумма является результатом вычисления Cyclical Redundancy Check (CRC), выполненного над содержанием сообщения. Полином:

 $1 + x^2 + x^{15} + x^{16} = 1010\,0000\,0000\,0001$  bin = A001 Hex

CRC добавляется к сообщению последним полем, младшим байтом вперед.

#### **8.4 Структура данных**

<span id="page-26-2"></span>Данные в РЗТ-110 организованы так, что младший байт (**МлБ**) и старший байт (**СтБ**) шестнадцатиразрядного слова располагаются в порядке возрастания адресов.

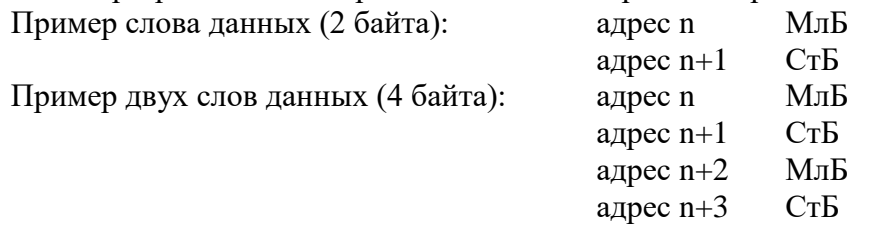

#### <span id="page-27-0"></span>**8.5 Функции «МР-СЕТЬ»**

#### <span id="page-27-1"></span>**8.5.1 Функция 1 или 2**

#### Формат чтения n бит

Запрос:

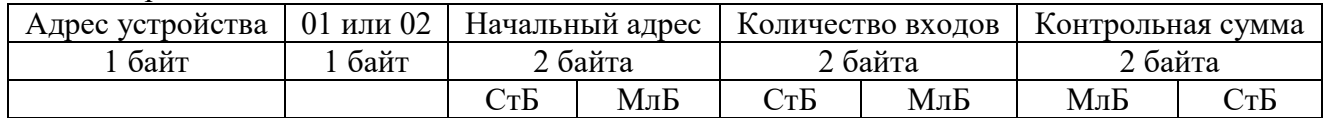

Ответ:

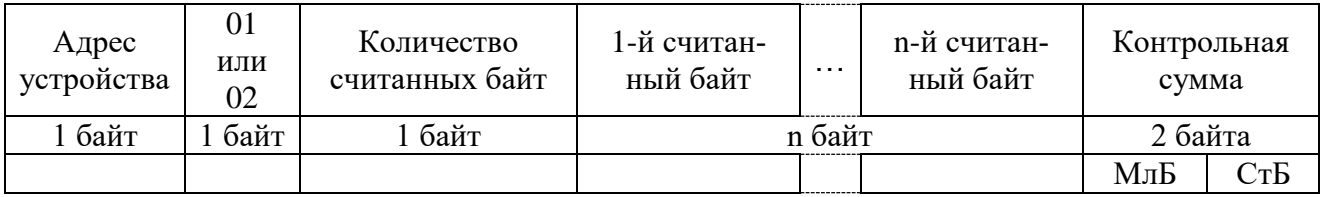

Пример чтения n бит

С устройства (адрес устройства – 03) опросить 10 входов, начиная со второго входа по адресу 0.

Начальный адрес: 0002h Количество бит: 000Ah

Запрос:

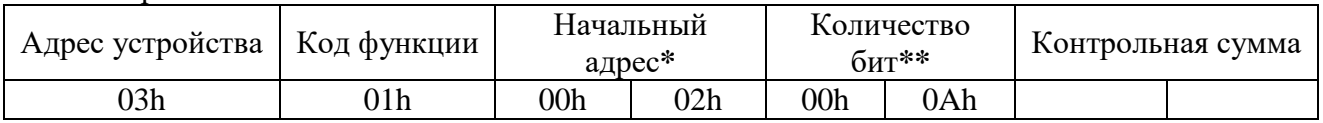

Ответ:

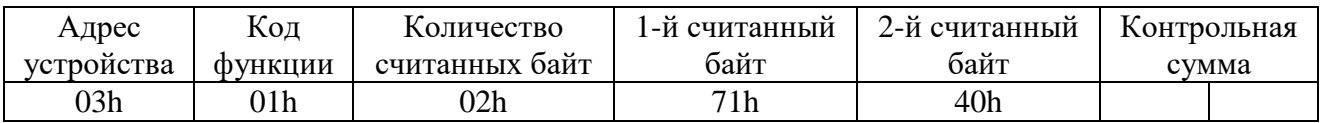

*\* Начальный адрес должен быть кратен 8. Если он не кратен, то округляется до меньшего кратного 8.*

*\*\* Если количество бит кратно 8, то округляется до большего кратного 8.* 

Для определения начального адреса входов, начиная с k-го бита N-го адреса, используется выражение:

Начальный адрес = N × 8 бит + k бит

Например, для чтения входов, начиная с 4-го бита по 2-му адресу, получим: Начальный адрес = 2 × 8 бит + 4 бит = 20  $\rightarrow$  0014h

#### <span id="page-27-2"></span>**8.5.2 Функция 3 или 4**

Формат чтения n слов:

Запрос:

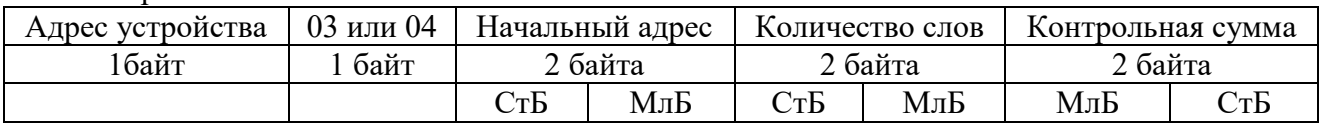

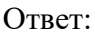

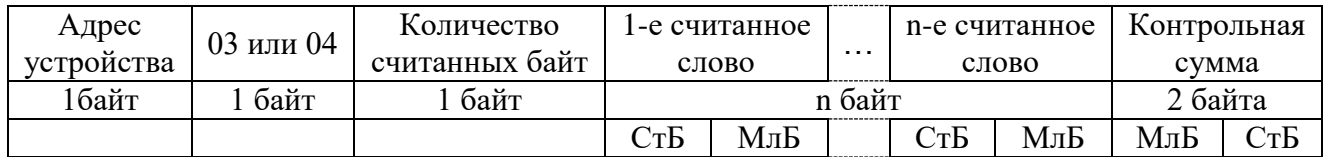

Начальный адрес определяется следующим образом:

- $\bullet$  СтБ = номер страницы;
- $\bullet$  МлБ = адрес байта на странице.

Пример чтения n слов

С устройства (адрес устройства – 04) прочитать 4 байта, по адресу:

- $N_2$  страницы = 10h;
- адрес байта  $= 02h$ ;

• количество байт = 04h.

Количество слов: 02h

Начальный адрес: 1002h

Запрос:

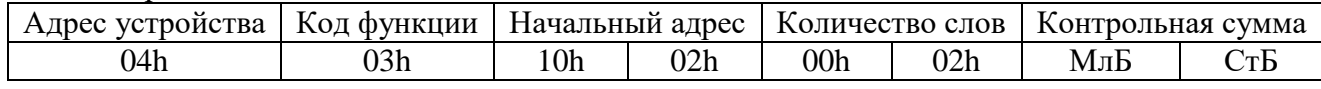

Ответ:

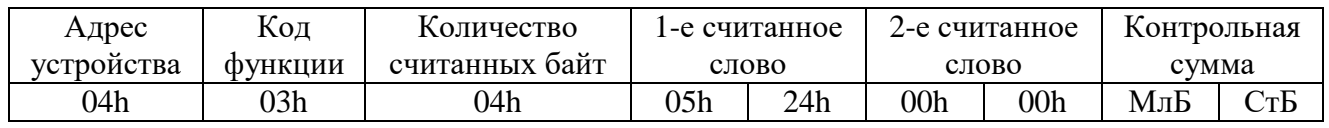

#### <span id="page-28-0"></span>**8.5.3 Функция 5**

Формат установки 1 бита

Запрос:

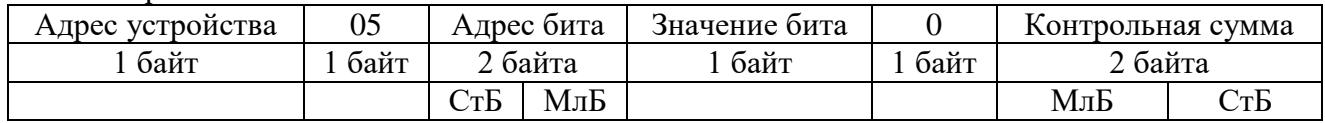

Ответ:

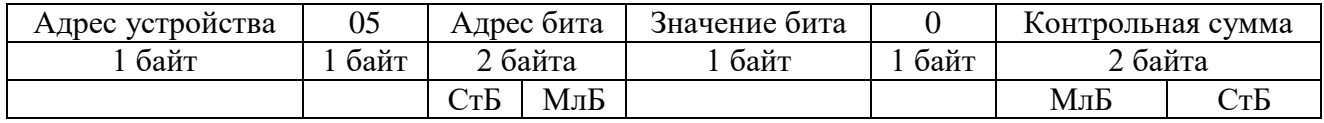

Для функции 5 кадр ответа идентичен кадру запроса. Байт «Значение бита»:

 $\bullet$  бит, устанавливаемый в 0  $\Rightarrow$  значение бита 00h;

 $\bullet$ бит, устанавливаемый в 1 => значение бита FFh.

Для определения адреса выхода, используется выражение:

Адрес выхода = (Адрес байта)  $\times$  8 бит + № бита

Пример установки 1 бита

На устройстве (адрес устройства – 04) установить бит 1 по адресу 0. Адрес выхода:  $0 \times 8$  бит + 1 бит = 1 => 0001h Выход устанавливается в 1  $\Rightarrow$  значение байта FFh. Запрос:

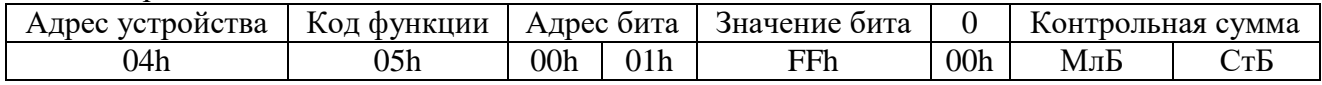

Ответ:

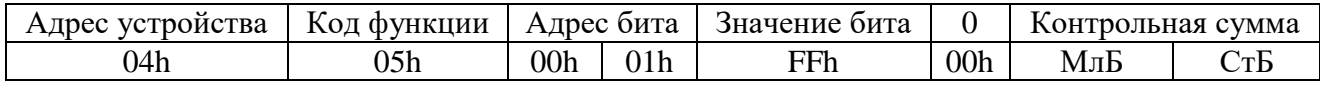

#### <span id="page-29-0"></span>**8.5.4 Функция 6**

Формат записи 1 слова

Запрос:

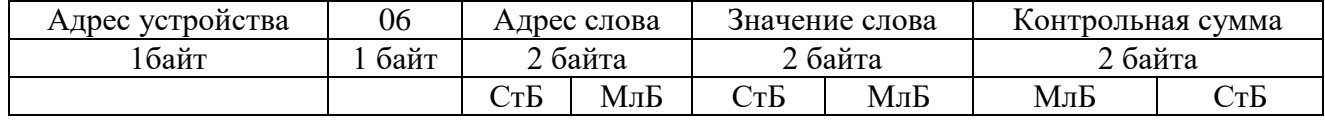

Ответ:

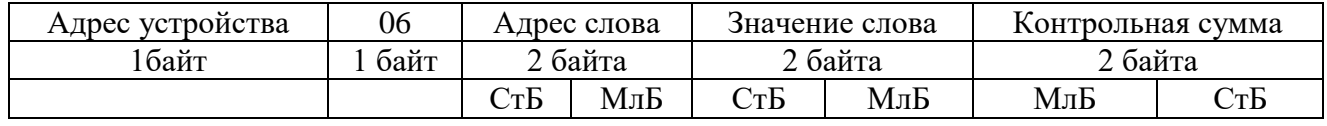

Адрес слова определяется следующим образом:

СтБ = номер страницы;

МлБ = адрес байта уставки на странице.

Пример записи 1 слова:

На устройство (адрес устройства – 04) записать 2 байта:

- $N_2$  страницы = 02h;
- адрес байта =  $60 = 3$ Ch;
- $\bullet$  количество байт = 02h.

Количество слов: 01h

Адрес слова: 023Ch Значение слова: 1А02h

#### Запрос:

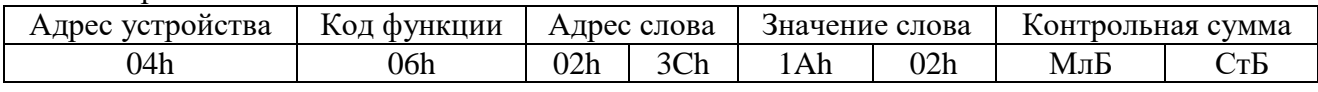

Ответ:

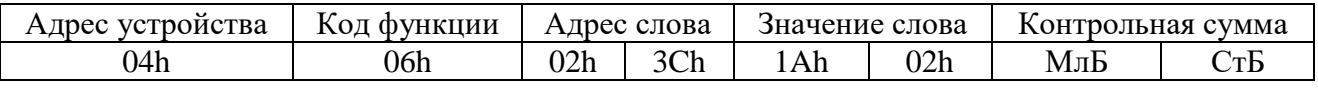

#### <span id="page-30-0"></span>**8.5.5 Функция 15**

Формат записи n бит

Запрос:

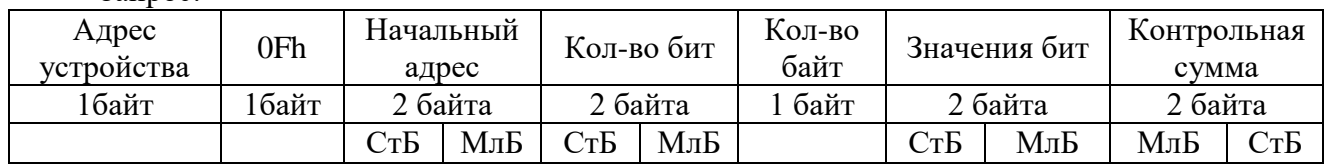

Ответ:

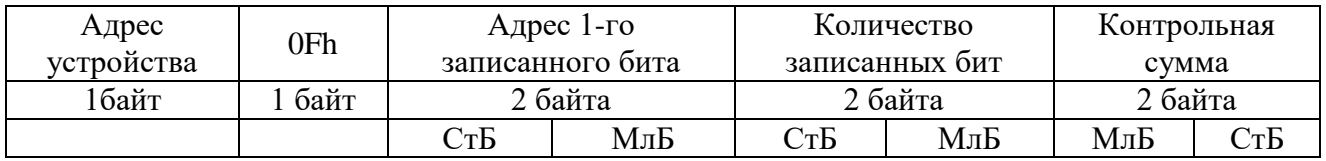

Пример записи n бит<br>На устройство (адрес На устройство (адрес устройства – 04) записать 2 байта: CD 01 Hex (1100 1101 0000 0001 двоичное).

Количество байт: 01h

Начальный адрес: 0013h

Запрос:

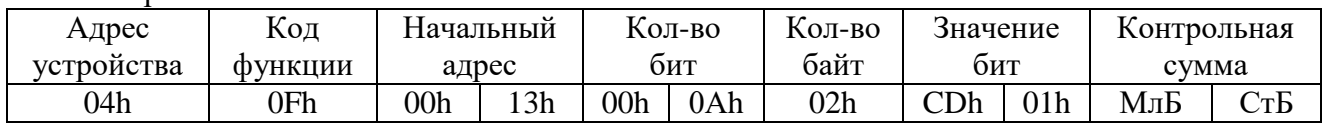

#### Ответ:

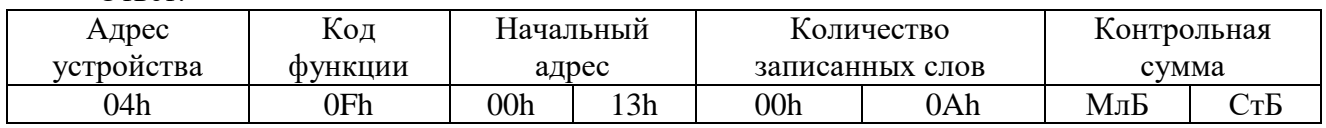

#### <span id="page-30-1"></span>**8.5.6 Функция 16**

Формат записи n слов:

Запрос:

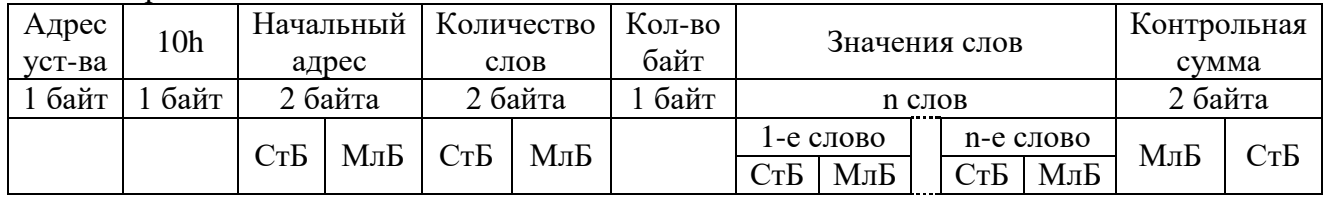

Ответ:

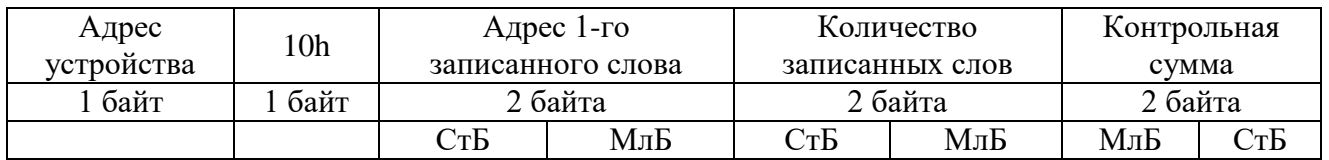

Адрес слова определяется следующим образом:

 $\bullet$  СтБ = номер страницы;

МлБ = адрес байта уставки на странице.

Пример записи n слов:

На устройство (адрес устройства – 04) записать 2 слова:

- $N_2$  страницы = 02h;
- начальный адрес =  $28 = 1$ Ch;
- количество слов = 02h;
- количество байт  $= 04$ h.
- Количество слов: 01h
- Начальный адрес: 021Ch
- Значение 1-го слова: 01А0h
- Значение 2-го слова: 057Аh

#### Запрос:

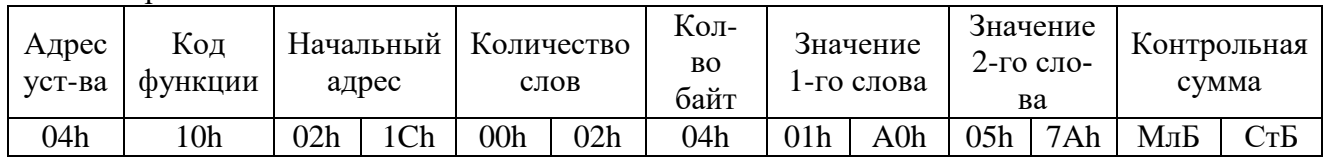

#### Ответ:

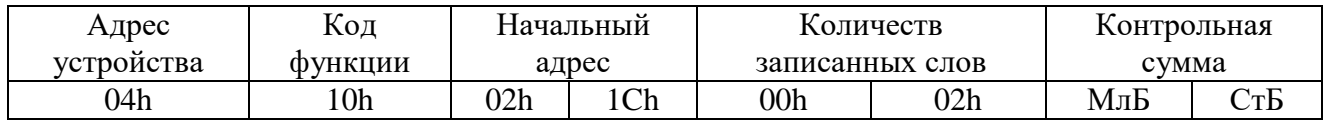

#### **8.6 Описание страниц памяти данных**

<span id="page-31-0"></span>Таблица 8.2 – Описание страниц памяти данных

| № страниц       | Наименование страниц            | Доступ          | Функции       |
|-----------------|---------------------------------|-----------------|---------------|
| 00 <sub>h</sub> | Системная информация            | Запись и чтение | $5 *$         |
| 02h             | Дата и время (Word)             | Запись и чтение | 6, 16, 3, 4   |
| 03h             | Дата и время (ASCII)            | Запись и чтение | 6, 16, 3, 4   |
| 04h             | Группа уставок                  | Запись и чтение | 6, 16, 3, 4   |
| 05h             | Версия                          | Чтение          | 3, 4          |
| 10 <sub>h</sub> | Уставки                         | Запись и чтение | 6, 16, 3, 4   |
| 18 <sub>h</sub> | База данных дискретных сигналов | Чтение и запись | 1, 2, 5, 3, 4 |
| 19 <sub>h</sub> | База данных аналоговых сигналов | Чтение          | 3, 4          |
| 1Ah             | База данных ресурса выключателя | Чтение          | 3, 4          |
| 20h             | Журнал системы                  | Чтение          | 3, 4          |
| 28h             | Журнал аварий                   | Чтение          | 3, 4          |
| 38h             | Осциллограф                     | Чтение          | 6, 3, 4       |

\* По адресу 00h активизируются уставки, записанные по интерфейсу (адрес 10h).

#### **8.7 Группа уставок и версия**

<span id="page-31-1"></span>Чтобы переключить группу уставок, расположенную на странице 04h, нужно по этому адресу записать 1 слово со значением  $00 - \mu$ ля основной группы уставок и  $01 - \mu$ ля резервной группы уставок.

Пример для переключения на основную группу уставок:

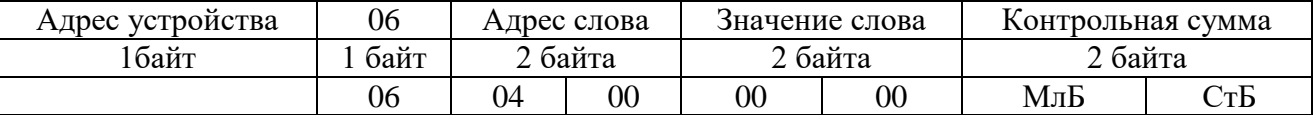

Данные версии, расположенные на странице 05h, хранятся в формате ASCII, занимают 17 слов. Включают в себя информацию о версии и заводской номер устройства.

#### **8.8 Дата и время**

<span id="page-32-0"></span>Данные дата и время, расположенные на странице 02h, хранятся в формате Word, занимают один младший байт слова.

#### Таблица 8.3

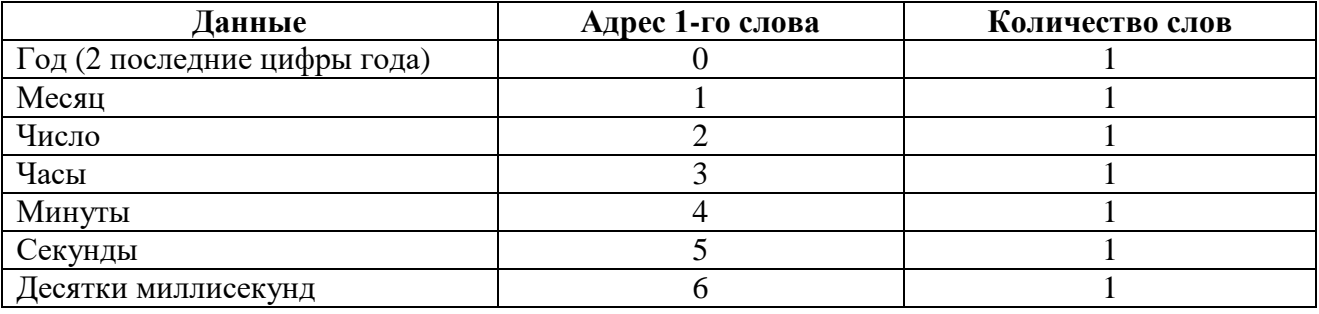

Данные дата и время, расположенные на странице 03h, хранятся в формате ASCII, занимают один младший байт слова.

Таблица 8.4

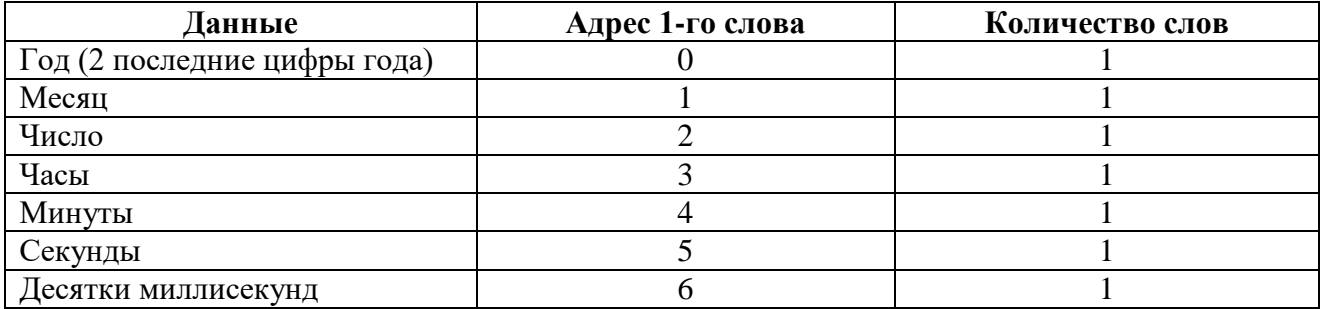

#### <span id="page-32-1"></span>**8.9 База данных дискретных сигналов**

База данных дискретных сигналов расположена на странице памяти 18h:

Таблица 8.5 – Запись (доступна функции 5)

| Адрес | Сигнал                             |
|-------|------------------------------------|
| 1800h | Резерв                             |
| 1801h | Сброс журнала системы              |
| 1802h | Сброс журнала аварий               |
| 1803h | Сброс осциллографа                 |
| 1804h | Сброс индикации                    |
| 1805h | Сброс наличия неисправности        |
| 1806h | Сброс новой записи журнала системы |
| 1807h | Сброс новой записи журнала аварий  |

Таблица 8.6 – Чтение:

| Адрес        |              | Сигнал                                          |  |  |
|--------------|--------------|-------------------------------------------------|--|--|
| функции 1, 2 | функции 3, 4 |                                                 |  |  |
| 1800h        | 1800h*       | Реле «Неисправность»                            |  |  |
| 1801h        |              | Индикатор «Неисправность»                       |  |  |
| 1802h        |              | Индикатор «Авария»                              |  |  |
| 1803h        |              | Группа уставок (0 - основная, 1- резервная)     |  |  |
| 1804h        |              | Аварийная резервная группа уставок              |  |  |
| 1805h        |              | Наличие неисправности (СДТУ)                    |  |  |
| 1806h        |              | Новая запись журнала системы (СДТУ)             |  |  |
| 1807h        |              | Новая запись журнала аварий (СДТУ)              |  |  |
| 1808h        |              | Состояние реле 1                                |  |  |
| 1809h        |              | Состояние реле 2                                |  |  |
| 180Ah        |              | Резерв                                          |  |  |
| 180Bh        |              | Резерв                                          |  |  |
| 180Ch        |              | Резерв                                          |  |  |
| 180Dh        |              | Резерв                                          |  |  |
| 180Eh        |              | Резерв                                          |  |  |
| 180Fh        |              | Резерв                                          |  |  |
| 1810h        | 1801h        | Неисправность устройства (аппаратная)           |  |  |
| 1811h        |              | Неисправность устройства (данных)               |  |  |
| 1812h        |              | Низкий заряд на конденсаторе                    |  |  |
| 1813h        |              | Нет основного питания                           |  |  |
| 1814h        |              | Неисправность цепей отключения                  |  |  |
| 1815h        |              | Резерв                                          |  |  |
| 1816h        |              | Резерв                                          |  |  |
| 1817h        |              | Резерв                                          |  |  |
| 1818h        |              | Индикация неисправности устройства (аппаратная) |  |  |
| 1819h        |              | Индикация неисправности устройства (данных)     |  |  |
| 181Ah        |              | Индикация низкого заряда на конденсаторе        |  |  |
| 181Bh        |              | Индикация неисправности цепей отключения        |  |  |
| 181Ch        |              | Резерв                                          |  |  |
| 181Dh        |              | Резерв                                          |  |  |
| 181Eh        |              | Резерв                                          |  |  |
| 181Fh        |              | Резерв                                          |  |  |
| 1820h        | 1802h        | Ошибка ОЗУ                                      |  |  |
| 1821h        |              | Ошибка шины І2с                                 |  |  |
| 1822h        |              | Ошибка температуры                              |  |  |
| 1823h        |              | Ошибка MCA U                                    |  |  |
| 1824h        |              | Ошибка MCA I                                    |  |  |
| 1825h        |              | Ошибка МРВ                                      |  |  |
| 1826h        |              | Ошибка МСД 1                                    |  |  |
| 1827h        |              | Ошибка МСД 2                                    |  |  |
| 1828h        |              | Ошибка уставок                                  |  |  |
| 1829h        |              | Ошибка коэффициентов АЦП                        |  |  |
| 182Ah        |              | Ошибка размера ППЗУ                             |  |  |
| 182Bh        |              | Ошибка журнала системы                          |  |  |
| 182Ch        |              | Ошибка журнала аварий                           |  |  |
| 182Dh        |              | Ошибка часов                                    |  |  |
| 182Eh        |              | Ошибка осциллографа                             |  |  |

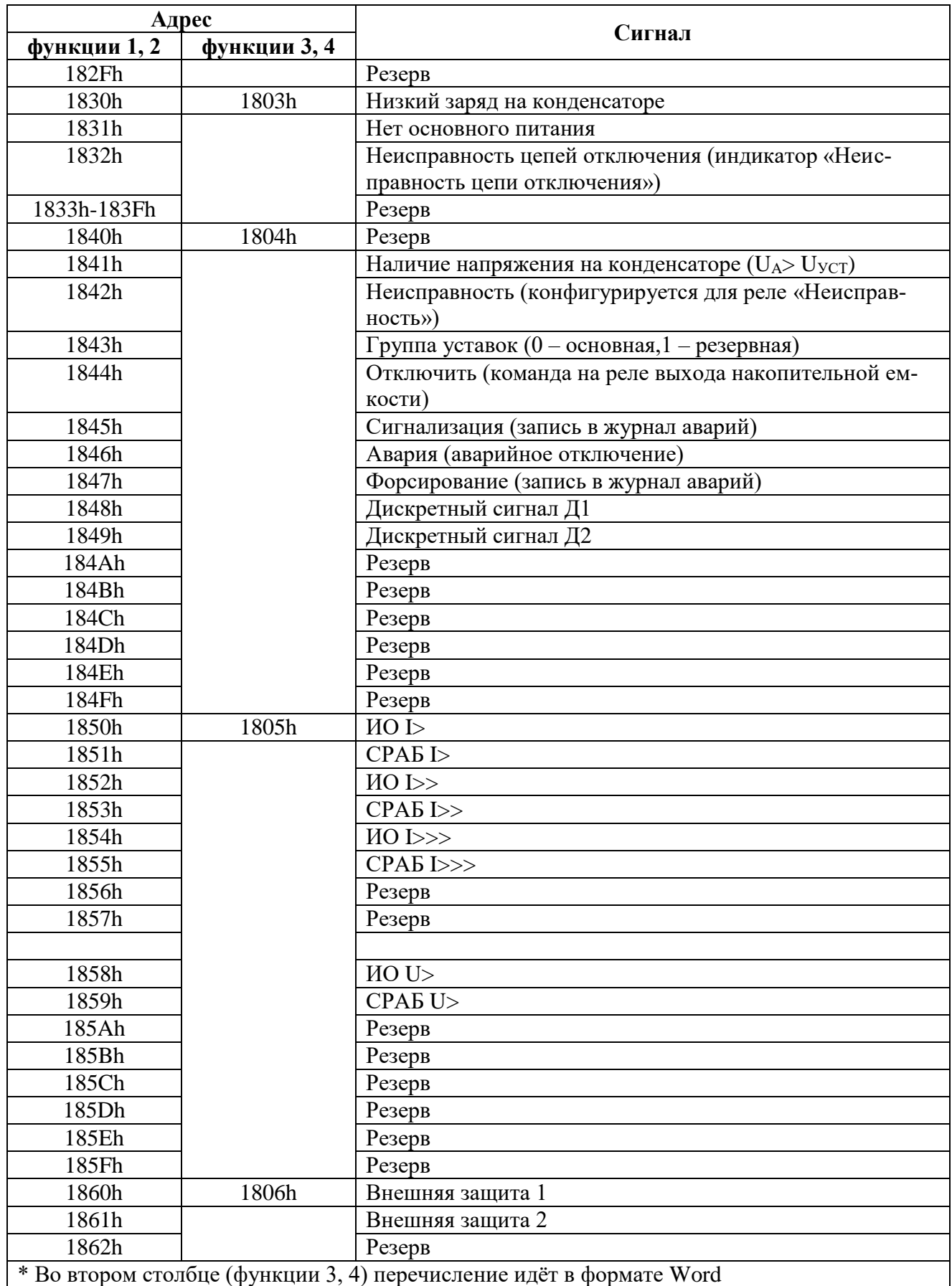

#### <span id="page-35-0"></span>**8.10 База данных аналоговых сигналов**

База данных аналоговых сигналов расположена на странице памяти 19h:

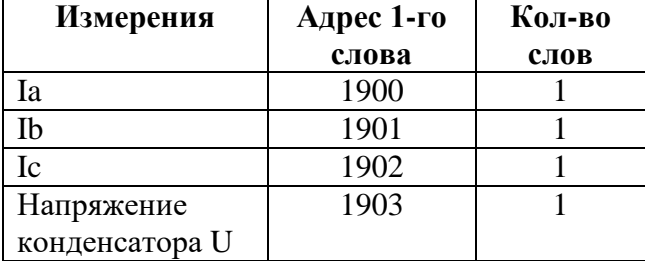

#### **8.11 Формат журнала системы**

<span id="page-35-1"></span>Журнал системы может содержать 128 сообщений о событиях в системе. Сообщения хранятся в словах (Word).

Для каждого сообщения: 8 слов – в формат Word.

Таблица 8.7 – Адреса сообщений

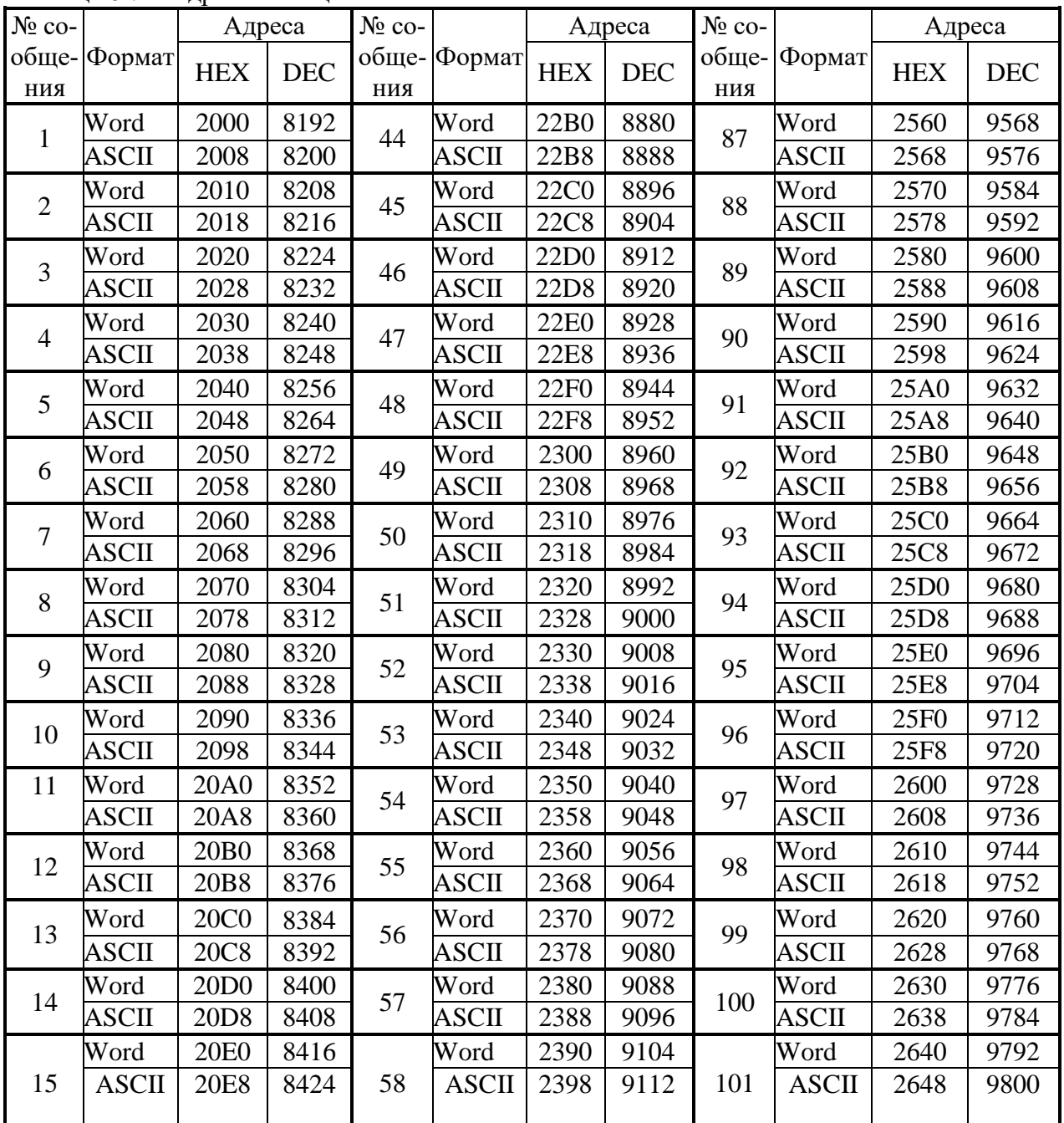

РЭ «РЗТ-110 версия ПО 1.10 и выше» 36 [www.bemn.by](http://www.bemn.by/) ОАО «Белэлектромонтажналадка» и производит и производит и производительно и производительно и производительно

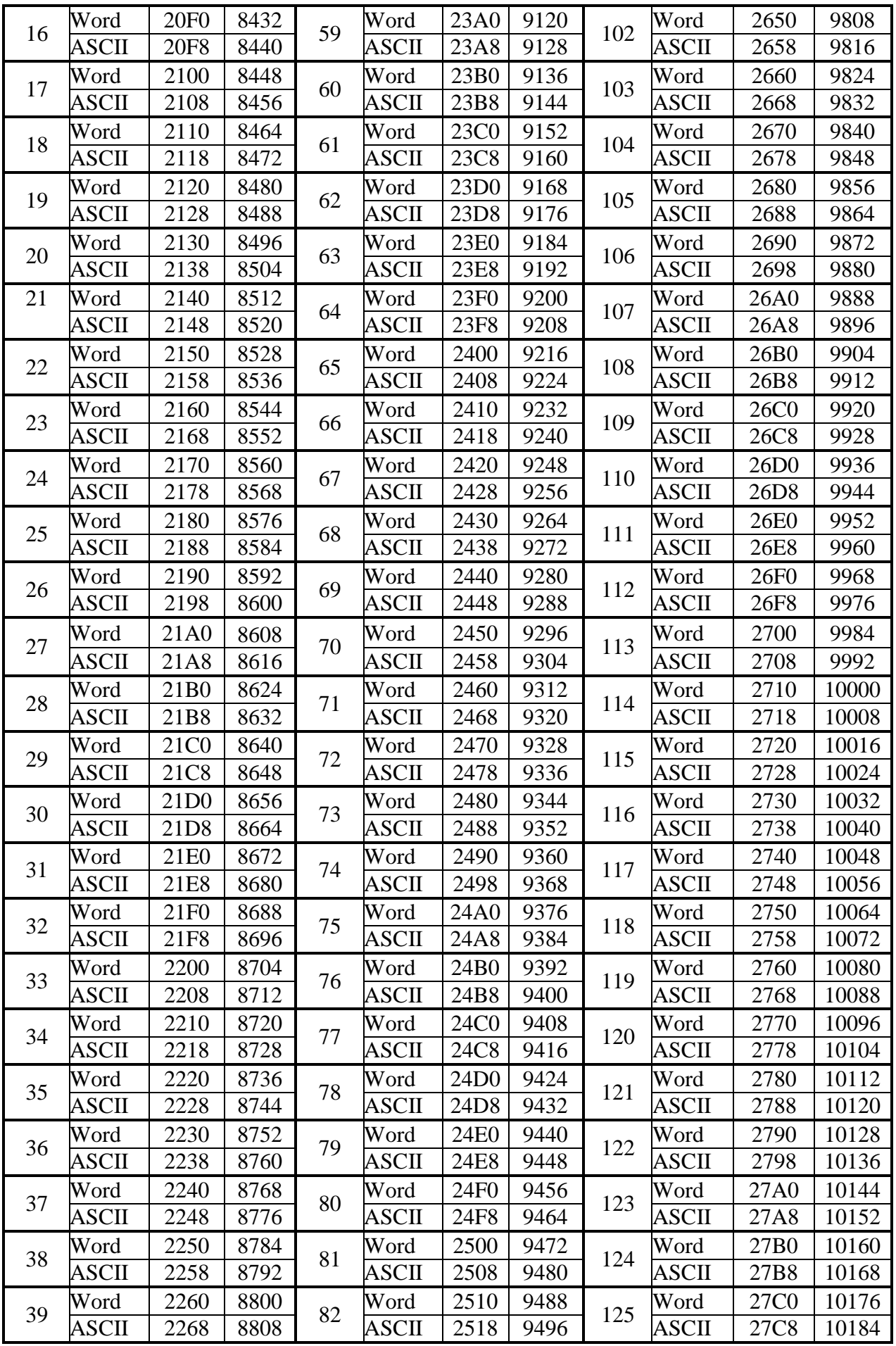

| 40 | Word         | 2270 | 8816 | 83 | Word         | 2520 | 9504 | 126 | Word         | 27D <sub>0</sub> | 10192 |
|----|--------------|------|------|----|--------------|------|------|-----|--------------|------------------|-------|
|    | <b>ASCII</b> | 2278 | 8824 |    | <b>ASCII</b> | 2528 | 9512 |     | <b>ASCII</b> | 27D <sub>8</sub> | 10200 |
|    | Word         | 2280 | 8832 | 84 | Word         | 2530 | 9520 | 127 | Word         | 27E0             | 10208 |
| 41 | <b>ASCII</b> | 2288 | 8840 |    | <b>ASCII</b> | 2538 | 9528 |     | <b>ASCII</b> | 27E8             | 10216 |
| 42 | Word         | 2290 | 8848 | 85 | Word         | 2540 | 9536 | 128 | Word         | 27F <sub>0</sub> | 10224 |
|    | <b>ASCII</b> | 2298 | 8856 |    | <b>ASCII</b> | 2548 | 9544 |     | <b>ASCII</b> | 27F8             | 10232 |
| 43 | Word         | 22A0 | 8864 | 86 | Word         | 2550 | 9552 |     |              |                  |       |
|    | <b>ASCII</b> | 22A8 | 8872 |    | <b>ASCII</b> | 2558 | 9560 |     |              |                  |       |

Таблица 8.8 – Конфигурация сообщений журнала системы

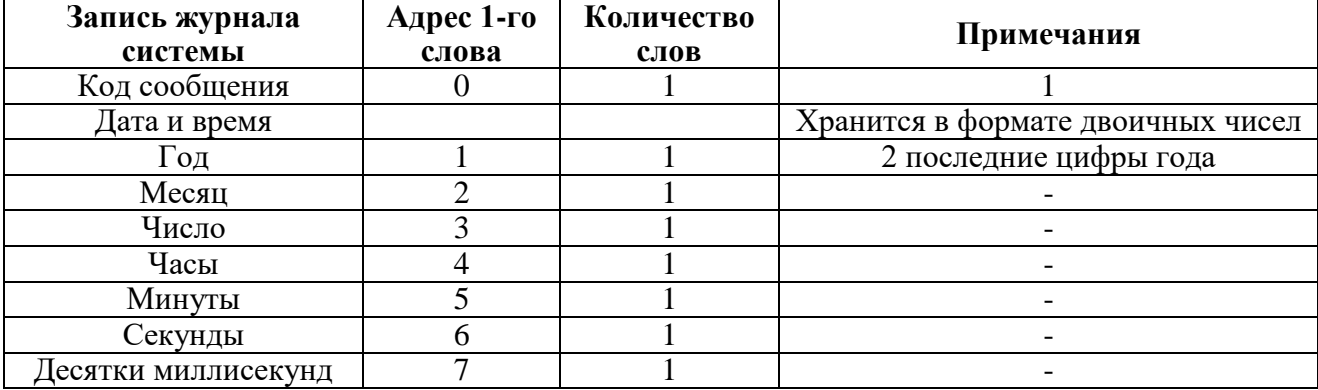

Таблица 8.9 – Сообщения для журнала системы

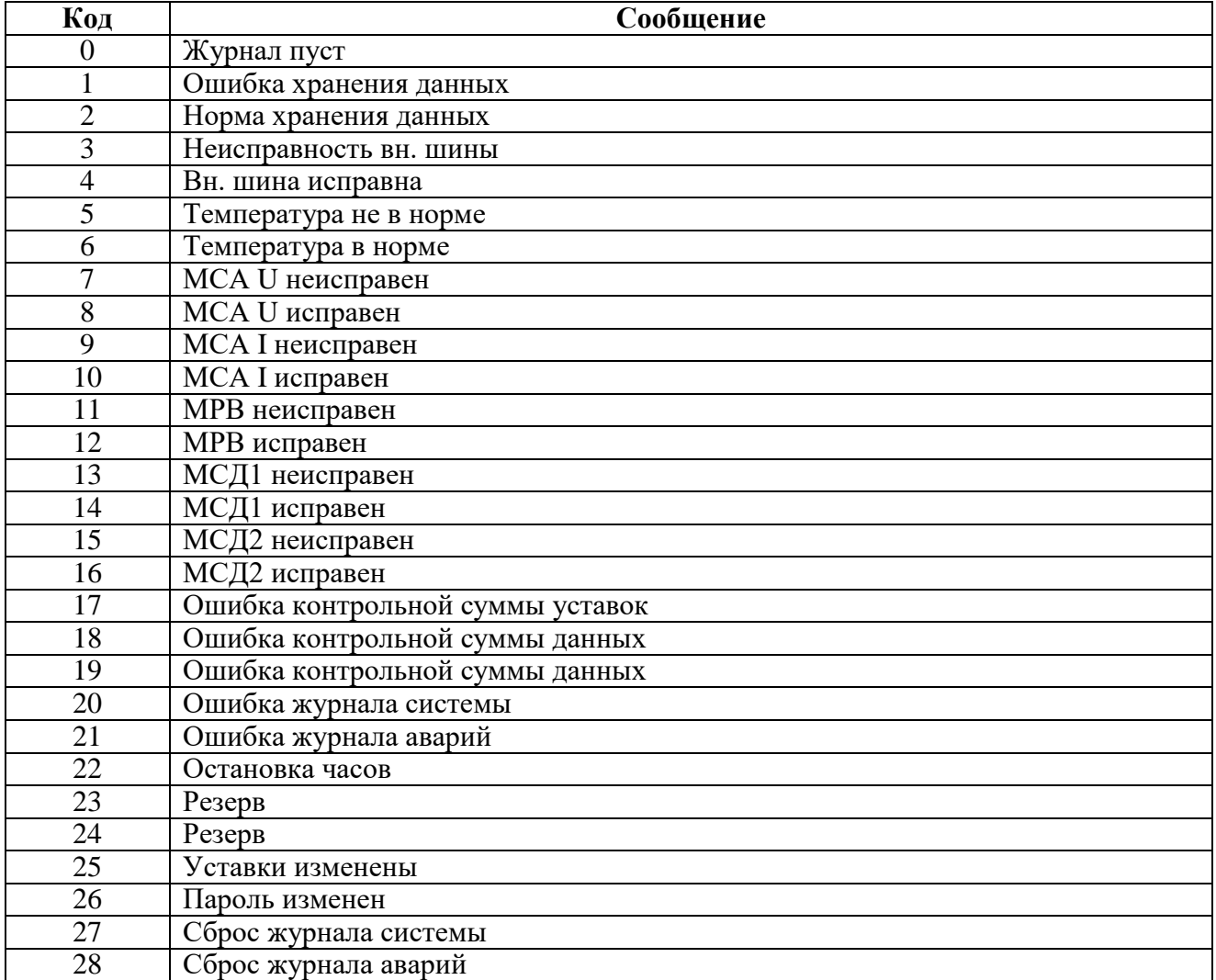

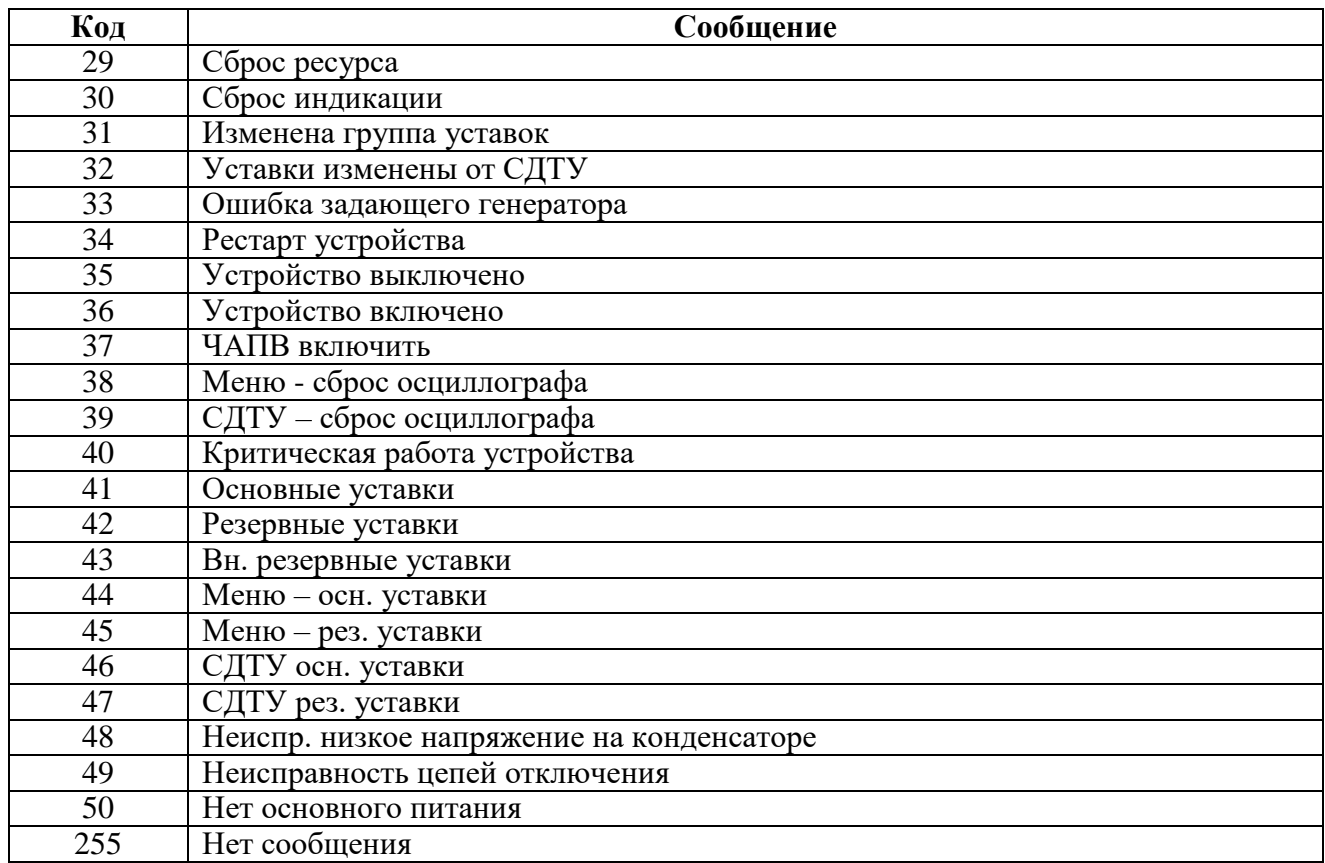

#### **8.12 Формат журнала аварий**

<span id="page-38-0"></span>Аварии хранятся в словах (Word).На каждую аварию выделено 64 слова, из них 28 слов формата Word.

В таблице 8.10 приведены адреса для всех аварий.

Таблица 8.10 – Адреса сообщений

| $N_2$          |        | Адреса     |            | Кол-во | $N_2$  |        | Адреса           |            | Кол-во |
|----------------|--------|------------|------------|--------|--------|--------|------------------|------------|--------|
| аварии         | Формат | <b>HEX</b> | <b>DEC</b> | слов   | аварии | Формат | <b>HEX</b>       | <b>DEC</b> | слов   |
|                | Word   | 2800       | 10240      | 64     | 17     | Word   | 2C00             | 11264      | 64     |
| $\overline{2}$ | Word   | 2840       | 10304      | 64     | 18     | Word   | 2C40             | 11328      | 64     |
| 3              | Word   | 2880       | 10368      | 64     | 19     | Word   | 2C80             | 11392      | 64     |
| $\overline{4}$ | Word   | 28C0       | 10432      | 64     | 20     | Word   | 2CC0             | 11456      | 64     |
| 5              | Word   | 2900       | 10496      | 64     | 21     | Word   | 2D00             | 11520      | 64     |
| 6              | Word   | 2940       | 10560      | 64     | 22     | Word   | 2D40             | 11584      | 64     |
| 7              | Word   | 2980       | 10624      | 64     | 23     | Word   | 2D <sub>80</sub> | 11648      | 64     |
| 8              | Word   | 29C0       | 10688      | 64     | 24     | Word   | 2DC0             | 11712      | 64     |
| 9              | Word   | 2A00       | 10752      | 64     | 25     | Word   | 2E00             | 11776      | 64     |
| 10             | Word   | 2A40       | 10816      | 64     | 26     | Word   | 2E40             | 11840      | 64     |
| 11             | Word   | 2A80       | 10880      | 64     | 27     | Word   | 2E80             | 11904      | 64     |
| 12             | Word   | 2AC0       | 10944      | 64     | 28     | Word   | 2EC0             | 11968      | 64     |
| 13             | Word   | 2B00       | 11008      | 64     | 29     | Word   | 2F00             | 12032      | 64     |
| 14             | Word   | 2B40       | 11072      | 64     | 30     | Word   | 2F40             | 12096      | 64     |
| 15             | Word   | 2B80       | 11136      | 64     | 31     | Word   | 2F80             | 12160      | 64     |
| 16             | Word   | 2BC0       | 11200      | 64     | 32     | Word   | 2FC <sub>0</sub> | 12224      | 64     |

Конфигурация аварии в журнале аварий приведена в таблице 8.11. Таблица 8.11 – Конфигурация аварий

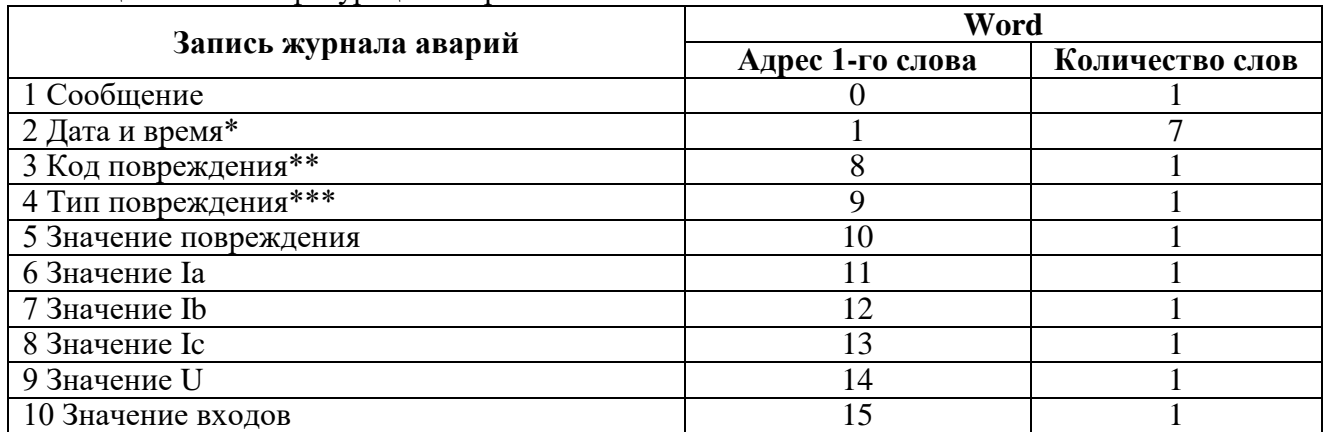

#### Таблица 8.12 – Сообщения и их коды

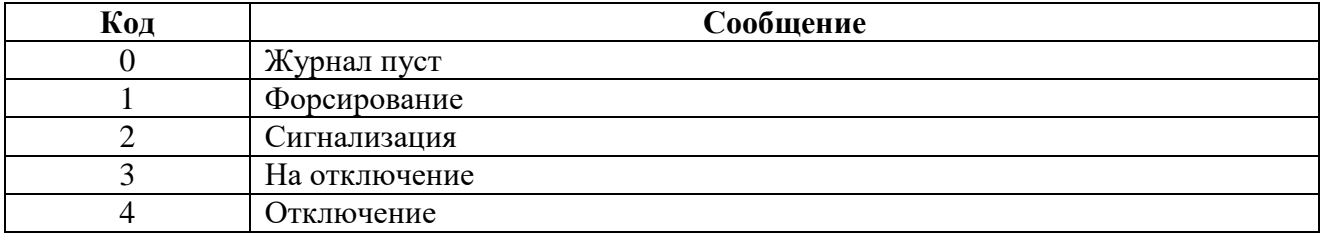

**\*** Дата и время хранится в формате двоично-десятичных чисел (таблица 8.13).

#### Таблица 8.13 – Дата и время (конфигурация)

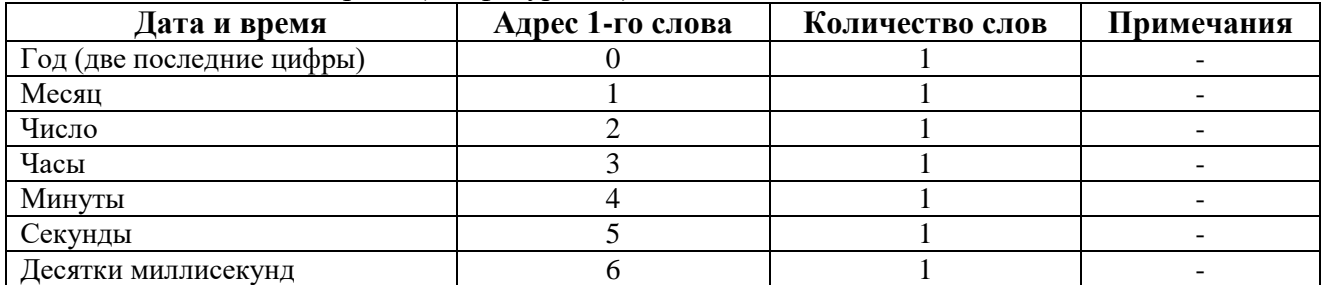

**\*\***Код повреждения (в формате Word):

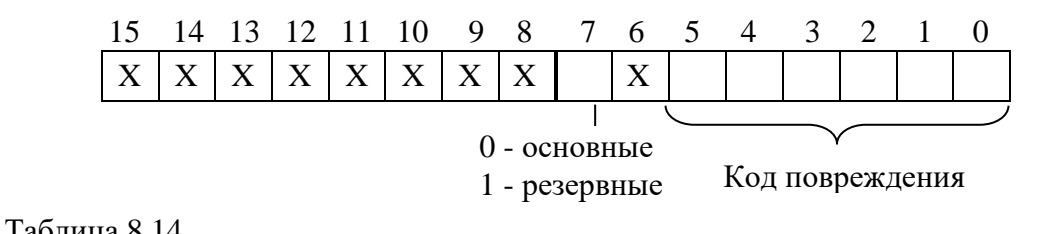

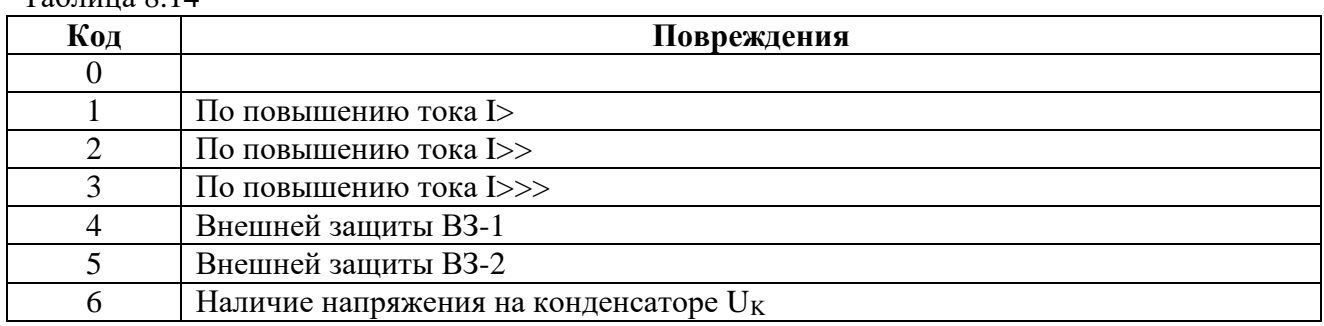

\*\*\*Тип повреждения (в формате Word):

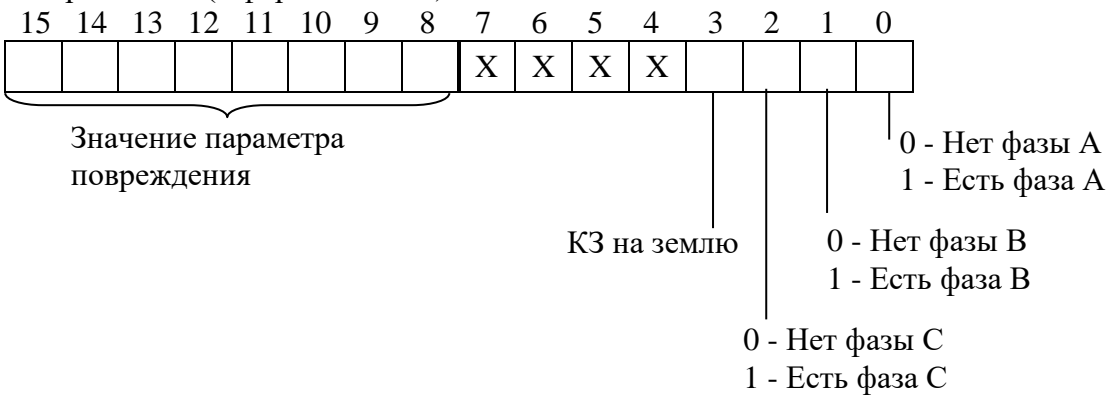

#### Таблица 8.15

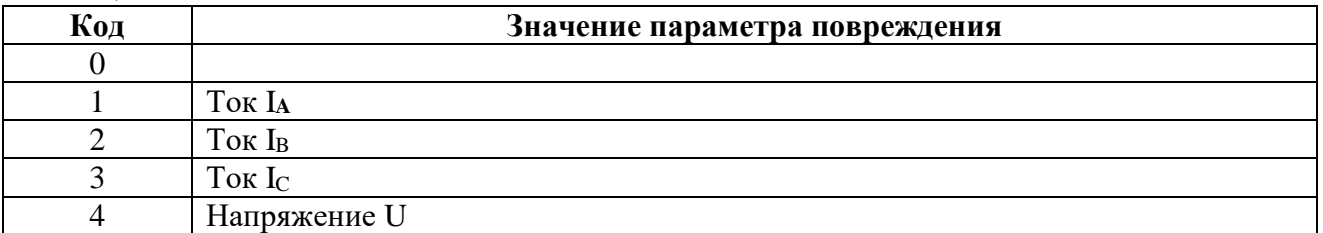

Для расчёта значения повреждения (п. 5 таблицы 8.11), значений Iа; Ib; Iс; U (п.п. 6-9 таблицы 8.11) использовать формулы, приведенные в подразделе «Расчет значений» раздела 8.13 («Формат уставок»).

#### **8.13 Формат уставок**

<span id="page-40-0"></span>Таблица 8.16 – Формат уставок

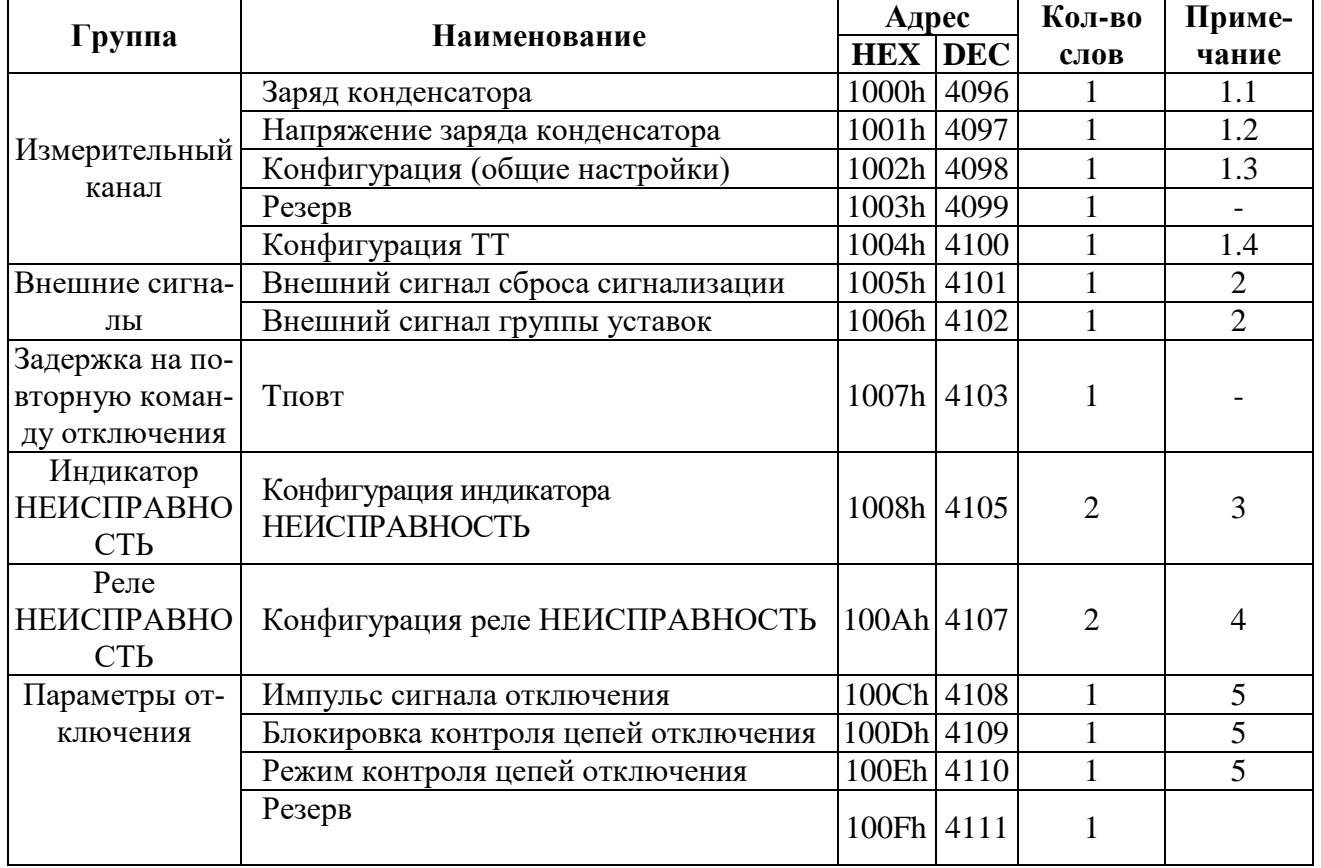

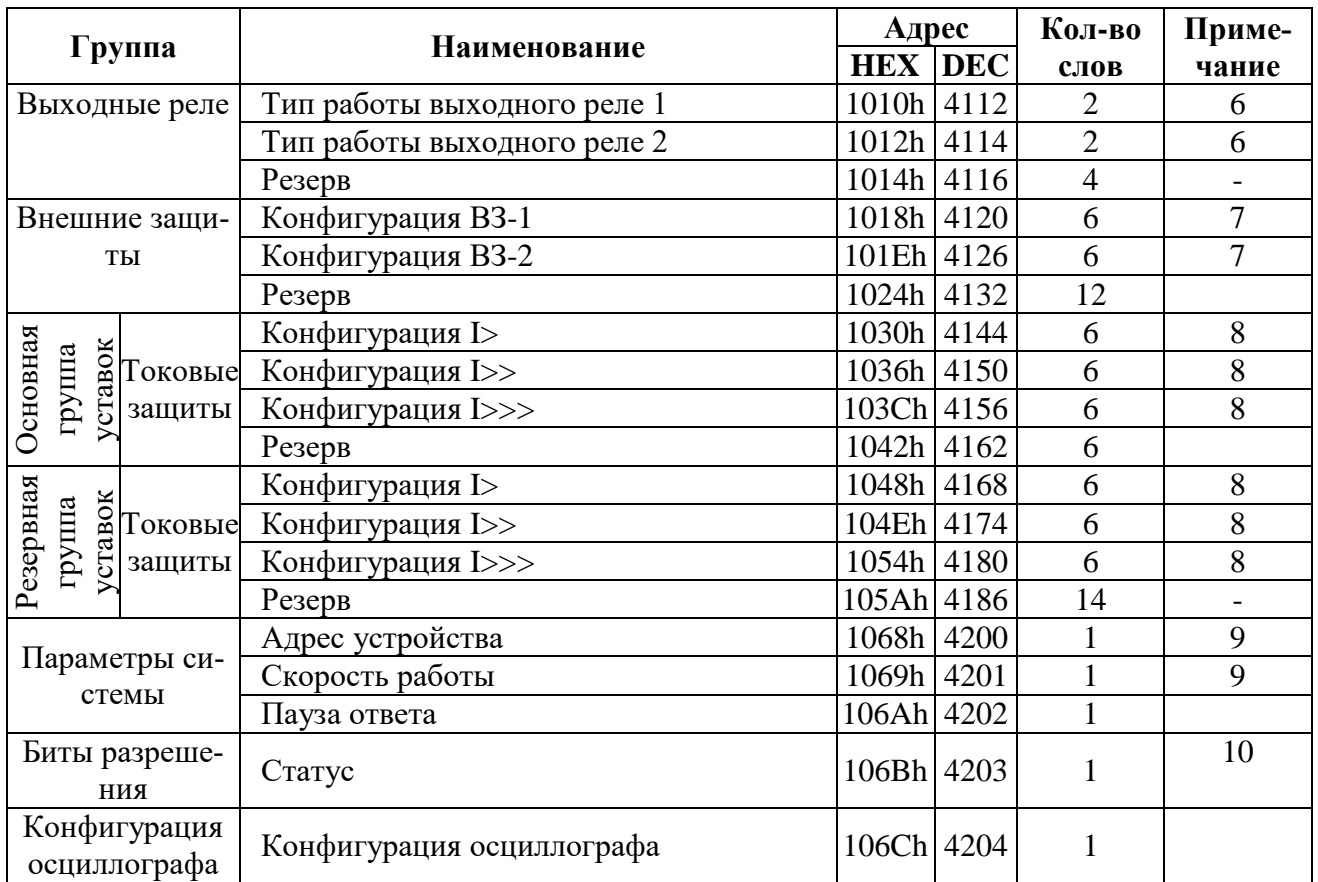

#### **1** Измерительный канал

1.1 Заряд конденсатора занимает 2 байта и имеет следующие параметры

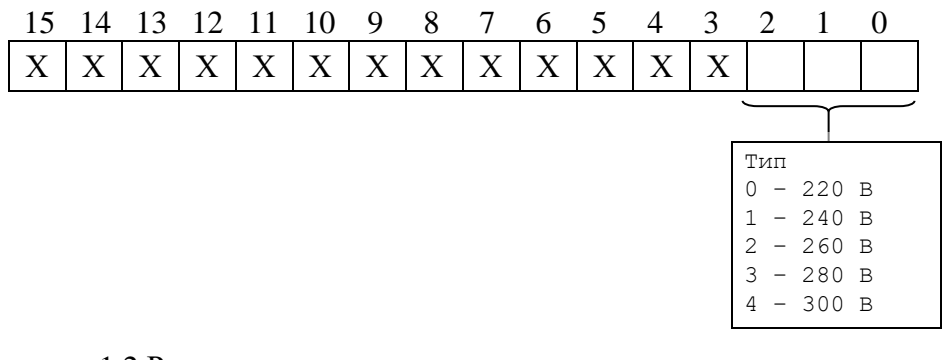

1.2 Расчет напряжения заряда конденсатора представлен в разделе 1\*

1.3 Конфигурация (общие настройки)

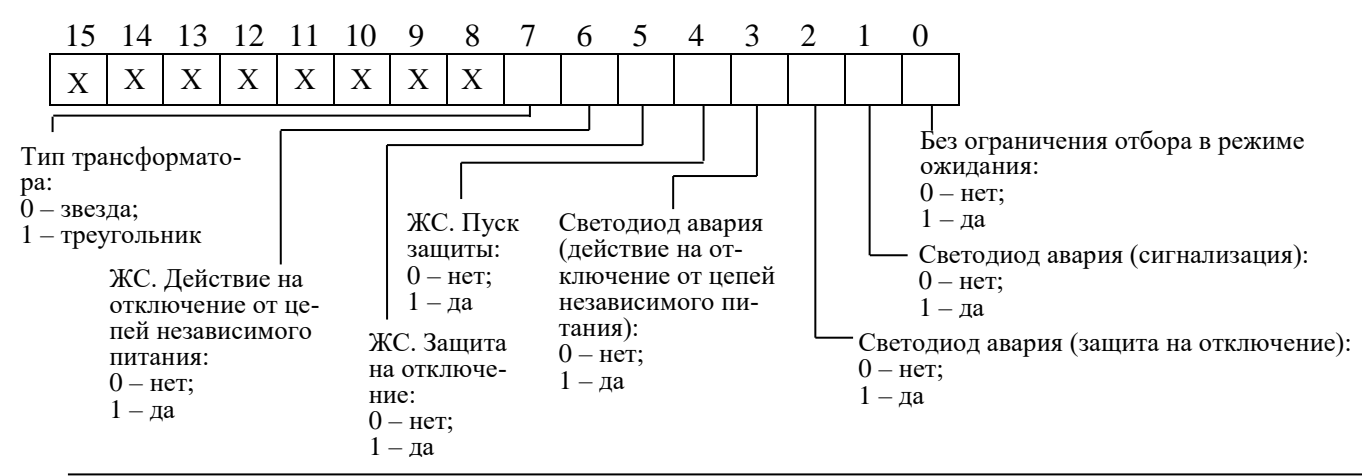

1.4 Конфигурация ТТ – номинальный первичный ток ТТ, расчет по формуле 3\*

**2** Внешние сигналы сброса сигнализации и сигнал групп уставок соответствуют значениям:

> $0 -$ Her:  $1 - \Pi 1$  Инв;  $2 - \Pi1$ ; 3 – Д2 Инв;  $4 - \text{II2}.$

**3** Индикатор «Неисправность»

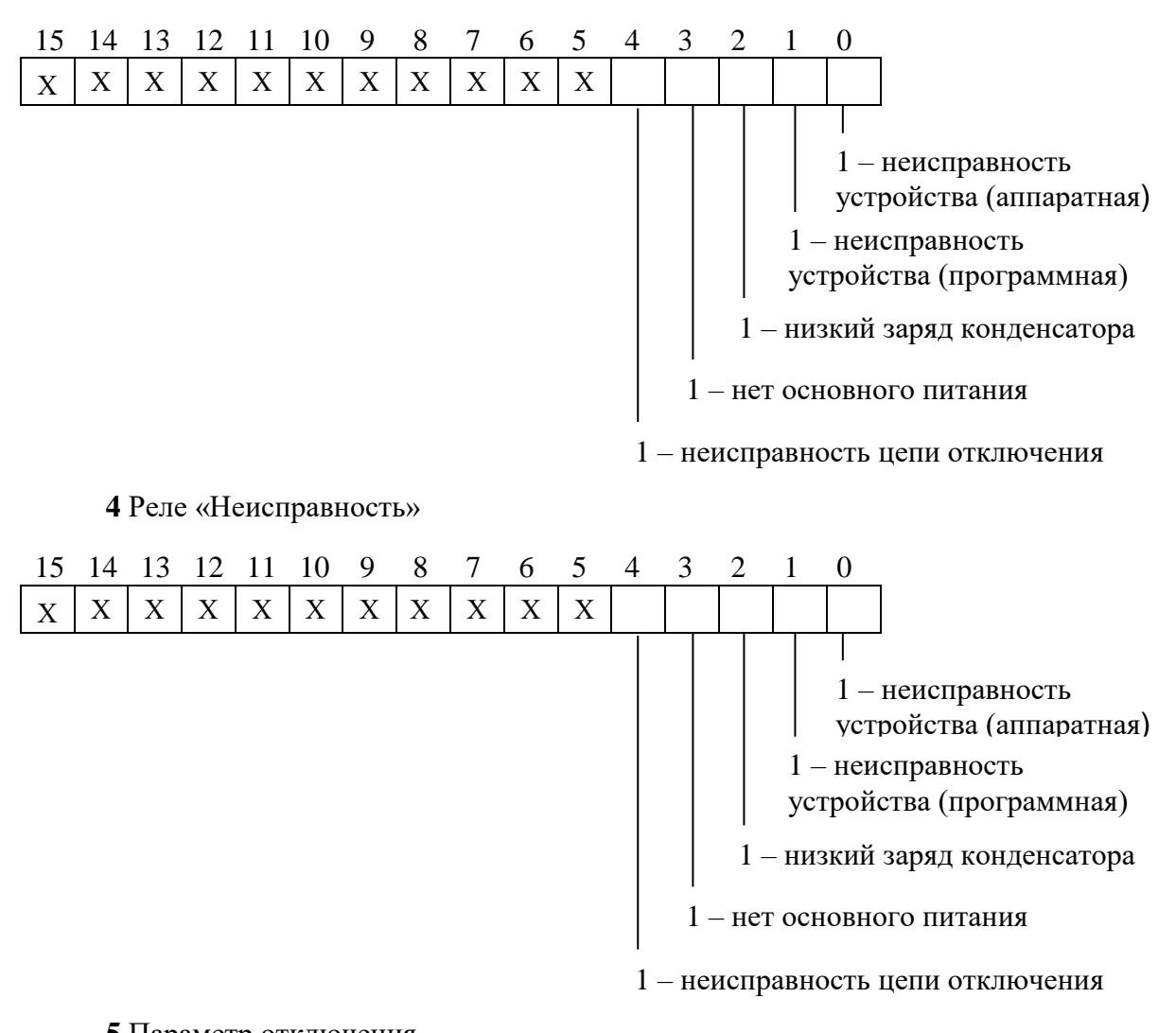

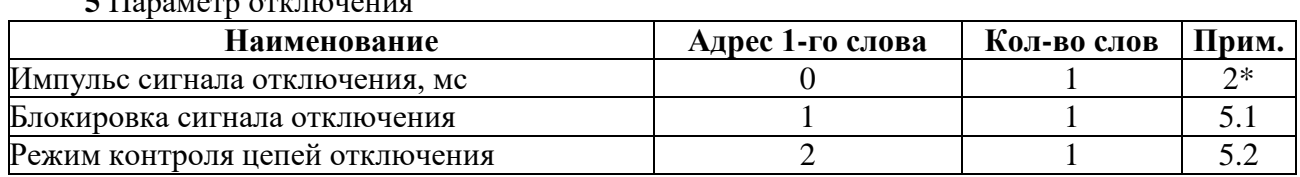

5.1 Блокировка сигнала отключения имеет следующие значения:

 $0 -$ Her:  $1 - \overline{\mu}1$  Инв;  $2 - \Pi1$ ; 3 – Д2 Инв;  $4 - \text{II}2$ .

#### 5.2 Режим контроля цепей отключения:

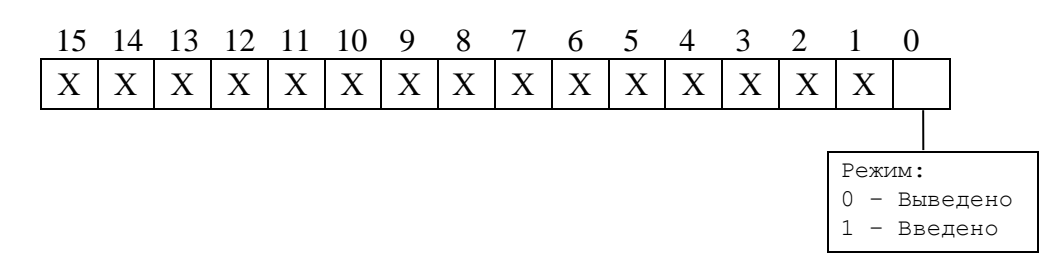

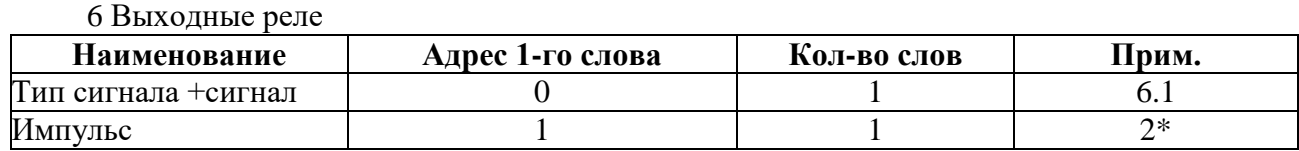

6.1 Тип сигнала

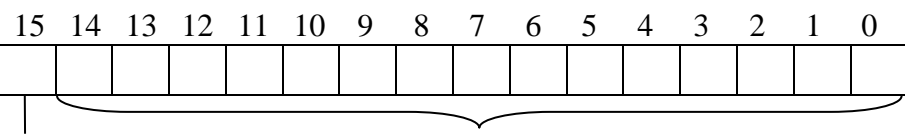

0 – повторитель

Таблица В.2

1 – блинкер

**7** Внешние защиты

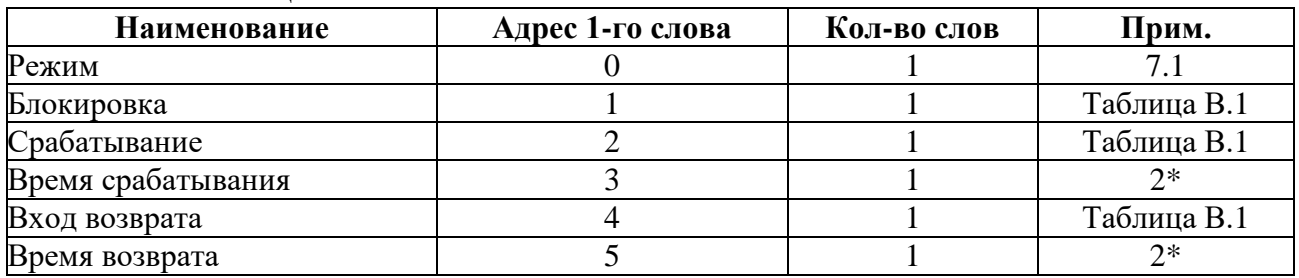

#### 7.1 Режим работы внешней защиты

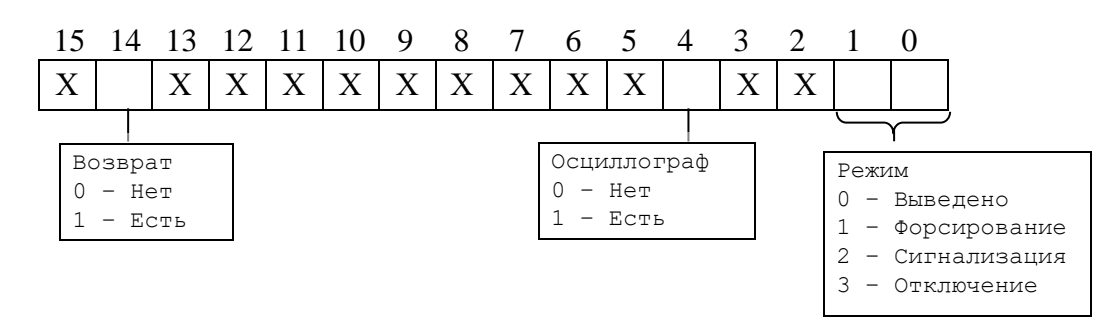

#### **8** Токовые защиты

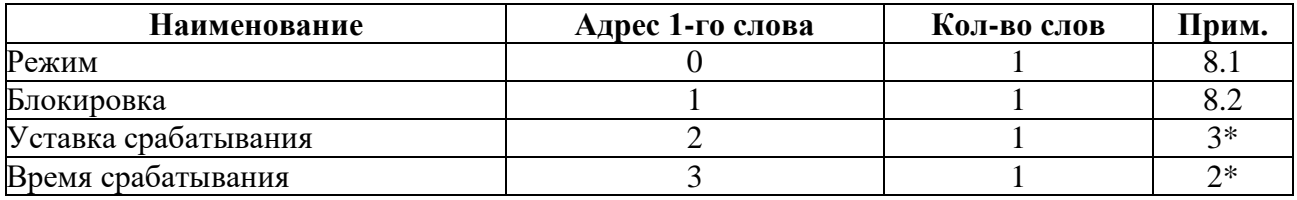

#### 8.1 Режим работы токовой защиты

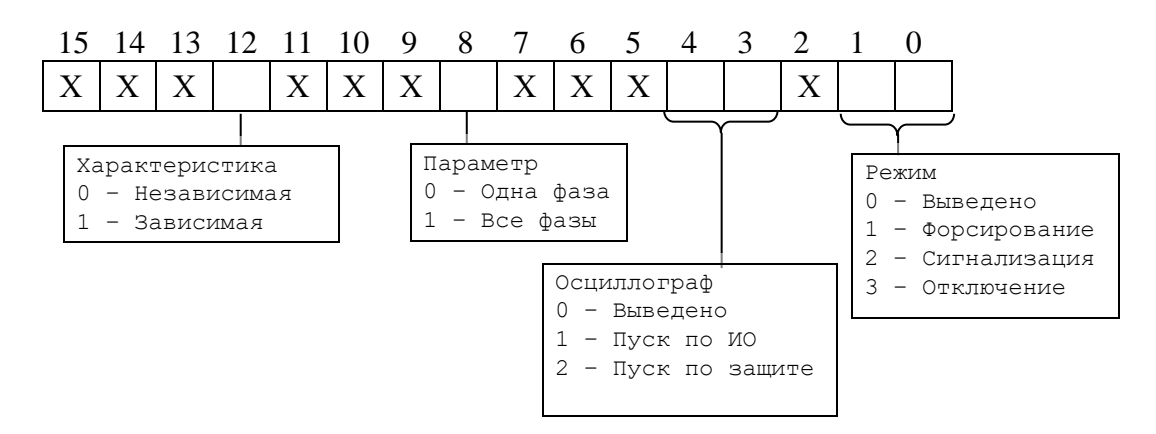

8.2 Блокировка токовых защит имеет следующие значения:

 $0 -$ Her;  $1 - \Pi1$  Инв;  $2 - \Pi1$ ; 3 – Д2 Инв;  $4 - \text{II2}.$ 

8.3 Если значение параметра Характеристика (12-й бит в 0-ом слове) = 0, то используется значение Время срабатывания, если Характеристика = 1, то вместо Времени срабатывания используем коэффициент со значением от 0 до 65536.

#### **9** Конфигурация системы

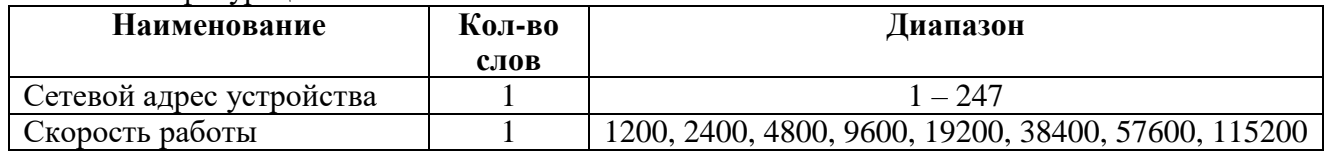

**10** Биты разрешения

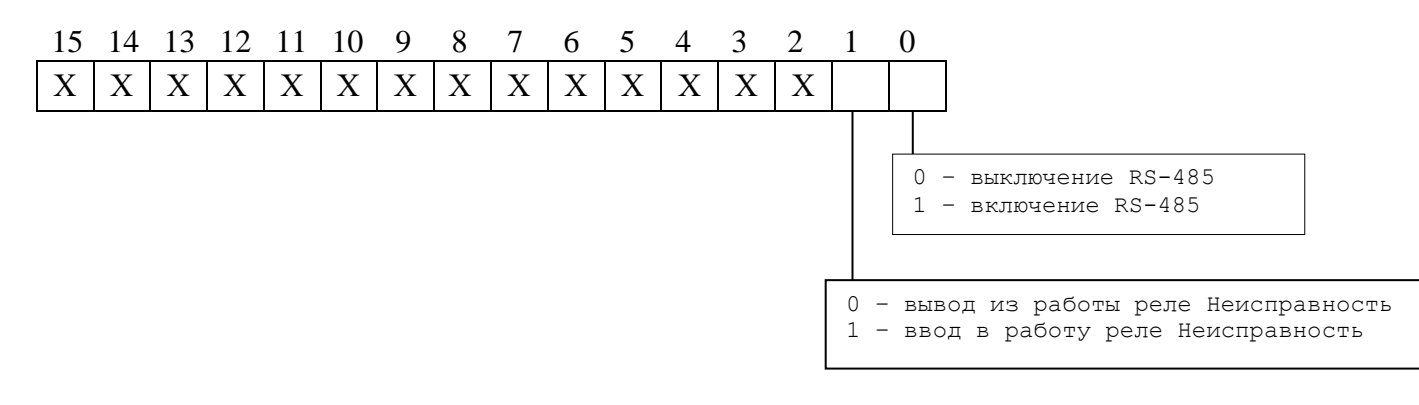

#### **11** Конфигурация осциллографа

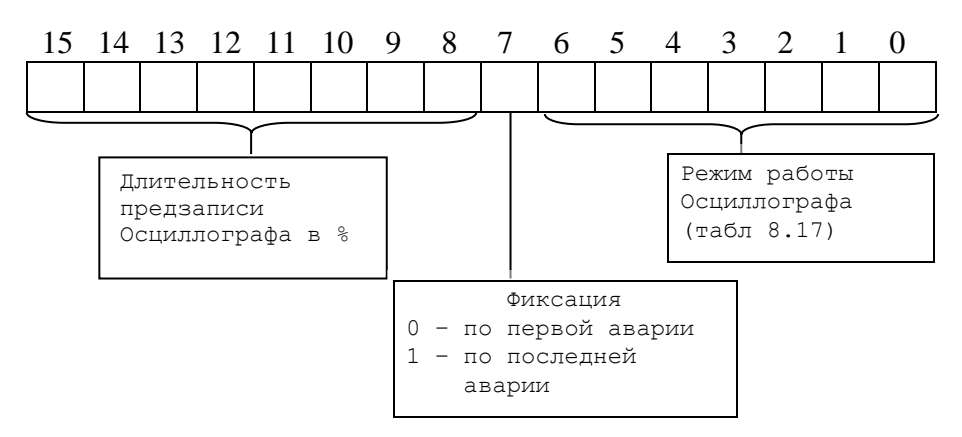

#### Таблица 8.17

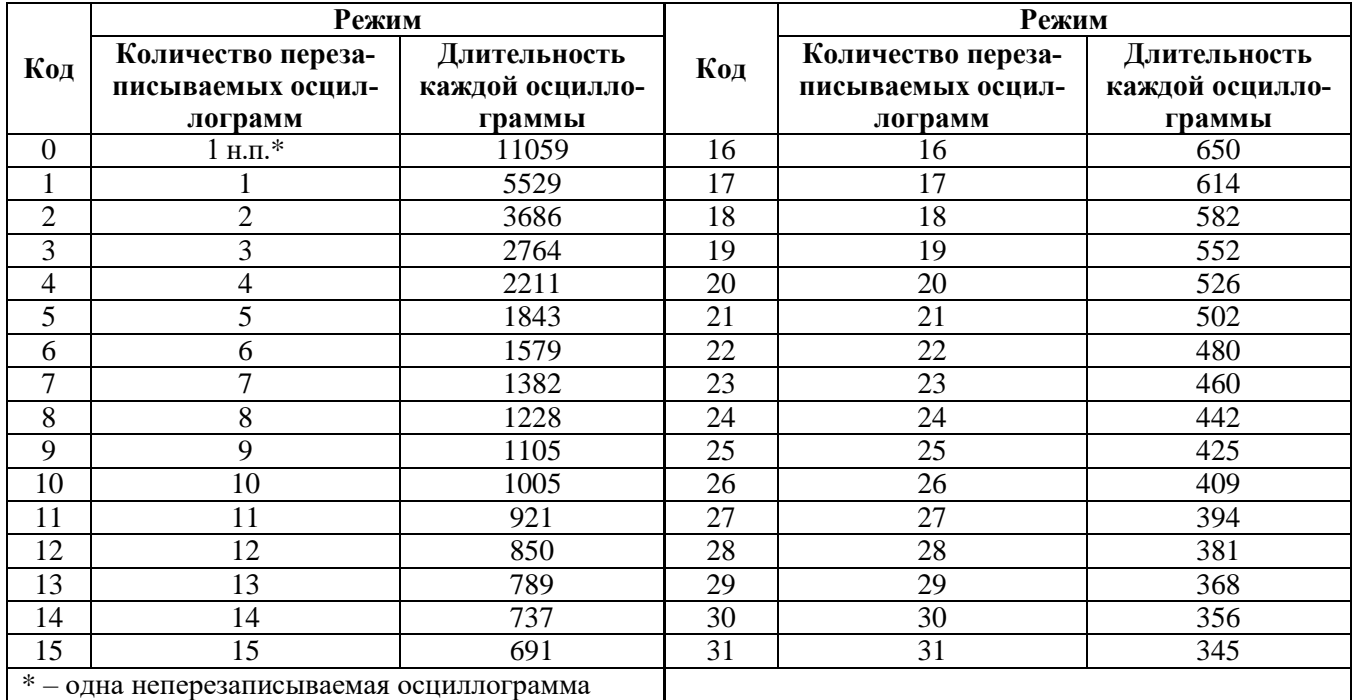

#### **Расчет значений**

*1\** – уставка по напряжению

Для получения значения напряжения U в виде первичных значений из относительных единиц Х :

$$
U = \frac{256 \times X}{65535} ,
$$

Формула расчета напряжения на конденсаторах:

$$
U = \frac{400 \cdot X}{65535} ,
$$

*2\** – выдержка времени

Внутри РЗТ-110 выдержка времени представляет собой число Х:

Х=Т /10, где Т – выдержка времени, мс.

Если Т>300000 мс, то X= (Т/100) + 32768.

Обратное преобразование: Если  $X = 0 \div 32767$ , то:

 $T=X.10$  мс.

если  $X = 32768 \div 65535$ , то

 $T=(X-32768) \cdot 100$  мс

Пример:

Выдержка времени Т=4500 мс будет представлена числом 450, Выдержка времени Т=450000 мс будет представлена числом 37268.

Т.е.:

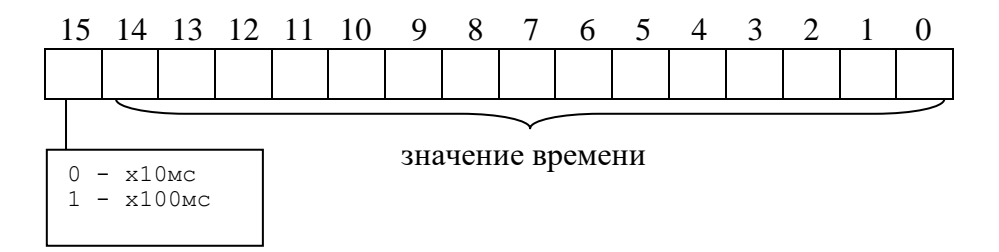

*3\** – уставка по току

Внутри РЗТ-110 уставка представляет собой 2-х байтное целое число Х

$$
X=\frac{65536\cdot Y}{40},
$$

где  $Y$  – значение уставки,  $I_H$ .

Обратное преобразование:

$$
Y = \frac{X \cdot 40}{65536}
$$

#### **9 ПОДТВЕРЖДЕНИЕ СООТВЕТСТВИЯ**

<span id="page-46-0"></span>Сертификат соответствия № ЕАЭС RU С-BY.НB26.B.00238/20, серия RU №0227562 о соответствии требованиям ТР ТС 004/2011 «О безопасности низковольтного оборудования», и ТР ТС 020/2011 «Электромагнитная совместимость технических средств».

#### **ПРИЛОЖЕНИЕ А**

#### **(справочное)**

#### **ГАБАРИТНЫЕ И ПРИСОЕДИНИТЕЛЬНЫЕ РАЗМЕРЫ**

<span id="page-47-0"></span>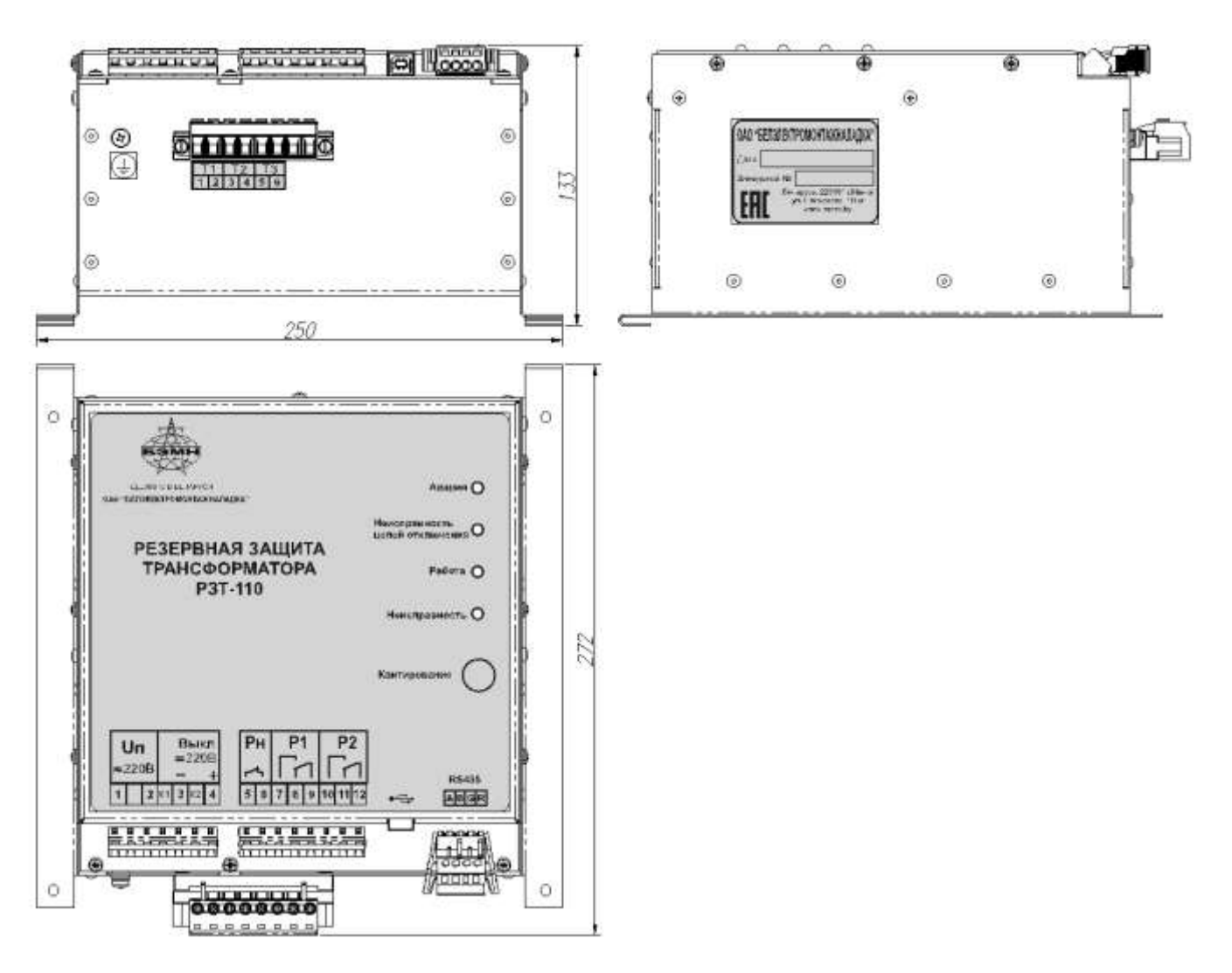

Рисунок А.1 – Габаритные размеры РЗТ-110

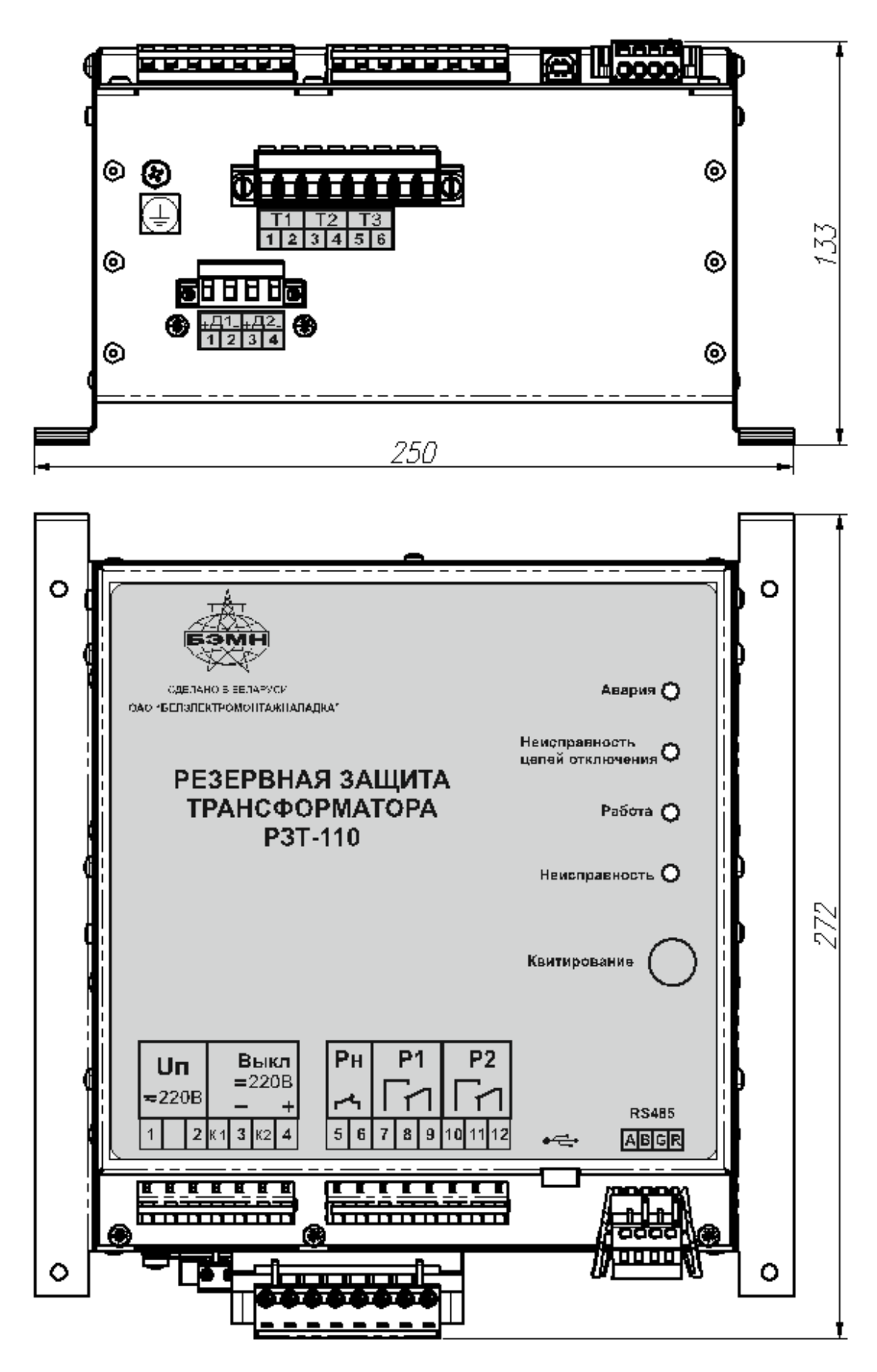

Рисунок А.2 – Габаритные размеры РЗТ-110 (с дискретами)

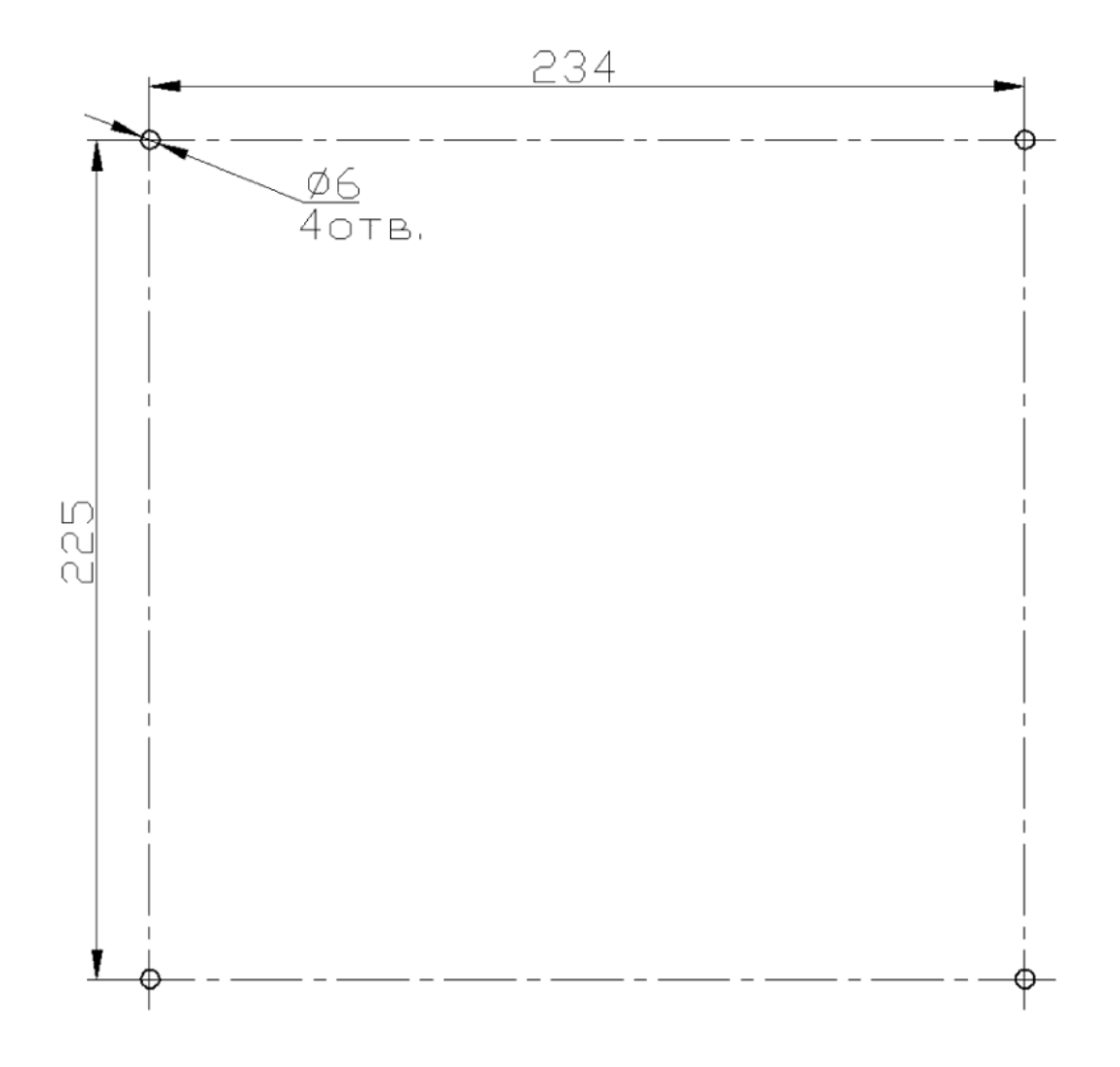

Рисунок А.3 – Размеры монтажных отверстий под установку РЗТ-110

#### **ПРИЛОЖЕНИЕ Б**

#### **(справочное) СХЕМА ВНЕШНИХ ПРИСОЕДИНЕНИЙ РЗТ-110**

<span id="page-50-0"></span>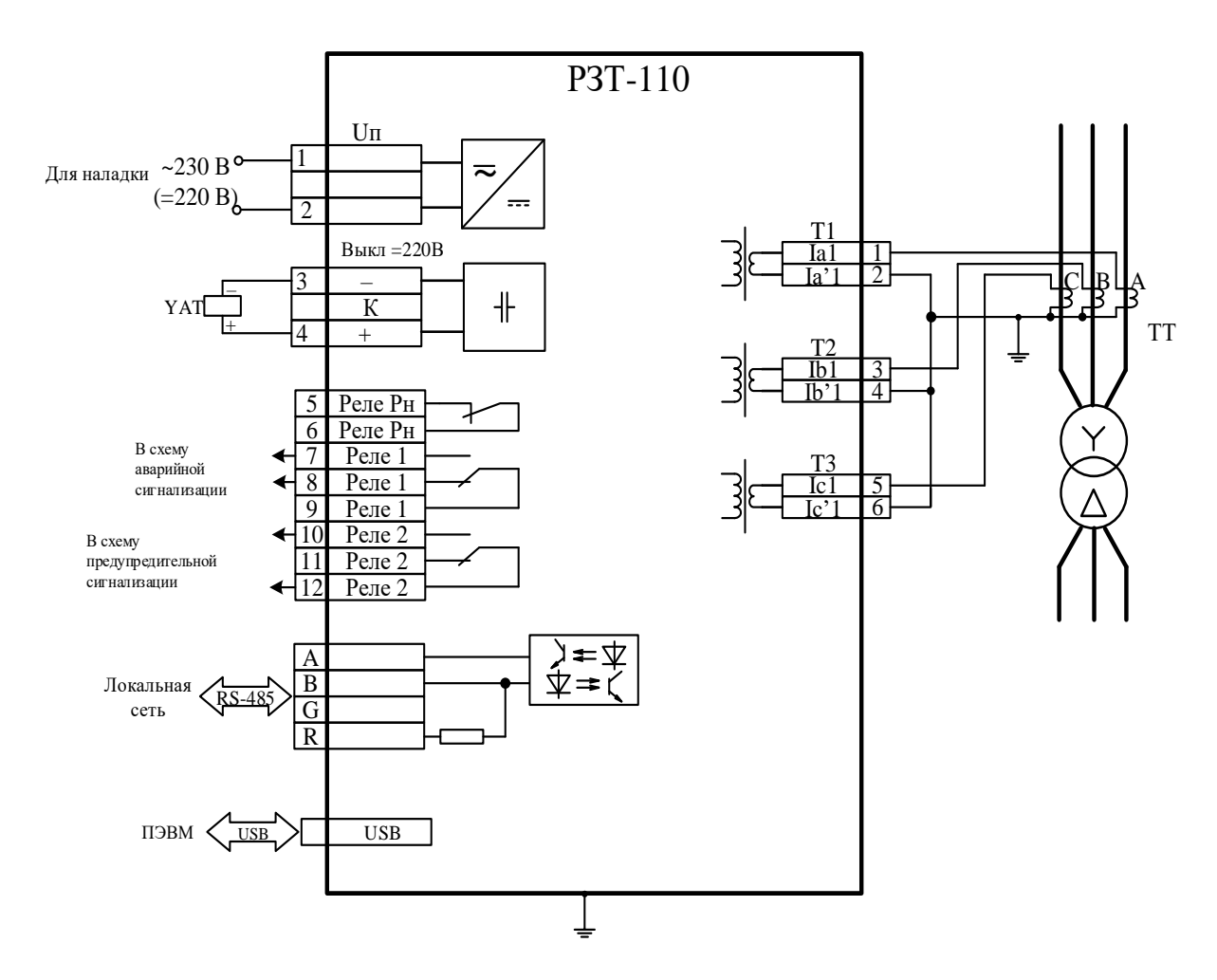

Примечание - Клеммы «3» и «К» позволяют проверить наличие напряжения на конденсаторе. Точность оценки зависит от сопротивления измерительного прибора.

Рисунок Б.1 - Схема подключения РЗТ-110. Применяется при уставках срабатывания более 2 А вторичных и при необходимости снизить нагрузку на трансформаторы токов

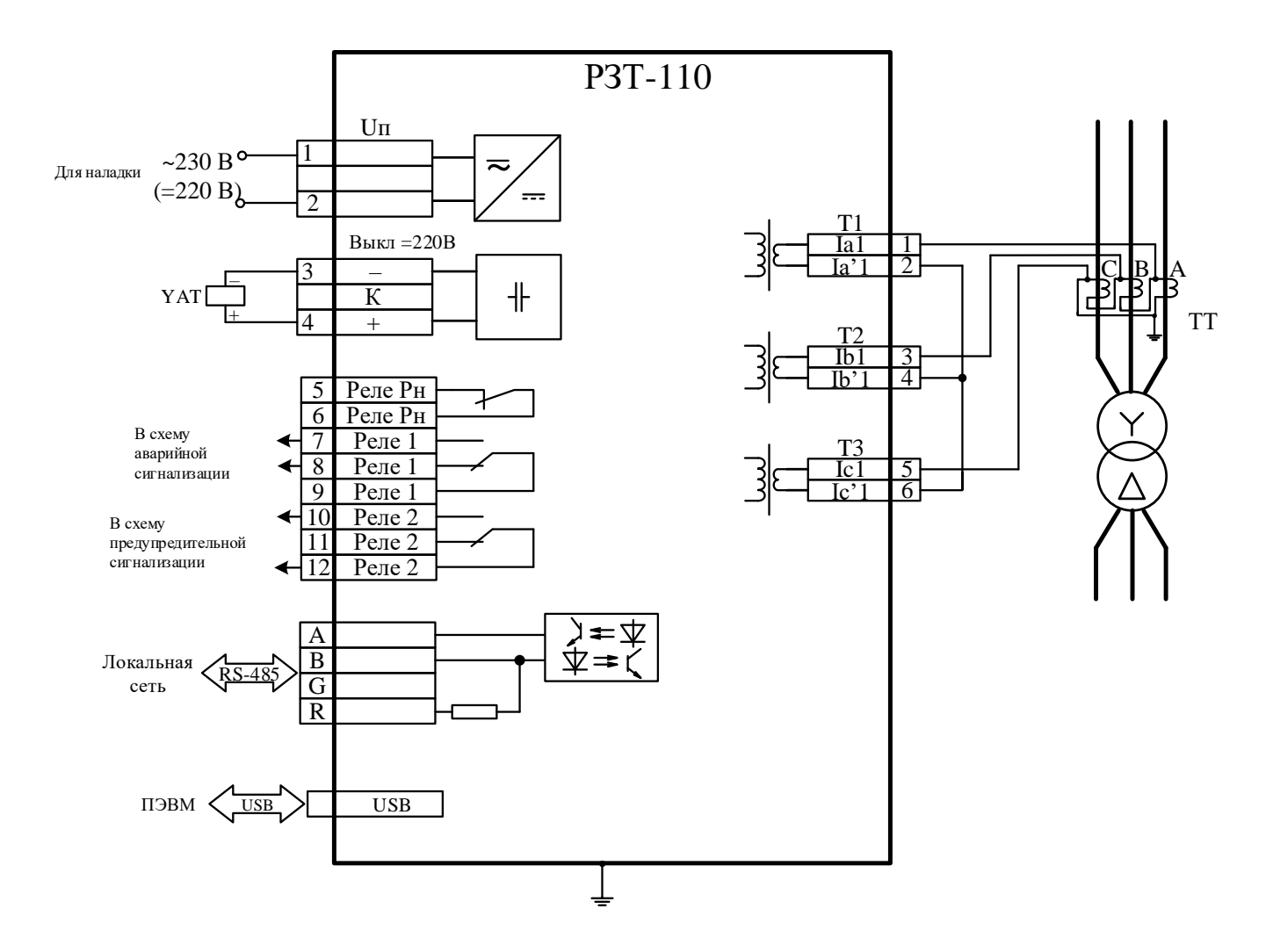

Примечание - Клеммы «3» и «К» позволяют проверить наличие напряжения на конденсаторе. Точность оценки зависит от сопротивления измерительного прибора.

Рисунок Б.2 - Схема подключения РЗТ-110. Применяется при уставках срабатывания от 1 А. При ее применении возрастает нагрузка на трансформаторы тока в √3 раз.

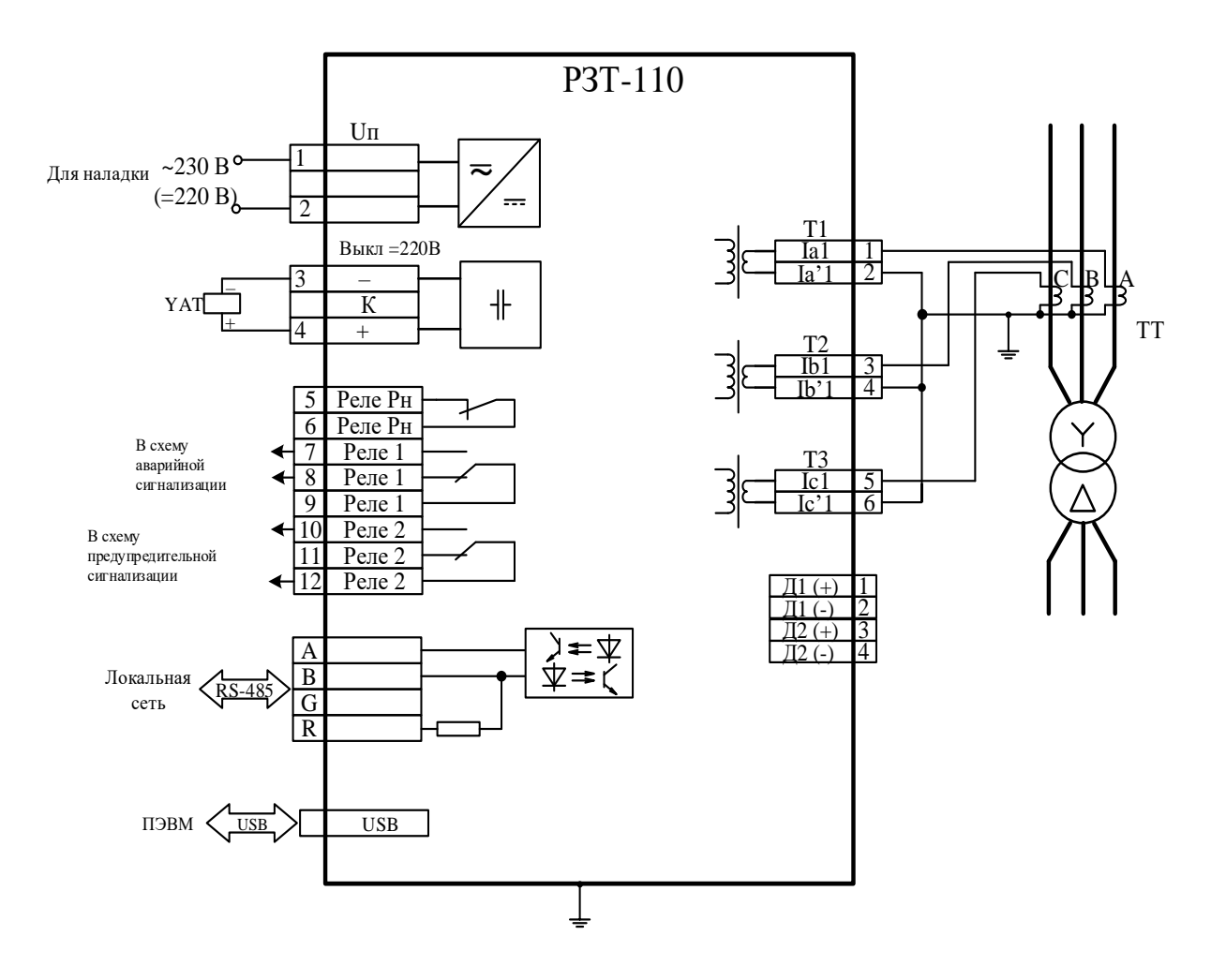

Примечание - Клеммы «3» и «К» позволяют проверить наличие напряжения на конденсаторе. Точность оценки зависит от сопротивления измерительного прибора.

Рисунок Б.3 - Схема подключения РЗТ-110 (с дискретами). Применяется при уставках срабатывания более 2 А вторичных и при необходимости снизить нагрузку на трансформаторы токов

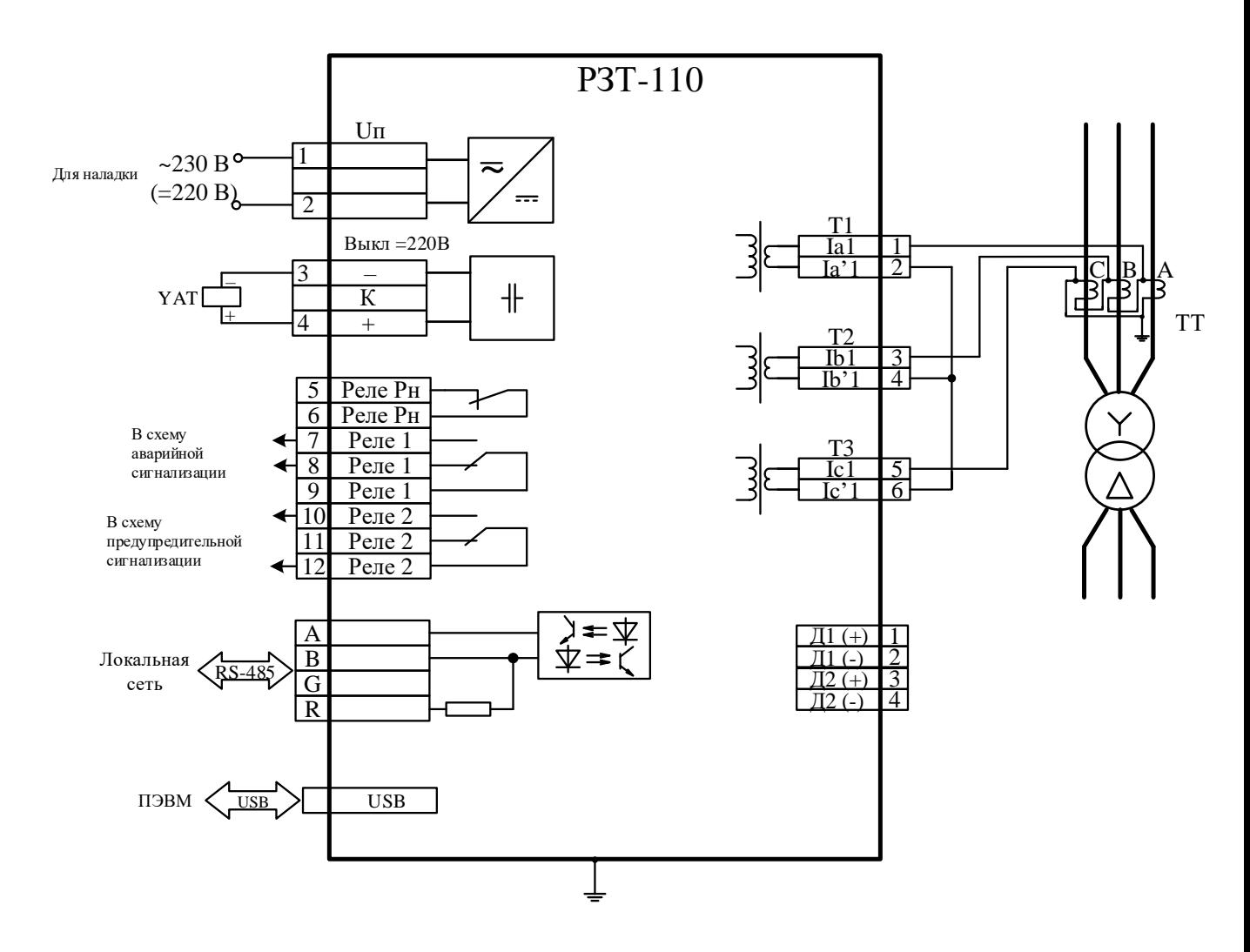

Примечание - Клеммы «3» и «К» позволяют проверить наличие напряжения на конденсаторе. Точность оценки зависит от сопротивления измерительного прибора.

Рисунок Б.4 - Схема подключения РЗТ-110 (с дискретами). Применяется при уставках срабатывания от 1 А. При ее применении возрастает нагрузка на трансформаторы тока в  $\sqrt{3}$  раз.

# **ПРИЛОЖЕНИЕ В ТАБЛИЦЫ**

<span id="page-54-0"></span>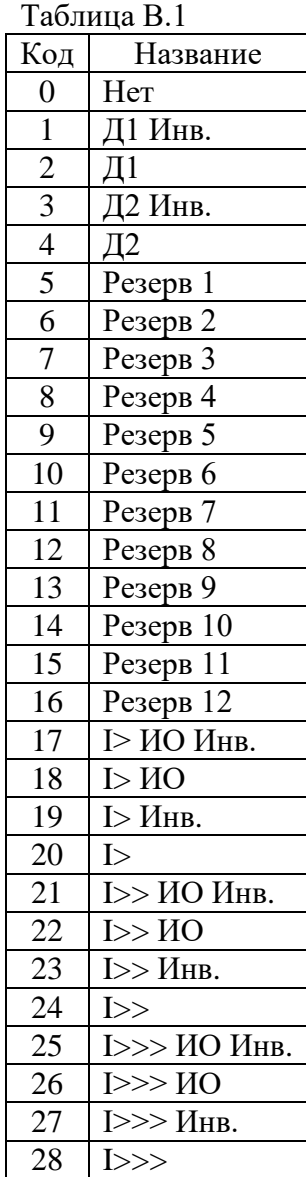

#### Таблица В.2

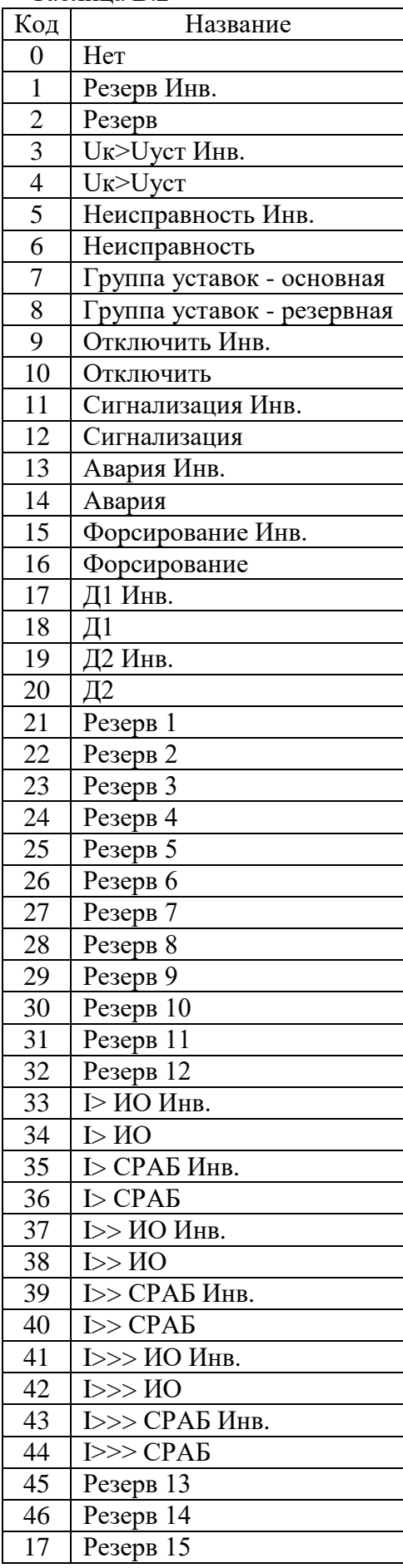

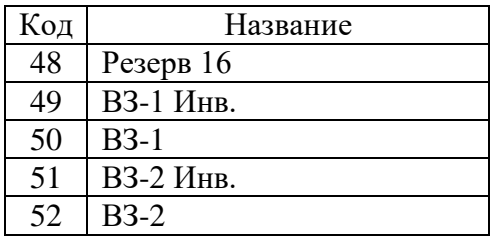

# **ПРИЛОЖЕНИЕ Г**

# **ВРЕМЯ ЗАРЯДКИ КОНДЕНСАТОРА ДО 290 В**

<span id="page-56-0"></span>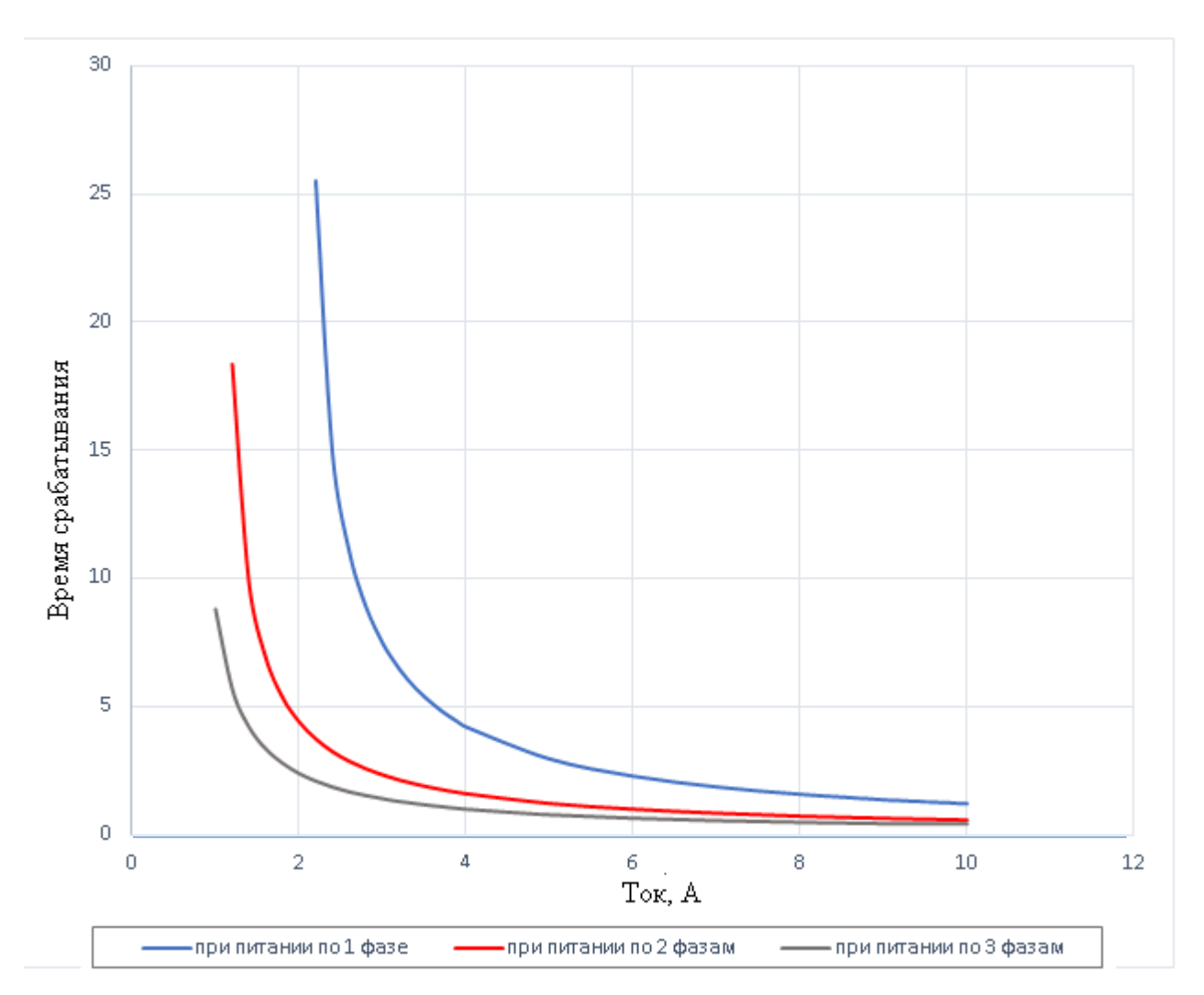

#### ВРЕМЯ ЗАРЯДКИ С ОГРАНИЧЕНИЕМ ОТБОРА МОЩНОСТИ

### ВРЕМЯ ЗАРЯДКИ БЕЗ ОГРАНИЧЕНИЯ ОТБОРА МОЩНОСТИ (РЕЖИМ ФОРСИРОВАНИЯ)

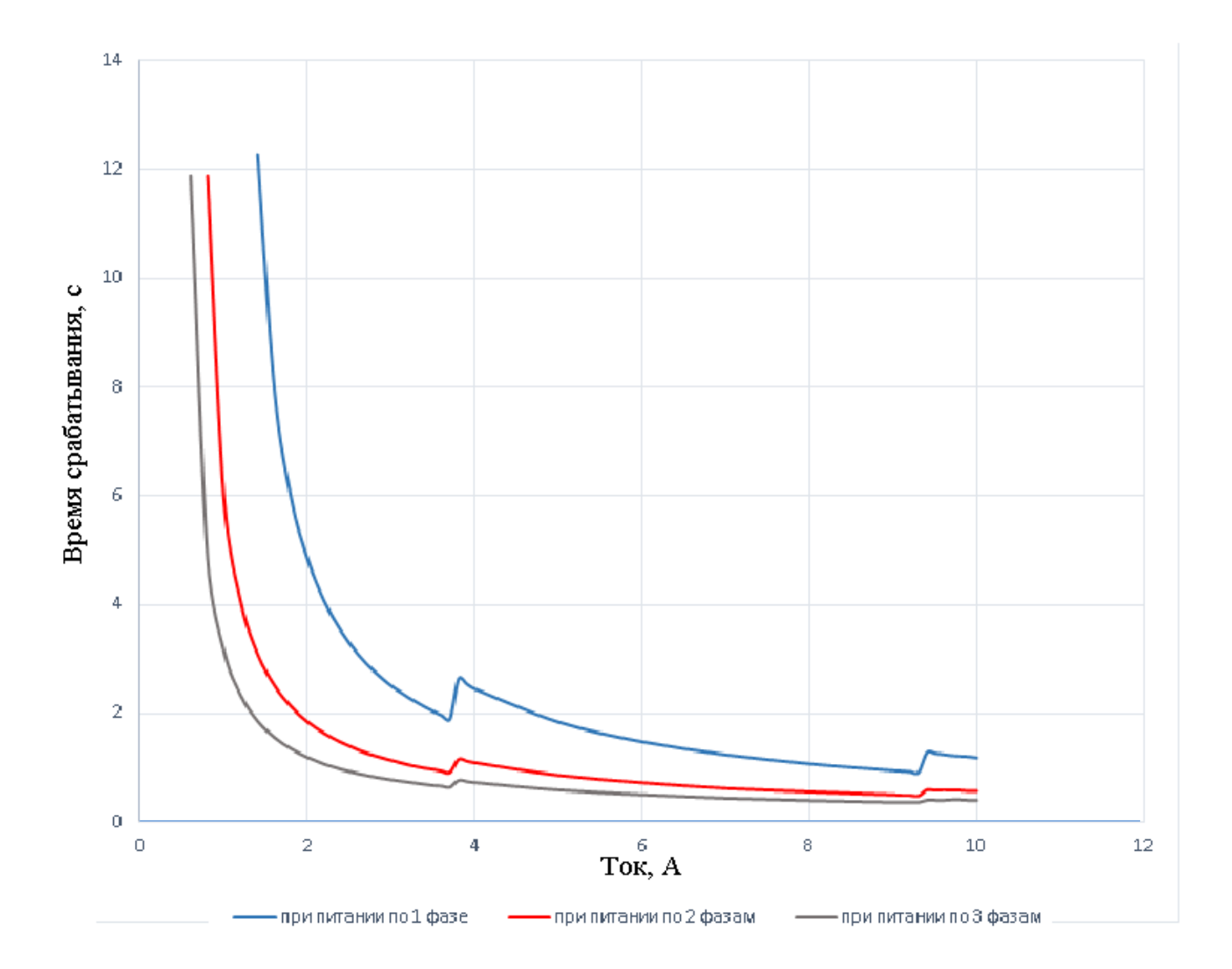

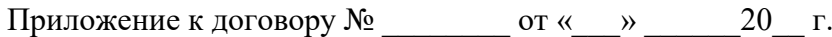

# **Карта заказа на резервную защиту трансформатора РЗТ-110**

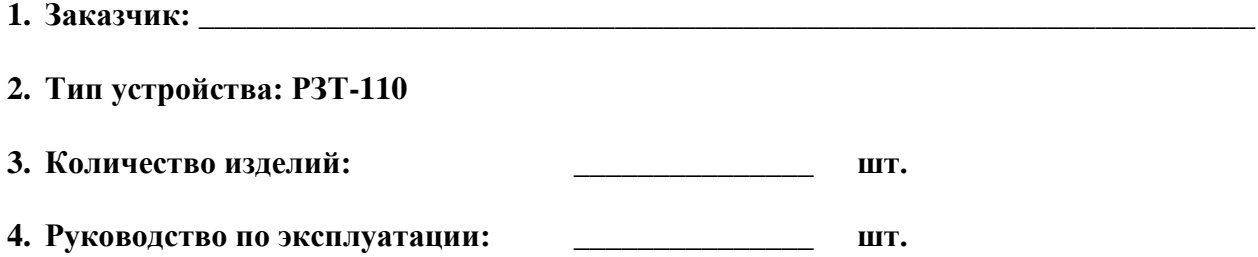

#### **ЗАКАЗЧИК: ИЗГОТОВИТЕЛЬ:**

**«\_\_\_\_» \_\_\_\_\_\_\_\_\_ 20\_\_\_ г. «\_\_\_\_» \_\_\_\_\_\_\_\_\_ 20\_\_\_ г.**

**\_\_\_\_\_\_\_\_\_\_\_\_\_\_\_\_\_\_\_\_\_\_\_\_\_\_\_\_\_ \_\_\_\_\_\_\_\_\_\_\_\_\_\_\_\_\_\_\_\_\_\_\_\_\_\_\_\_\_\_**